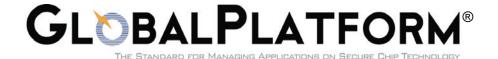

# GlobalPlatform Device Technology TEE Internal API Specification

Version 1.0

Public Release

December 2011

Document Reference: GPD\_SPE\_010

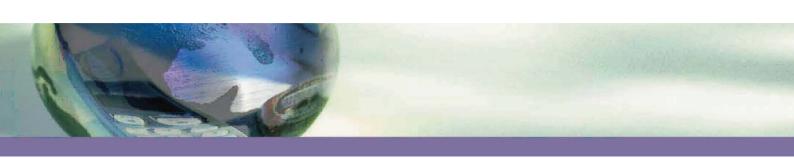

#### Copyright © 2011 GlobalPlatform Inc. All Rights Reserved.

Recipients of this document are invited to submit, with their comments, notification of any relevant patent rights or other intellectual property rights of which they may be aware which might be infringed by the implementation of the specification set forth in this document, and to provide supporting documentation. The technology provided or described herein is subject to updates, revisions, and extensions by GlobalPlatform. Use of this information is governed by the GlobalPlatform license agreement and any use inconsistent with that agreement is strictly prohibited. GlobalPlatform is a Trademark of GlobalPlatform, Inc.

| This page intentionally left blank.                       |  |
|-----------------------------------------------------------|--|
|                                                           |  |
| Copyright © 2011 GlobalPlatform Inc. All Rights Reserved. |  |

TEE Internal API Specification - Public Release v1.0

2/202

# **Contents**

| 1                        | Introd                                                                                                    | uction                                                                                                    | 10                                                                                                    |
|--------------------------|----------------------------------------------------------------------------------------------------|----------------------------------------------------------------------------------------------------|----------------------------------------------------------------------------------------------------|
| 1.1                      | Auc                                                                                                    | lience                                                                                                    | .10                                                                                                   |
| 1.2                      | IPR                                                                                                    | Disclaimer                                                                                                    | .10                                                                                                   |
| 1.3                      | Nor                                                                                                    | mative References                                                                                                    | .11                                                                                                   |
| 1.4                      | Ter                                                                                                    | minology and Definitions                                                                                                    | .11                                                                                                   |
| 1.5                      | Abb                                                                                                    | reviations and Notations                                                                                                    | .14                                                                                                   |
| 1.6                      | Rev                                                                                                    | rision History                                                                                                    | .15                                                                                                   |
| 2                        | Overvi                                                                                                    | ew of the TEE Internal API                                                                                                    | 16                                                                                                    |
| 2.1                      | -                                                                                                    | sted Applications                                                                                                    | _                                                                                                    |
| ۷.۱                      | 2.1.1                                                                                                    | TA Interface                                                                                                    |                                                                                                    |
|                          | 2.1.1                                                                                                    | Instances, Sessions, Tasks, and Commands                                                                                                    |                                                                                                    |
|                          | 2.1.2                                                                                                    | Sequential Execution of Entry Points                                                                                                    |                                                                                                    |
|                          | 2.1.3                                                                                                    | Cancellations                                                                                                    |                                                                                                    |
|                          | 2.1.5                                                                                                    | Unexpected Client Termination                                                                                                    |                                                                                                    |
|                          | 2.1.6                                                                                                    | Instance Types                                                                                                    |                                                                                                    |
|                          | 2.1.7                                                                                                    | Configuration, Development, and Management                                                                                                    |                                                                                                    |
| 2.2                      |                                                                                                    | or Handling                                                                                                    |                                                                                                    |
| ۷.۷                      | 2.2.1                                                                                                    | Normal Errors                                                                                                    |                                                                                                    |
|                          | 2.2.1                                                                                                    | Programmer Errors                                                                                                    |                                                                                                    |
|                          | 2.2.3                                                                                                    | Panics                                                                                                    |                                                                                                    |
| 2.3                      |                                                                                                    | aque Handles                                                                                                    |                                                                                                    |
| 2.4                      |                                                                                                    | perties                                                                                                    |                                                                                                    |
| 2.5                      |                                                                                                    | sted Storage API for Data and Keys                                                                                                    |                                                                                                    |
| 2.6                      |                                                                                                    | ptographic Operations API                                                                                                    |                                                                                                    |
| 2.7                      |                                                                                                    | e API                                                                                                    |                                                                                                    |
| 2.8                      |                                                                                                    | hmetical API                                                                                                    |                                                                                                    |
|                          |                                                                                                    |                                                                                                    |                                                                                                    |
| _                        | 0                                                                                                    | - Definitions                                                                                                    | <b>^</b> _                                                                                            |
| 3                        |                                                                                                    | on Definitions                                                                                                    |                                                                                                    |
| 3.1                      | Hea                                                                                                    | ader File                                                                                                    | .25                                                                                                   |
|                          | Hea<br>Dat                                                                                                    | ader Filea Types                                                                                                    | .25<br>.25                                                                                            |
| 3.1                      | Hea<br>Dat<br>3.2.1                                                                                                    | ader Filea Types                                                                                                    | .25<br>.25<br>.25                                                                                     |
| 3.1                      | Hea<br>Dat<br>3.2.1<br>3.2.2                                                                                                    | ader Filea Types                                                                                                    | .25<br>.25<br>.25<br>.25                                                                              |
| 3.1<br>3.2               | Hea<br>Dat<br>3.2.1<br>3.2.2<br>3.2.3                                                                                                    | ader File                                                                                                    | .25<br>.25<br>.25<br>.25                                                                              |
| 3.1                      | Hea<br>Dat<br>3.2.1<br>3.2.2<br>3.2.3<br>Cor                                                                                                    | ader File                                                                                                    | .25<br>.25<br>.25<br>.25<br>.26                                                                       |
| 3.1<br>3.2<br>3.3        | Hea<br>Dat<br>3.2.1<br>3.2.2<br>3.2.3<br>Cor<br>3.3.1                                                                                                 | ader File                                                                                                    | .25<br>.25<br>.25<br>.25<br>.26<br>.27                                                                |
| 3.1<br>3.2               | Hea<br>Dat<br>3.2.1<br>3.2.2<br>3.2.3<br>Cor<br>3.3.1<br>Par                                                                                          | ader File                                                                                                    | .25<br>.25<br>.25<br>.25<br>.26<br>.27<br>.27                                                         |
| 3.1<br>3.2<br>3.3        | Hea<br>Dat<br>3.2.1<br>3.2.2<br>3.2.3<br>Cor<br>3.3.1<br>Par<br>3.4.1                                                                                 | ader File                                                                                                    | .25<br>.25<br>.25<br>.26<br>.27<br>.27<br>.28                                                         |
| 3.1<br>3.2<br>3.3        | Hea<br>Dat<br>3.2.1<br>3.2.2<br>3.2.3<br>Cor<br>3.3.1<br>Par<br>3.4.1<br>3.4.2                                                                        | a Types Basic Types TEE_Result, TEEC_Result TEE_UUID, TEEC_UUID Instants Error Codes Basic Types  [in], [out], and [inout] [outopt]                                                                                                    | .25<br>.25<br>.25<br>.26<br>.27<br>.27<br>.28<br>.28                                                  |
| 3.1<br>3.2<br>3.3        | Hea<br>Dat<br>3.2.1<br>3.2.2<br>3.2.3<br>Cor<br>3.3.1<br>Par<br>3.4.1<br>3.4.2<br>3.4.3                                                               | ader File                                                                                                    | .25<br>.25<br>.25<br>.26<br>.27<br>.27<br>.28<br>.28<br>.28                                           |
| 3.1<br>3.2<br>3.3        | Hea<br>Dat<br>3.2.1<br>3.2.2<br>3.2.3<br>Cor<br>3.3.1<br>Par<br>3.4.1<br>3.4.2<br>3.4.3<br>3.4.4                                                      | a Types Basic Types TEE_Result, TEEC_Result TEE_UUID, TEEC_UUID Instants Error Codes ameter Annotations [in], [out], and [inout] [outopt] [inbuf] [outbuf]                                                                                                    | .25<br>.25<br>.25<br>.26<br>.27<br>.27<br>.28<br>.28<br>.28                                           |
| 3.1<br>3.2<br>3.3        | Hea<br>Dat<br>3.2.1<br>3.2.2<br>3.2.3<br>Cor<br>3.3.1<br>Par<br>3.4.1<br>3.4.2<br>3.4.3<br>3.4.4<br>3.4.5                                             | a Types Basic Types TEE_Result, TEEC_Result TEE_UUID, TEEC_UUID Instants Error Codes ameter Annotations [in], [out], and [inout]. [outopt] [inbuf]. [outbuf] [outbufopt]                                                                                                    | .25<br>.25<br>.25<br>.26<br>.27<br>.27<br>.28<br>.28<br>.28<br>.28                                    |
| 3.1<br>3.2<br>3.3        | Hea<br>Dat<br>3.2.1<br>3.2.2<br>3.2.3<br>Cor<br>3.3.1<br>Par<br>3.4.1<br>3.4.2<br>3.4.3<br>3.4.4<br>3.4.5<br>3.4.6                                    | a Types Basic Types TEE_Result, TEEC_Result TEE_UUID, TEEC_UUID Instants Error Codes Inj, [out], and [inout] Ioutopt] Ioutopt] Ioutbuf] Ioutbufopt] Ioutbufopt] Ioutbufopt] Ioutstring] and [instringopt]                                                                                                    | .25<br>.25<br>.25<br>.26<br>.27<br>.27<br>.28<br>.28<br>.28<br>.29<br>.29                             |
| 3.1<br>3.2<br>3.3        | Hea<br>Dat<br>3.2.1<br>3.2.2<br>3.2.3<br>Cor<br>3.3.1<br>Par<br>3.4.1<br>3.4.2<br>3.4.3<br>3.4.4<br>3.4.5<br>3.4.6<br>3.4.7                           | ader File                                                                                                    | .25<br>.25<br>.25<br>.26<br>.27<br>.27<br>.28<br>.28<br>.28<br>.29<br>.30                             |
| 3.1<br>3.2<br>3.3<br>3.4 | Hea<br>Dat<br>3.2.1<br>3.2.2<br>3.2.3<br>Cor<br>3.3.1<br>Par<br>3.4.1<br>3.4.2<br>3.4.3<br>3.4.4<br>3.4.5<br>3.4.6<br>3.4.7<br>3.4.8                  | ader File                                                                                                    | .25<br>.25<br>.25<br>.26<br>.27<br>.28<br>.28<br>.28<br>.29<br>.30<br>.30                             |
| 3.1<br>3.2<br>3.3<br>3.4 | Head Date 3.2.1 3.2.2 3.2.3 Cord 3.3.1 Part 3.4.1 3.4.2 3.4.3 3.4.4 3.4.5 3.4.6 3.4.7 3.4.8 Truste                                                    | ader File a Types Basic Types TEE_Result, TEEC_Result TEE_UUID, TEEC_UUID Instants Error Codes Image: Annotations In [in], [out], and [inout] Inoutopt] Inbuf] Inoutouf [inbuf] Inoutouf [instring] and [instringopt] Instring] and [outstringopt] Instring] and [outstringopt] Incutstring] and [outstringopt] Incutstring] and [outstringopt] Incutstring] and [outstringopt] Incutstring] and [outstringopt] Incutstring] and [outstringopt] Incutstring] and [outstringopt] Incutstring] and [outstringopt] Incutstring] and [outstringopt] Incutstring] and [outstringopt] | .25<br>.25<br>.25<br>.26<br>.27<br>.28<br>.28<br>.28<br>.29<br>.30<br>.30                             |
| 3.1<br>3.2<br>3.3<br>3.4 | Head Date 3.2.1 3.2.2 3.2.3 Cord 3.3.1 Part 3.4.1 3.4.2 3.4.3 3.4.4 3.4.5 3.4.6 3.4.7 3.4.8 Truste                                                    | ader File a Types Basic Types TEE_Result, TEEC_Result TEE_UUID, TEEC_UUID stants Error Codes ameter Annotations [in], [out], and [inout] [outopt] [inbuf] [outbuf] [outbufopt] [instring] and [instringopt] [outstring] and [outstringopt] [ctx]  d Core Framework API a Types                                                                                                    | .25<br>.25<br>.25<br>.26<br>.27<br>.28<br>.28<br>.28<br>.28<br>.29<br>.30<br>.30<br>.30               |
| 3.1<br>3.2<br>3.3<br>3.4 | Head Date 3.2.1 3.2.2 3.2.3 Cord 3.3.1 Part 3.4.1 3.4.2 3.4.3 3.4.4 3.4.5 3.4.6 3.4.7 3.4.8 Truste Date 4.1.1                                         | ader File a Types Basic Types TEE_Result, TEEC_Result TEE_UUID, TEEC_UUID stants Error Codes ameter Annotations [in], [out], and [inout] [outopt] [inbuf] [outbuf] [outbufopt] [instring] and [instringopt] [outstring] and [outstringopt] [ctx]  d Core Framework API a Types TEE_Identity                                                                                                    | .25<br>.25<br>.25<br>.26<br>.27<br>.28<br>.28<br>.28<br>.29<br>.30<br>.30<br>.30<br>.32<br>.32        |
| 3.1<br>3.2<br>3.3<br>3.4 | Hea<br>Dat<br>3.2.1<br>3.2.2<br>3.2.3<br>Cor<br>3.3.1<br>Par<br>3.4.1<br>3.4.2<br>3.4.3<br>3.4.4<br>3.4.5<br>3.4.6<br>3.4.7<br>3.4.8<br>Truste<br>Dat | ader File a Types Basic Types TEE_Result, TEEC_Result TEE_UUID, TEEC_UUID stants Error Codes ameter Annotations [in], [out], and [inout] [outopt] [inbuf] [outbuf] [outbufopt] [instring] and [instringopt] [outstring] and [outstringopt] [ctx]  d Core Framework API a Types                                                                                                    | .25<br>.25<br>.25<br>.26<br>.27<br>.28<br>.28<br>.28<br>.29<br>.30<br>.30<br>.30<br>.32<br>.32<br>.32 |

|      | 4.1.4         | TEE_PropSetHandle                               | 32 |
|------|---------------|-------------------------------------------------|----|
| 4.2  | Cor           | nstants                                         | 33 |
|      | 4.2.1         | Parameter Types                                 | 33 |
|      | 4.2.2         | Login Types                                     | 33 |
|      | 4.2.3         | Origin Codes                                    | 33 |
|      | 4.2.4         | Property Set Pseudo-Handles                     | 34 |
|      | 4.2.5         | Memory Access Rights                            | 34 |
| 4.3  | TA            | Interface                                       | 35 |
|      | 4.3.1         | TA_CreateEntryPoint                             | 39 |
|      | 4.3.2         | TA_DestroyEntryPoint                            | 39 |
|      | 4.3.3         | TA_OpenSessionEntryPoint                        |    |
|      | 4.3.4         | TA_CloseSessionEntryPoint                       | 41 |
|      | 4.3.5         | TA_InvokeCommandEntryPoint                      | 42 |
|      | 4.3.6         | Operation Parameters in the TA Interface        |    |
| 4.4  | Pro           | pperty Access Functions                         |    |
|      | 4.4.1         | TEE_GetPropertyAsString                         |    |
|      | 4.4.2         | TEE_GetPropertyAsBool                           |    |
|      | 4.4.3         | TEE GetPropertyAsU32                            |    |
|      | 4.4.4         | TEE_GetPropertyAsBinaryBlock                    |    |
|      | 4.4.5         | TEE_GetPropertyAsUUID                           |    |
|      | 4.4.6         | TEE_GetPropertyAsIdentity                       |    |
|      | 4.4.7         | TEE_AllocatePropertyEnumerator                  |    |
|      | 4.4.8         | TEE_FreePropertyEnumerator                      |    |
|      | 4.4.9         | TEE_StartPropertyEnumerator                     |    |
|      | 4.4.10        | TEE_ResetPropertyEnumerator                     |    |
|      | 4.4.11        | TEE_GetPropertyName                             |    |
|      |               | TEE_GetNextProperty                             |    |
| 4.5  |               | isted Application Configuration Properties      |    |
| 4.6  |               | ent Properties                                  |    |
| 4.7  |               | Dementation Properties                          |    |
| 4.8  |               | nics                                            |    |
|      | 4.8.1         | TEE Panic                                       |    |
| 4.9  |               | ernal Client API                                |    |
|      | 4.9.1         | TEE_OpenTASession                               |    |
|      |               | TEE_CloseTASession                              |    |
|      | 4.9.3         | TEE_InvokeTACommand                             |    |
|      | 4.9.4         | Operation Parameters in the Internal Client API |    |
| 4.10 |               | ncellation Functions                            |    |
| 0    | 4.10.1        | TEE_GetCancellationFlag                         |    |
|      |               | TEE UnmaskCancellation                          |    |
|      |               | TEE_MaskCancellation                            |    |
| 4.11 |               | mory Management Functions                       |    |
|      |               | TEE_CheckMemoryAccessRights                     |    |
|      |               | TEE_SetInstanceData                             |    |
|      |               | TEE GetInstanceData                             |    |
|      |               | TEE_Malloc                                      |    |
|      |               | TEE_Nalloc                                      |    |
|      |               | TEE_Realloc TEE_Free                            |    |
|      |               | TEE_FIEETEE_MemMove                             |    |
|      |               | TEE_MemCompare                                  |    |
|      |               | TEE_MemFill                                     |    |
|      |               | _                                               |    |
| 5    | <b>Truste</b> | ed Storage API for Data and Keys                | 79 |

| 5.1 | Su    | mmary of Features and Design                 | 79  |
|-----|-------|----------------------------------------------|-----|
| 5.2 | Da    | ta Types                                     | 81  |
|     | 5.2.1 | TEE_Attribute                                | 81  |
|     | 5.2.2 | TEE_ObjectInfo                               | 81  |
|     | 5.2.3 | TEE_Whence                                   | 82  |
|     | 5.2.4 | TEE_ObjectHandle                             | 82  |
|     | 5.2.5 | TEE_ObjectEnumHandle                         | 82  |
| 5.3 | Co    | nstants                                      | 83  |
| 5.4 | Ge    | neric Object Functions                       | 85  |
|     | 5.4.1 | TEE_GetObjectInfo                            | 85  |
|     | 5.4.2 | TEE_RestrictObjectUsage                      | 87  |
|     | 5.4.3 | TEE_GetObjectBufferAttribute                 | 88  |
|     | 5.4.4 | TEE_GetObjectValueAttribute                  | 89  |
|     | 5.4.5 | TEE_CloseObject                              | 90  |
| 5.5 | Tra   | ansient Object Functions                     | 91  |
|     | 5.5.1 | TEE_AllocateTransientObject                  | 91  |
|     | 5.5.2 | TEE_FreeTransientObject                      | 93  |
|     | 5.5.3 | TEE_ResetTransientObject                     | 94  |
|     | 5.5.4 | TEE_PopulateTransientObject                  |     |
|     | 5.5.5 | TEE_InitRefAttribute, TEE_InitValueAttribute |     |
|     | 5.5.6 | TEE_CopyObjectAttributes                     |     |
|     | 5.5.7 | TEE_GenerateKey                              |     |
| 5.6 | Pe    | rsistent Object Functions                    |     |
|     | 5.6.1 | TEE_OpenPersistentObject                     |     |
|     | 5.6.2 | TEE_CreatePersistentObject                   |     |
|     | 5.6.3 | Persistent Object Sharing Rules              |     |
|     | 5.6.4 | TEE_CloseAndDeletePersistentObject           |     |
|     | 5.6.5 | TEE_RenamePersistentObject                   |     |
| 5.7 |       | rsistent Object Enumeration Functions        |     |
|     | 5.7.1 | TEE_AllocatePersistentObjectEnumerator       |     |
|     | 5.7.2 | TEE_FreePersistentObjectEnumerator           |     |
|     | 5.7.3 | TEE ResetPersistentObjectEnumerator          |     |
|     | 5.7.4 | TEE StartPersistentObjectEnumerator          |     |
|     | 5.7.5 | TEE GetNextPersistentObject                  |     |
| 5.8 |       | ta Stream Access Functions                   |     |
|     | 5.8.1 | TEE_ReadObjectData                           |     |
|     | 5.8.2 | TEE_WriteObjectData                          |     |
|     | 5.8.3 | TEE_TruncateObjectData                       |     |
|     | 5.8.4 | TEE SeekObjectData                           |     |
| _   | 0     | - ,                                          |     |
| 6   |       | ographic Operations API                      |     |
| 6.1 |       | ta Types                                     |     |
|     | 6.1.1 | TEE_OperationMode                            |     |
|     | 6.1.2 | TEE_OperationInfo                            |     |
|     | 6.1.3 | TEE_OperationHandle                          |     |
| 6.2 |       | eneric Operation Functions                   |     |
|     | 6.2.1 | TEE_AllocateOperation                        |     |
|     | 6.2.2 | TEE_FreeOperation                            |     |
|     | 6.2.3 | TEE_GetOperationInfo                         |     |
|     | 6.2.4 | TEE_ResetOperation                           |     |
|     | 6.2.5 | TEE_SetOperationKey                          |     |
|     | 6.2.6 | TEE_SetOperationKey2                         |     |
|     | 6.2.7 | TEE_CopyOperation                            | 129 |

| 6.3  | Me    | ssage Digest Functions                       | 130 |
|------|-------|----------------------------------------------|-----|
|      | 6.3.1 | TEE_DigestUpdate                             | 130 |
|      | 6.3.2 | TEE_DigestDoFinal                            | 131 |
| 6.4  | Sy    | mmetric Cipher Functions                     | 132 |
|      | 6.4.1 | TEE_CipherInit                               | 132 |
|      | 6.4.2 | TEE_CipherUpdate                             | 133 |
|      | 6.4.3 | TEE_CipherDoFinal                            | 134 |
| 6.5  | MA    | AC Functions                                 | 135 |
|      | 6.5.1 | TEE_MACInit                                  | 135 |
|      | 6.5.2 | TEE_MACUpdate                                | 136 |
|      | 6.5.3 | TEE_MACComputeFinal                          | 137 |
|      | 6.5.4 | TEE_MACCompareFinal                          | 138 |
| 6.6  | Au    | thenticated Encryption Functions             | 139 |
|      | 6.6.1 | TEE_AEInit                                   | 139 |
|      | 6.6.2 | TEE_AEUpdateAAD                              | 140 |
|      | 6.6.3 | TEE_AEUpdate                                 | 141 |
|      | 6.6.4 | TEE_AEEncryptFinal                           | 142 |
|      | 6.6.5 | TEE_AEDecryptFinal                           | 143 |
| 6.7  | As    | ymmetric Functions                           | 144 |
|      | 6.7.1 | TEE_AsymmetricEncrypt, TEE_AsymmetricDecrypt | 144 |
|      | 6.7.2 | TEE_AsymmetricSignDigest                     |     |
|      | 6.7.3 | TEE_AsymmetricVerifyDigest                   |     |
| 6.8  | Ke    | y Derivation Functions                       |     |
|      | 6.8.1 | TEE DeriveKey                                |     |
| 6.9  | Ra    | ndom Data Generation Function                | 151 |
|      | 6.9.1 | TEE GenerateRandom                           |     |
| 6.10 | ) Cr  | ptographic Algorithms Specification          | 152 |
|      | -     | List of Algorithm Identifiers                |     |
|      |       | Object Types                                 |     |
| 6.11 |       | ject or Operation Attributes                 |     |
| 7    |       | •                                            |     |
| 7    | _     | API                                          |     |
| 7.1  |       | ta Types                                     |     |
|      | 7.1.1 | TEE_Time                                     |     |
| 7.2  |       | ne Functions                                 |     |
|      | 7.2.1 | TEE_GetSystemTime                            |     |
|      | 7.2.2 | TEE_Wait                                     |     |
|      | 7.2.3 | TEE_GetTAPersistentTime                      |     |
|      | 7.2.4 | TEE_SetTAPersistentTime                      |     |
|      | 7.2.5 | TEE_GetREETime                               | 164 |
| 8    | TEE A | rithmetical API                              | 165 |
| 8.1  | Int   | roduction                                    | 165 |
| 8.2  | Err   | or Handling and Parameter Checking           | 165 |
| 8.3  | Da    | ta Types                                     | 166 |
|      | 8.3.1 | TEE_BigInt                                   |     |
|      | 8.3.2 | TEE_BigIntFMMContext                         |     |
|      | 8.3.3 | TEE_BigIntFMM                                |     |
| 8.4  |       | mory Allocation and Size of Objects          |     |
|      | 8.4.1 | TEE_BigIntSizeInU32                          |     |
|      | 8.4.2 | TEE_BigIntFMMContextSizeInU32                |     |
|      | 8.4.3 | TEE_BigIntFMMSizeInU32                       |     |
| 8.5  |       | ialization Functions                         |     |

| 8    | 3.5.1  | TEE_BigIntInit                      | 170 |
|------|--------|-------------------------------------|-----|
| 8    | 3.5.2  | TEE_BigIntInitFMMContext            | 171 |
| 8    | 3.5.3  | TEE_BigIntInitFMM                   | 172 |
| 8.6  | Cor    | nverter Functions                   | 173 |
| 8    | 3.6.1  | TEE_BigIntConvertFromOctetString    | 173 |
| 8    | 3.6.2  | TEE_BigIntConvertToOctetString      | 174 |
| 8    | 3.6.3  | TEE_BigIntConvertFromS32            | 175 |
| 8    | 3.6.4  | TEE_BigIntConvertToS32              | 175 |
| 8.7  | Log    | ical Operations                     | 176 |
| 8    | 3.7.1  | TEE_BigIntCmp                       | 176 |
| 8    | 3.7.2  | TEE_BigIntCmpS32                    | 176 |
| 8    | 3.7.3  | TEE_BigIntShiftRight                | 177 |
| 8    | 3.7.4  | TEE_BigIntGetBit                    | 177 |
| 8    | 3.7.5  | TEE_BigIntGetBitCount               | 178 |
| 8.8  | Bas    | sic Arithmetic Operations           | 179 |
| 8    | 3.8.1  | TEE_BigIntAdd                       | 179 |
| 8    | 3.8.2  | TEE_BigIntSub                       | 180 |
| 8    | 3.8.3  | TEE_BigIntNeg                       | 181 |
| 8    | 3.8.4  | TEE_BigIntMul                       | 182 |
| 8    | 3.8.5  | TEE_BigIntSquare                    | 183 |
| 8    | 3.8.6  | TEE_BigIntDiv                       | 184 |
| 8.9  | Mod    | dular Arithmetic Operations         | 185 |
| 8    | 3.9.1  | TEE_BigIntMod                       | 185 |
| 8    | 3.9.2  | TEE_BigIntAddMod                    | 186 |
| 8    | 3.9.3  | TEE_BigIntSubMod                    | 187 |
| 8    | 3.9.4  | TEE_BigIntMulMod                    | 188 |
| 8    | 3.9.5  | TEE_BigIntSquareMod                 | 189 |
| 8    | 3.9.6  | TEE_BigIntInvMod                    | 190 |
| 8.10 | Oth    | er Arithmetic Operations            | 191 |
| 8    | 3.10.1 | TEE_BigIntRelativePrime             | 191 |
| 8    | 3.10.2 | TEE_BigIntComputeExtendedGcd        | 192 |
| 8    | 3.10.3 | TEE_BigIntIsProbablePrime           | 193 |
| 8.11 | Fas    | t Modular Multiplication Operations | 194 |
| 8    | 3.11.1 | TEE_BigIntConvertToFMM              | 194 |
|      |        | TEE_BigIntConvertFromFMM            |     |
| 8    | 3.11.3 | TEE_BigIntComputeFMM                | 196 |
| Fund | ctions |                                     | 197 |
| Fund | ctions | by Category                         | 200 |

# **Figures**

| Figure 2-1: Trusted Application Interactions with the Trusted OS                    | 17  |
|-------------------------------------------------------------------------------------|-----|
| Figure 7-1: Persistent Time Status State Machine                                    | 161 |
|                                                                                     |     |
| Tables                                                                              |     |
| Table 1-1: Normative References                                                     | 11  |
| Table 1-2: Terminology and Definitions                                              | 11  |
| Table 1-3: Abbreviations                                                            | 14  |
| Table 1-4: Revision History                                                         | 15  |
| Table 2-1: Handle Types                                                             | 21  |
| Table 3-1: API Error Codes                                                          | 27  |
| Table 4-1: Parameter Type Constants                                                 | 33  |
| Table 4-2: Login Type Constants                                                     | 33  |
| Table 4-3: Origin Code Constants                                                    | 33  |
| Table 4-4: Property Set Pseudo-Handle Constants                                     | 34  |
| Table 4-5: Memory Access Rights Constants                                           | 34  |
| Table 4-6: TA Interface Functions                                                   | 35  |
| Table 4-7: Effect of Client Operation on TA Interface                               | 36  |
| Table 4-8: Content of params[i] when Trusted Application Entry Point Is Called      | 44  |
| Table 4-9: Interpretation of params[i] when Trusted Application Entry Point Returns | 45  |
| Table 4-10: Property Sets                                                           | 47  |
| Table 4-11: Trusted Application Standard Configuration Properties                   | 57  |
| Table 4-12: Standard Client Properties                                              | 59  |
| Table 4-13: Client Identities                                                       | 59  |
| Table 4-14: Implementation Properties                                               | 61  |
| Table 4-15: Interpretation of params[i] on Entry to Internal Client API             | 68  |
| Table 4-16: Effects of Internal Client API on params[i]                             | 68  |
| Table 5-1: Object Storage Constants                                                 | 83  |
| Table 5-2: Data Flag Constants                                                      | 83  |
| Table 5-3: Usage Constants                                                          | 83  |
| Table 5-4: Handle Flag Constants                                                    | 83  |
| Table 5-5: Operation Constants                                                      | 84  |
| Table 5-6: Miscellaneous Constants                                                  |     |

| Table 5-7: TEE_AllocateTransientObject and Object Sizes                    | 92  |
|----------------------------------------------------------------------------|-----|
| Table 5-8: TEE_PopulateTransientObject: Supported Attributes               | 95  |
| Table 5-9: TEE_GenerateKey Parameters                                      | 99  |
| Table 5-10: TEE_OpenPersistentObject Sharing Rules                         | 105 |
| Table 6-1: Supported Cryptographic Algorithms                              | 118 |
| Table 6-2: Possible TEE_OperationMode Values                               | 119 |
| Table 6-3: TEE_AllocateOperation: Allowed Modes                            | 121 |
| Table 6-4: Asymmetric Encrypt/Decrypt Operation Parameters                 | 144 |
| Table 6-5: Asymmetric Sign Operation Parameters                            | 146 |
| Table 6-6: Asymmetric Verify Operation Parameters                          | 148 |
| Table 6-7: Asymmetric Derivation Operation Parameters                      | 150 |
| Table 6-8: List of Algorithm Identifiers                                   | 152 |
| Table 6-9: Structure of Algorithm Identifier                               | 154 |
| Table 6-10: List of Object Types                                           | 155 |
| Table 6-11: Object or Operation Attributes                                 | 156 |
| Table 6-12: Partial Structure of Attribute Identifier                      | 157 |
| Table 6-13: Attribute Identifier Flags                                     | 157 |
| Table 7-1: Values of the gpd.tee.systemTime.protectionLevel Property       | 159 |
| Table 7-2: Values of the gpd.tee.TAPersistentTime.protectionLevel Property | 162 |

# 1 Introduction

This specification defines a set of C APIs for the development of *Trusted Applications* (*TAs*) running inside a *Trusted Execution Environment* (*TEE*). For the purposes of this document a TEE is expected to meet the requirements defined in the GlobalPlatform TEE System Architecture [2] specification, i.e., it is accessible from a *Rich Execution Environment* (*REE*) through the GlobalPlatform TEE Client API (described in GlobalPlatform TEE Client API Specification [1]) but is specifically protected against malicious attacks and only runs code trusted in integrity and authenticity.

The APIs defined in this document target the C language and provide the following set of functionalities to TA developers:

- Basic OS-like functionalities, such as memory management, timer, and access to configuration properties
- Communication means with Client Applications (CAs) running in the Rich Execution Environment
- Trusted Storage facilities
- · Cryptographic facilities
- · Time management facilities

The scope of this document is the development of Trusted Applications in the C language and their interactions with the TEE Client API [1]. It does not cover other possible language bindings or the run-time installation and management of Trusted Applications.

#### 1.1 Audience

This document is suitable for software developers implementing Trusted Applications running inside the TEE which need to expose an externally visible interface to Client Applications and to use resources made available through the TEE Internal API, such as cryptographic capabilities and Trusted Storage.

This document is also intended for implementers of the TEE itself, its *Trusted OS*, *Trusted Core Framework*, the TEE APIs, and the communications infrastructure required to access Trusted Applications.

#### 1.2 IPR Disclaimer

GlobalPlatform draws attention to the fact that claims that compliance with this specification may involve the use of a patent or other intellectual property right (collectively, "IPR") concerning this specification may be published at <a href="https://www.globalplatform.org/specificationsipdisclaimers.asp">https://www.globalplatform.org/specificationsipdisclaimers.asp</a>. GlobalPlatform takes no position concerning the evidence, validity, and scope of these IPR claims.

# 1.3 Normative References

**Table 1-1: Normative References** 

| Standard / Specification | Description                                                                              | Ref |
|--------------------------|------------------------------------------------------------------------------------------|-----|
| GPD_SPE_007              | GlobalPlatform Device Technology                                                         | [1] |
|                          | TEE Client API Specification                                                             |     |
| GPD_SPE_009              | GlobalPlatform Device Technology                                                         | [2] |
|                          | TEE System Architecture                                                                  |     |
| ISO/IEC 9899:1999        | Programming languages – C                                                                | [3] |
| RFC 4122                 | A Universally Unique IDentifier (UUID) URN Namespace                                     | [4] |
| RFC 2119                 | Key words for use in RFCs to Indicate Requirement Levels                                 | [5] |
| RFC 2045                 | Multipurpose Internet Mail Extensions (MIME) Part One: Format of Internet Message Bodies | [6] |

# 1.4 Terminology and Definitions

Table 1-2: Terminology and Definitions

| Term                              | Definition                                                                                                    |
|-----------------------------------|----------------------------------------------------------------------------------------------------|
| Cancellation Flag                 | An indicator that a Client has requested cancellation of an operation.                                                                                                    |
| Client                            | Either of the following:                                                                                                    |
|                                   | a Client Application using the TEE Client API                                                                                                    |
|                                   | <ul> <li>a Trusted Application acting as a client of another Trusted Application,<br/>using the Internal Client API</li> </ul>                                                                                                    |
| Client Application (CA)           | An application running outside of the Trusted Execution Environment making use of the TEE Client API to access facilities provided by Trusted Applications inside the Trusted Execution Environment.  Contrast <i>Trusted Application (TA)</i> . |
| Client Properties                 | A set of properties associated with the Client of a Trusted Application.                                                                                                    |
| Command                           | A message (including a Command Identifier and four Operation Parameters) send by a Client to a Trusted Application to initiate an operation.                                                                                                    |
| Command Identifier                | A 32-bit integer identifying a Command.                                                                                                    |
| Cryptographic Key Object          | An object containing key material.                                                                                                    |
| Cryptographic Key-Pair Object     | An object containing material associated with both keys of a key-pair.                                                                                                    |
| Cryptographic Operation<br>Handle | An opaque reference that identifies a particular cryptographic operation.                                                                                                    |
| Cryptographic Operation Key       | The key to be used for a particular operation.                                                                                                    |
| Data Object                       | An object containing a data stream but no key material.                                                                                                    |
| Data Stream                       | Data associated with a persistent object (excluding Object Attributes and metadata).                                                                                                    |

| Term                               | Definition                                                                                                    |
|------------------------------------|----------------------------------------------------------------------------------------------------|
| Implementation                     | A particular implementation of the Trusted OS.                                                                                                    |
| Initialized Object                 | A transient object whose attributes have been populated.                                                                                                    |
| Instance                           | A particular execution of a Trusted Application, having physical memory space that is separated from the physical memory space of all other TA instances.                                                                                                    |
| Key Size                           | The key size associated with a Cryptographic Object; values are limited by the key algorithm used.                                                                                                    |
| Key Usage Flags                    | Indicators of the operations permitted with a Cryptographic Object.                                                                                                    |
| Metadata                           | Additional data associated with a Cryptographic Object: Key Size and Key Usage Flags.                                                                                                    |
| Multi Instance Trusted Application | Denotes a Trusted Application for which each session opened by a client is directed to a separate TA instance.                                                                                                    |
| Object Attribute                   | Small amounts of data used to store key material in a structured way.                                                                                                    |
| Object Handle                      | An opaque reference that identifies a particular object.                                                                                                    |
| Object Identifier                  | A variable-length binary buffer identifying a persistent object.                                                                                                    |
| Operation Parameter                | One of four data items passed in a Command, which can contain integer values or references to client-owned shared memory blocks.                                                                                                    |
| Panic                              | An exception that kills a whole TA instance as a result of calling one of the API functions.                                                                                                    |
| Parameter Annotation               | Denotes the pattern of usage of a function parameter or pair of function parameters.                                                                                                    |
| Persistent Object                  | An object identified by an Object Identifier and including a Data Stream.  Contrast <i>Transient Object</i> .                                                                                                    |
| Property                           | An immutable value identified by a name.                                                                                                    |
| Property Set                       | <ul> <li>Any of the following:</li> <li>The configuration properties of a Trusted Application</li> <li>Properties associated with a Client Application by the Rich Execution Environment</li> <li>Properties describing characteristics of a TEE Implementation.</li> </ul> |
| REE Time                           | A time value that is as trusted as the REE.                                                                                                    |
| Rich Execution Environment (REE)   | An environment that is provided and governed by a Rich OS, potentially in conjunction with other supporting operating systems and hypervisors; it is outside of the TEE. This environment and applications running on it are considered un-trusted.                         |
|                                    | Contrast Trusted Execution Environment (TEE).                                                                                                    |

| Term                                         | Definition                                                                                                    |
|----------------------------------------------|----------------------------------------------------------------------------------------------------|
| Rich OS                                      | Typically an OS providing a much wider variety of features than that of the OS running inside the TEE. It is very open in its ability to accept applications. It will have been developed with functionality and performance as key goals, rather than security. Due to the size and needs of the Rich OS it will run in an execution environment outside of the TEE hardware (often called an REE – Rich Execution Environment) with much lower physical security boundaries. From the TEE viewpoint, everything in the REE has to be considered un-trusted, though from the Rich OS point of view there may be internal trust structures. Contrast <i>Trusted OS</i> . |
| Session                                      | Logically connects multiple commands invoked on a Trusted Application.                                                                                                    |
| Single Instance Trusted Application          | Denotes a Trusted Application for which all sessions opened by clients are directed to a single TA instance.                                                                                                    |
| Storage Identifier                           | A 32-bit identifier for a Trusted Storage Space that can be accessed by a Trusted Application.                                                                                                    |
| System Time                                  | A time value that can be used to compute time differences and operation deadlines.                                                                                                    |
| TA Persistent Time                           | A time value set by the Trusted Application that persists across platform reboots and whose level of trust can be queried.                                                                                                    |
| Task                                         | The entity that executes any code executed in a Trusted Application.                                                                                                    |
| Transient Object                             | An object containing attributes but no data stream, which is reclaimed when closed or when the TA instance is destroyed.  Contrast <i>Persistent Object</i> .                                                                                                    |
| Trusted Application (TA)                     | An application running inside the Trusted Execution Environment that provides security related functionality to Client Applications outside of the TEE or to other Trusted Applications inside the Trusted Execution Environment.  Contrast Client Application (CA).                                                                                                    |
| Trusted Application Configuration Properties | A set of properties associated with the installation of a Trusted Application.                                                                                                    |
| Trusted Core Framework or<br>"Framework"     | The part of the Trusted OS responsible for implementing the Trusted Core Framework API <sup>1</sup> that provides OS-like facilities to Trusted Applications and a way for the Trusted OS to interact with the Trusted Applications.                                                                                                    |

<sup>&</sup>lt;sup>1</sup> The Trusted Core Framework API is described in Chapter 4.

| Term                                 | Definition                                                                                                    |
|--------------------------------------|----------------------------------------------------------------------------------------------------|
| Trusted Execution Environment (TEE)  | An execution environment that runs alongside but isolated from an REE. A TEE has security capabilities and meets certain security-related requirements: It protects TEE assets from general software attacks, defines rigid safeguards as to data and functions that a program can access, and resists a set of defined threats. There are multiple technologies that can be used to implement a TEE, and the level of security achieved varies accordingly.  Contrast <i>Rich Execution Environment (REE)</i> . |
| Trusted OS                           | An operating system running in the TEE providing the TEE Internal API to Trusted Applications.                                                                                                    |
| Trusted Storage Spaces               | Storage spaces accessible only to Trusted Applications.                                                                                                    |
| Uninitialized Object                 | A transient object allocated with a certain object type and maximum size but with no attributes.                                                                                                    |
| Universally Unique Identifier (UUID) | An identifier as specified in RFC 4122 [4].                                                                                                    |

# 1.5 Abbreviations and Notations

Table 1-3: Abbreviations

| Term | Definition                                        |
|------|---------------------------------------------------|
| AAD  | Additional Authenticated Data                     |
| AE   | Authenticated Encryption                          |
| AES  | Advanced Encryption Standard                      |
| API  | Application Programming Interface                 |
| CA   | Client Application                                |
| CMAC | Cipher-based MAC                                  |
| CRT  | Chinese Remainder Theorem                         |
| CTS  | CipherText Stealing                               |
| DES  | Data Encryption Standard                          |
| DH   | Diffie-Hellman                                    |
| DSA  | Digital Signature Algorithm                       |
| ETSI | European Telecommunications Standards Institute   |
| НМАС | Hash-based Message Authentication Code            |
| IEEE | Institute of Electrical and Electronics Engineers |
| IETF | Internet Engineering Task Force                   |
| IPR  | Intellectual Property Rights                      |
| ISO  | International Organization for Standardization    |

| Term | Definition                                                          |
|------|---------------------------------------------------------------------|
| IV   | Initialization Vector                                               |
| MAC  | Message Authentication Code                                         |
| MD5  | Message Digest 5                                                    |
| MGF  | Mask Generating Function                                            |
| NIST | National Institute of Standards and Technology                      |
| OAEP | Optimal Asymmetric Encryption Padding                               |
| os   | Operating System                                                    |
| PKCS | Public Key Cryptography Standards                                   |
| PSS  | Probabilistic Signature Scheme                                      |
| REE  | Rich Execution Environment                                          |
| RFC  | Request For Comments; may denote a memorandum published by the IETF |
| RSA  | Rivest, Shamir, Adleman                                             |
| SHA  | Secure Hash Algorithm                                               |
| ТА   | Trusted Application                                                 |
| TEE  | Trusted Execution Environment                                       |
| UTC  | Coordinated Universal Time                                          |
| UTF  | Unicode Transformation Format                                       |
| UUID | Universally Unique Identifier                                       |
| XTS  | XEX-based Tweaked Codebook mode with ciphertext stealing (CTS)      |

# 1.6 Revision History

Table 1-4: Revision History

| Date          | Version | Description      |
|---------------|---------|------------------|
| December 2011 | 1.0     | Initial Release. |

# 2 Overview of the TEE Internal API

This specification defines a set of C APIs for the development of *Trusted Applications* (*TAs*) running inside a *Trusted Execution Environment* (*TEE*). For the purposes of this document a TEE is expected to meet the requirements defined in the GlobalPlatform TEE System Architecture [2] specification, i.e., it is accessible from a *Rich Execution Environment* (*REE*) through the GlobalPlatform TEE Client API [1] but is specifically protected against malicious attacks and runs only code trusted in integrity and authenticity.

A TEE provides the Trusted Applications an execution environment with defined security boundaries, a set of security enabling capabilities, and means to communicate with *Client Applications* running in the Rich Execution Environment. This document specifies how to use these capabilities and communication means for Trusted Applications developed using the C programming language. It does not cover how Trusted Applications are installed or managed and does not cover other language bindings.

# 2.1 Trusted Applications

A Trusted Application (TA) is a program that runs in a Trusted Execution Environment (TEE) and exposes security services to its Clients.

A Trusted Application is command-oriented. Clients access a Trusted Application by opening a session with the Trusted Application and invoking commands within the session. When a Trusted Application receives a command, it parses the messages associated with the command, performs any required processing, and then sends a response back to the client.

A Client typically runs in the Rich Execution Environment and communicates with a Trusted Application using the TEE Client API [1]. It is then called a "*Client Application*". It is also possible for a Trusted Application to act as a client of another Trusted Application, using the Internal Client API (see section 4.9). The term "*Client*" covers both cases.

#### 2.1.1 TA Interface

Each Trusted Application exposes an interface (the TA interface) composed of a set of entry point functions that the Trusted Core Framework implementation calls to inform the TA about life-cycle changes and to relay communication between Clients and the TA. Once the Trusted Core Framework has called one of the TA entry points, the TA can make use of the TEE Internal API to access the facilities of the Trusted OS, as illustrated in Figure 2-1. For more information on the TA interface, see section 4.3.

Each Trusted Application is identified by a *Universally Unique Identifier* (UUID) as specified in RFC 4122 [4]. Each Trusted Application also comes with a set of Trusted Application Configuration Properties. These properties are used to configure the Trusted OS facilities exposed to the Trusted Application. Properties can also be used by the Trusted Application itself as a means of configuration.

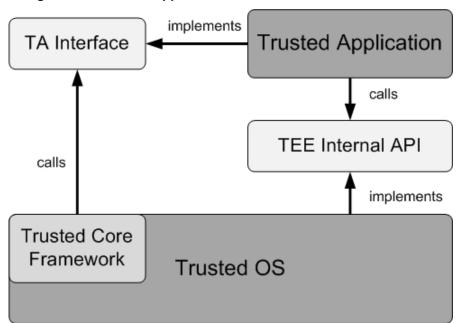

Figure 2-1: Trusted Application Interactions with the Trusted OS

#### 2.1.2 Instances, Sessions, Tasks, and Commands

When a Client creates a session with a Trusted Application, it connects to an *Instance* of that Trusted Application. A Trusted Application instance has physical memory space which is separated from the physical memory space of all other Trusted Application instances. The Trusted Application instance memory space holds the Trusted Application instance heap and writable global and static data.

All code executed in a Trusted Application is said to be executed by **Tasks**. A Task keeps a record of its execution history (typically realized with a stack) and current execution state. This record is collectively called a Task context. A Task MUST be created each time the Trusted OS calls an entry point of the Trusted Application. Once the entry point has returned, an Implementation may recycle a Task to call another entry point but this MUST appear like a completely new Task was created to call the new entry point.

A **Session** is used to logically connect multiple commands invoked in a Trusted Application. Each session has its own state, which typically contains the session context and the context(s) of the Task(s) executing the session.

A **Command** is issued within the context of a session and contains a **Command Identifier**, which is a 32-bit integer, and four **Operation Parameters**, which can contain integer values or references to client-owned shared memory blocks.

It is up to the Trusted Application to define the combinations of commands and their parameters that are valid to execute. This is outside the scope of this specification.

# 2.1.3 Sequential Execution of Entry Points

All entry point calls within a given Trusted Application instance are called in sequence, i.e., no more than one entry point is executed at any point in time. The Trusted Core Framework implementation MUST guarantee that a commenced entry point call is completed before any new entry point call is allowed to begin execution.

If there is more than one entry point call to complete at any point in time, all but one call MUST be queued by the Framework. The order in which the Framework queues and picks enqueued calls for execution is implementation-defined.

It is not possible to execute multiple concurrent commands within a session. The TEE guarantees that a pending command has completed before a new command is executed.

Since all entry points of a given Trusted Application instance are called in sequence, there is no need to use any dedicated synchronization mechanisms to maintain consistency of any Trusted Application instance memory. The sequential execution of entry points inherently guarantees this consistency.

#### 2.1.4 Cancellations

Clients can request the cancellation of open-session and invoke-command operations at any time.

If an operation is requested to be cancelled and has not reached the Trusted Application yet but has been queued, then the operation is simply retired from the queue.

If the operation has already been transmitted to the Trusted Application, then the task running the operation is put in the cancelled state. This has an effect on a few "cancellable" functions, such as <code>TEE\_Wait</code>, but this effect may also be masked by the Trusted Application if it does not want to be affected by client cancellations. See section 4.10 for more details on how a Trusted Application can handle cancellation requests and mask their effect.

## 2.1.5 Unexpected Client Termination

When the client of a Trusted Application dies or exits abruptly and when it can be properly detected, then this must appear to the Trusted Application as if the client requests cancellation of all pending operations and gracefully closes all its client sessions. It must be indistinguishable from a clean session closing.

More precisely, the REE SHOULD detect when a Client Application dies or exits. When this happens, the REE MUST initiate a termination process that MUST result in the following sequence of events for all Trusted Application instances that are serving a session with the terminating client:

- If an operation is pending in the closing session, it must appear as if the client had requested its cancellation.
- When no operation remains pending in the session, the session must be closed.

If a TA client is a TA itself, this sequence of events MUST happen when the client TA panics.<sup>2</sup>

# 2.1.6 Instance Types

At least two Trusted Application instance types MUST be supported: Multi Instance and Single Instance. Whether a Trusted Application is Multi Instance or Single Instance is part of its configuration properties and MUST be enforced by the Trusted OS. See section 4.5 for more information on configuration properties.

- For a *Multi Instance Trusted Application*, each session opened by a client is directed to a separate
   Trusted Application instance, created on demand when the session is opened and destroyed when the
   session closes. By definition, every instance of such a Trusted Application accepts and handles one
   and only one session at a given time.
- For a **Single Instance Trusted Application**, all sessions opened by the clients are directed to a single Trusted Application instance. From the Trusted Application point of view, all sessions share the same Trusted Application instance memory space, which means for example that memory dynamically allocated for one session is accessible in all other sessions. It is also configurable whether a Single Instance Trusted Application accepts multiple concurrent sessions or not.

## 2.1.7 Configuration, Development, and Management

Trusted Applications as discussed in this document are developed using the C language. The way Trusted Applications are compiled and linked is implementation-dependent.

The way Trusted Applications are configured and installed in a TEE is also implementation-dependent. The scope of this specification does not include configuration, installation, de-installation, signing, verification, or any other life-cycle or deployment aspects.

<sup>&</sup>lt;sup>2</sup> Panics are discussed in section 2.2.3.

# 2.2 Error Handling

#### 2.2.1 Normal Errors

The TEE Internal API functions usually return an error code of type <code>TEE\_Result</code> to indicate errors to the caller. This is used to denote "normal" run-time errors that the TA code is expected to catch and handle, such as out-of-memory conditions or short buffers.

## 2.2.2 Programmer Errors

There are a number of conditions in this specification that can only occur as a result of Programmer Error, i.e., they are triggered by incorrect use of the API by a Trusted Application, such as wrong parameters, wrong state, invalid pointers, etc., rather than by run-time errors such as out-of-memory conditions.

Some Programmer Errors are explicitly tagged as "Panic Reasons" and MUST be reliably detected by an *Implementation*. These errors make it impossible to produce the result of the function and require that the API panic the calling TA instance, which kills the instance. If such a Panic Reason occurs, it MUST NOT go undetected and, e.g., produce incorrect results or corrupt TA data.

However, it is accepted that some Programmer Errors cannot be realistically detected at all times and that precise behavior cannot be specified without putting too much of a burden on the implementation. In case of such a Programmer Error, an Implementation is therefore not required to gracefully handle the error or even to behave consistently, but the Implementation SHOULD still make a best effort to detect the error and panic the calling TA. In any case, a Trusted Application MUST NOT be able to use a Programmer Error on purpose to circumvent the security boundaries enforced by an Implementation.

In general, incorrect handles—i.e., handles not returned by the API, already closed, with the wrong owner, type, or state—are definite Panic Reasons while incorrect pointers are imprecise Programmer Errors.

#### 2.2.3 Panics

A *Panic* is an instance-wide uncatchable exception that kills a whole TA instance as a result of calling one of the API functions. It happens when the Implementation can detect a Programmer Error and also when the Trusted Application itself requests to panic by calling the function <code>TEE\_Panic</code>.

When a Panic occurs, the Trusted Core Framework kills the panicking TA instance and does the following:

- It discards all client entry point calls queued on the TA instance and closes all sessions opened by Clients.
- It closes all resources that the TA instance opened, including all handles and all memory, and
  destroys the instance. Note that multiple instances can reference a common resource, for example an
  object. If an instance sharing a resource is destroyed, the Framework does not destroy the shared
  resource immediately, but will wait until no other instances reference the resource before reclaiming it.

After a Panic, no TA function of the instance is ever called again, not even TA\_DestroyEntryPoint.

From the client's point of view, when a Trusted Application panics, the client commands must return the error TEE\_ERROR\_TARGET\_DEAD with the origin TEE\_ORIGIN\_TEE until the session is closed. (For details about return origins, see the function TEE\_InvokeTACommand in section 4.9.3 or the function TEEC\_InvokeCommand in the TEE Client API Specification [1], §4.5.9.)

When a Panic occurs, an Implementation in a non-production environment, such as in a development or pre-production state, is encouraged to issue precise diagnostic information to help the developer understand the Programmer Error. Diagnostic information SHOULD NOT be exposed outside of a secure development environment.

# 2.3 Opaque Handles

This specification makes use of handles that opaquely refer to objects created by the API Implementation for a particular TA instance. A handle is only valid in the context of the TA instance that creates it and MUST always be associated with a type.

The special value <code>TEE\_HANDLE\_NULL</code>, which MUST always be 0, is used to denote the absence of a handle. It is typically used when an error occurs or sometimes to trigger a special behavior in some function. For example, the function <code>TEE\_SetOperationKey</code> clears the operation key if passed <code>TEE\_HANDLE\_NULL</code>. In general, the "close"-like functions do nothing if they are passed the <code>NULL</code> handle.

Other than the particular case of TEE\_HANDLE\_NULL, this specification does not define any constraint on the actual value of a handle.

Passing an invalid handle, i.e., a handle not returned by the API, already closed, or of the wrong type, is always a Programmer Error, except sometimes for the specific value <code>TEE\_HANDLE\_NULL</code>. When a handle is dereferenced by the API, the Implementation must always check its validity and panic the TA instance if it is not valid.

This specification defines a C type for each high-level type of handle. The following types are defined:

Handle TypeHandle PurposeTEE\_TASessionHandleHandle on sessions opened by a TA on another TATEE\_PropSetHandleHandle on a property set or a property enumeratorTEE\_ObjectHandleHandle on a cryptographic objectTEE\_ObjectEnumHandleHandle on a persistent object enumeratorTEE\_OperationHandleHandle on a cryptographic operation

Table 2-1: Handle Types

These C types are defined as pointers on undefined structures. For example, <code>TEE\_TASessionHandle</code> is defined as <code>struct \_\_TEE\_TASessionHandle\*</code>. This is just a means to leverage the C language typesystem to help separate different handle types. It does not mean that an Implementation has to define the structure, and handles do not need to represent addresses.

# 2.4 Properties

This specification makes use of **Properties** to represent configuration parameters, permissions, or implementation characteristics.

A property is an immutable value identified by a name, which is a Unicode string. The property value can be retrieved in a variety of formats: Unicode string, binary block, 32-bit integer, Boolean, and Identity.

Property names and values are intended to be rather small with a few hundreds of characters at most, although the specification defines no limit on the size of names or values.

In this specification, Unicode strings are always encoded in zero-terminated UTF-8, which means that a Unicode string cannot contain the U+0000 code point.

The value of a property is immutable: A Trusted Application can only retrieve it and cannot modify it. The value is set and controlled by the Implementation and MUST be trustable by the Trusted Applications.

The following *Property Sets* are exposed in the API:

- Each Trusted Application can access its own configuration properties. Some of these parameters
  affect the behavior of the TEE Implementation itself. Others can be used to configure the behavior of
  the TAs that this TA connects to.
- A TA instance can access a set of properties for each of its Clients. When the Client is a Trusted Application, the property set contains the configuration properties of that Trusted Application.
   Otherwise, it contains properties set by the Rich Execution Environment.
- Finally, a TA can access properties describing characteristics of the TEE Implementation itself.

Property names are case-sensitive and have a hierarchical structure with levels in the hierarchy separated by the dot character ".". Property names should use the reverse domain name convention to minimize the risk of collisions between properties defined by different organization, although this cannot really be enforced by an Implementation. For example, the ACME company should use the "com.acme." prefix and properties standardized at ISO will use the "org.iso." namespace.

This specification reserves the "gpd." namespace and defines the meaning of a few properties in this namespace. Any Implementation MUST refuse to define properties in this namespace unless they meet this specification.

# 2.5 Trusted Storage API for Data and Keys

This specification defines an API that defines Trusted Storage for keys or general-purpose data. This API provides access to the following facilities:

- Trusted Storage for general-purpose data and key material with guarantees on the confidentiality and integrity of the data stored and atomicity of the operations that modify the storage
  - The Trusted Storage may be backed by non-secure resources as long as suitable cryptographic protection is applied, which must be as strong as the means used to protect the TEE code and data itself.
  - The Trusted Storage must be bound to a particular device, which means that it must be accessible
    or modifiable only by authorized TAs running in the same TEE and on the same device as when
    the data was created.
  - See the TEE System Architecture [2] §2.2, for more details on the security requirements for the Trusted Storage.
- Ability to hide sensitive key material from the TA itself
- Association of data and key: Any key object can be associated with a data stream and pure data objects contain only the data stream and no key material.
- Separation of storage among different TAs:
  - Each TA has access to its own storage space that is shared among all the instances of that TA but separated from the other TAs.

# 2.6 Cryptographic Operations API

This specification defines an API that provides the following cryptographic facilities:

- Generation and derivation of keys and key pairs
- Support for the following types of cryptographic algorithms:
  - o Digests
  - o Symmetric Ciphers
  - Message Authentication Codes (MAC)
  - o Authenticated Encryption algorithms such as AES-CCM and AES-GCM
  - Asymmetric Encryption and Signature
  - Key Exchange algorithms
- Pre-allocation of cryptographic operations and key containers so that resources can be allocated ahead of time and reused for multiple operations and with multiple keys over time

#### 2.7 Time API

This specification defines an API to access three sources of time:

- The System Time has an arbitrary non-persistent origin. It may use a secure dedicated hardware timer or be based on the REE timers.
- The TA Persistent Time is real-time and persistent but its origin is individually controlled by each TA.
  This allows each TA to independently synchronize its time with the external source of trusted time of
  its choice. The TEE itself is not required to have a defined trusted source of time.
- The **REE Time** is real-time but should not be more trusted than the REE and the user.

The level of trust that a Trusted Application can put in System Time and its TA Persistent Time is implementation-defined as a given Implementation may not include fully trustable hardware sources of time and hence may have to rely on untrusted real-time clocks and timers managed by the Rich Execution Environment. However, when a more trustable source of time is available, it is expected that it will be exposed to Trusted Applications through this Time API. Note that a Trusted Application can programmatically determine the level of protection of time sources by querying implementation properties (gpd.tee.systemTime.protectionLevel).

# 2.8 Arithmetical API

The TEE Arithmetical API is a low-level API that complements the Cryptographic API when a Trusted Application must implement asymmetric algorithms, modes, or paddings not supported by the Cryptographic API.

The API provides arithmetical functions to work on big numbers and prime field elements. It provides operations including regular arithmetic, modular arithmetic, primality test, and fast modular multiplication that can be based on the Montgomery reduction or a similar technique.

# 3 Common Definitions

This chapter specifies the header file, common data types, constants, and parameter annotations used throughout the specification.

#### 3.1 Header File

The header file for the TEE Internal API must have the name "tee\_internal\_api.h".

```
#include "tee_internal_api.h"
```

# 3.2 Data Types

# 3.2.1 Basic Types

This specification makes use of the integer and Boolean C types as defined in the C99 standard (ISO/IEC 9899:1999) [3]. The following basic types are used:

- uint32\_t: Unsigned 32-bit integer
- int32\_t: Signed 32-bit integer
- uint16\_t: Unsigned 16-bit integer
- int16\_t: Signed 16-bit integer
- uint8\_t: Unsigned 8-bit integer
- int8\_t: Signed 8-bit integer
- bool: Boolean type with the values true and false
- char: Character; used to denote a byte in a zero-terminated string encoded in UTF-8

In this specification, bits in integers are numbered from 0 (least-significant bit) to 7, 15, or 31 (most-significant bit), depending on the size of the integer.

#### 3.2.2 TEE\_Result, TEEC\_Result

```
typedef uint32_t TEE_Result;
```

TEE\_Result is the type used for return codes from the APIs.

For compatibility with the TEE Client API [1], the following alias of this type is also defined:

```
typedef TEE_Result TEEC_Result;
```

# 3.2.3 TEE\_UUID, TEEC\_UUID

```
typedef struct
{
    uint32_t timeLow;
    uint16_t timeMid;
    uint16_t timeHiAndVersion;
    uint8_t clockSeqAndNode[8];
}
TEE_UUID;
```

TEE\_UUID is the Universally Unique Resource Identifier type as defined in [4]. This type is used to identify Trusted Applications and clients.

UUIDs can be directly hard-coded in the Trusted Application code. For example, the UUID 79B77788-9789-4a7a-A2BE-B60155EEF5F3 can be hard-coded using the following code:

```
static const TEE_UUID myUUID =
{
     0x79b77788, 0x9789, 0x4a7a,
     { 0xa2, 0xbe, 0xb6, 0x1, 0x55, 0xee, 0xf5, 0xf3 }
};
```

For compatibility with the TEE Client API [1], the following alias of this type is also defined:

```
typedef TEE_UUID TEEC_UUID;
```

# 3.3 Constants

## 3.3.1 Error Codes

The following error codes are used throughout the APIs.

Table 3-1: API Error Codes

| Constant Names and Aliases  |                            | Value      |
|-----------------------------|----------------------------|------------|
| TEE_SUCCESS                 | TEEC_SUCCESS               | 0x00000000 |
| TEE_ERROR_GENERIC           | TEEC_ERROR_GENERIC         | 0xffff0000 |
| TEE_ERROR_ACCESS_DENIED     | TEEC_ERROR_ACCESS_DENIED   | 0xFFFF0001 |
| TEE_ERROR_CANCEL            | TEEC_ERROR_CANCEL          | 0xFFFF0002 |
| TEE_ERROR_ACCESS_CONFLICT   | TEEC_ERROR_ACCESS_CONFLICT | 0xFFFF0003 |
| TEE_ERROR_EXCESS_DATA       | TEEC_ERROR_EXCESS_DATA     | 0xFFFF0004 |
| TEE_ERROR_BAD_FORMAT        | TEEC_ERROR_BAD_FORMAT      | 0xFFFF0005 |
| TEE_ERROR_BAD_PARAMETERS    | TEEC_ERROR_BAD_PARAMETERS  | 0xFFFF0006 |
| TEE_ERROR_BAD_STATE         | TEEC_ERROR_BAD_STATE       | 0xFFFF0007 |
| TEE_ERROR_ITEM_NOT_FOUND    | TEEC_ERROR_ITEM_NOT_FOUND  | 0xFFFF0008 |
| TEE_ERROR_NOT_IMPLEMENTED   | TEEC_ERROR_NOT_IMPLEMENTED | 0xFFFF0009 |
| TEE_ERROR_NOT_SUPPORTED     | TEEC_ERROR_NOT_SUPPORTED   | 0xFFFF000A |
| TEE_ERROR_NO_DATA           | TEEC_ERROR_NO_DATA         | 0xFFFF000B |
| TEE_ERROR_OUT_OF_MEMORY     | TEEC_ERROR_OUT_OF_MEMORY   | 0xFFFF000C |
| TEE_ERROR_BUSY              | TEEC_ERROR_BUSY            | 0xFFFF000D |
| TEE_ERROR_COMMUNICATION     | TEEC_ERROR_COMMUNICATION   | 0xffff000E |
| TEE_ERROR_SECURITY          | TEEC_ERROR_SECURITY        | 0xffff000f |
| TEE_ERROR_SHORT_BUFFER      | TEEC_ERROR_SHORT_BUFFER    | 0xFFFF0010 |
| TEE_PENDING                 |                            | 0xFFFF2000 |
| TEE_ERROR_TIMEOUT           |                            | 0xFFFF3001 |
| TEE_ERROR_OVERFLOW          |                            | 0xFFFF300F |
| TEE_ERROR_TARGET_DEAD       | TEEC_ERROR_TARGET_DEAD     | 0xFFFF3024 |
| TEE_ERROR_STORAGE_NO_SPACE  |                            | 0xFFFF3041 |
| TEE_ERROR_MAC_INVALID       |                            | 0xFFFF3071 |
| TEE_ERROR_SIGNATURE_INVALID |                            | 0xFFFF3072 |
| TEE_ERROR_TIME_NOT_SET      |                            | 0xFFFF5000 |
| TEE_ERROR_TIME_NEEDS_RESET  |                            | 0xffff5001 |

#### 3.4 Parameter Annotations

This specification uses a set of patterns on the function parameters. Instead of repeating this pattern again on each occurrence, these patterns are referred to with *Parameter Annotations*. It is expected that this will also help with systematically translating the APIs into languages other than the C language.

The following sub-sections list all the parameter annotations used in the specification.

Note that these annotations cannot be expressed in the C language. However, the <code>[in]</code>, <code>[inbuf]</code>, <code>[instring]</code>, <code>[instringopt]</code>, and <code>[ctx]</code> annotations can make use of the <code>const</code> C keyword. This keyword is omitted in the specification of the functions to avoid mixing the formal annotations and a less expressive C keyword. However, the C header file of a compliant Implementation SHOULD use the <code>const</code> keyword when these annotations appear.

# 3.4.1 [in], [out], and [inout]

The annotation [in] applies to a parameter that has a pointer type on a structure, a base type, or more generally a buffer of a size known in the context of the API call. If the size needs to be clarified, the syntax [in(size)] is used.

When this annotation is present on a parameter, it means that the API Implementation uses the pointer only for reading and does not accept shared memory.

When a Trusted Application calls an API function that contains a parameter annotated with <code>[in]</code>, the parameter MUST be entirely readable by the Trusted Application and MUST be entirely owned by the calling Trusted Application instance, as defined in section 4.11.1. In particular, this means that the parameter MUST NOT reside in a block of shared memory owned by a client of the Trusted Application. The Implementation MUST check these conditions and if they are not satisfied, the API call MUST panic the calling Trusted Application instance.

The annotation [out] and [inout] are equivalent to [in] but for write access and read-and-write access respectively.

Note that, as described in section 4.11.1, the NULL pointer MUST never be accessible to a Trusted Application. This means that a Trusted Application MUST NOT pass the NULL pointer in an [in] parameter, except perhaps if the buffer size is zero.

See the function TEE\_CheckMemoryAccessRights in section 4.11.1 for more details about shared memory and the NULL pointer. See the function TEE\_Panic in section 4.8.1 for information about Panics.

#### 3.4.2 [outopt]

The [outopt] annotation is equivalent to [out] except that the caller can set the parameter to NULL, in which case the result MUST be discarded.

#### 3.4.3 [inbuf]

The [inbuf] annotation applies to a pair of parameters of type void\* and size\_t. It means that the parameters describe an input data buffer. The entire buffer MUST be readable by the Trusted Application and there is no restriction on the owner of the buffer: It can reside in shared memory or in private memory.

The Implementation MUST check that the buffer is entirely readable and MUST panic the calling Trusted Application instance if that is not the case.

Because the NULL pointer is never readable, a Trusted Application cannot pass NULL in the first void\* parameter unless the second size\_t parameter is set to 0.

## 3.4.4 [outbuf]

The <code>[outbuf]</code> annotation applies to a pair of parameters of type <code>void\*</code> and <code>size\_t\*</code>, herein referenced with the names <code>buffer</code> and <code>size</code>. It is used by API functions to return an output data buffer. The data buffer must be allocated by the calling Trusted Application and passed in the <code>buffer</code> parameter. Because the size of the output buffer cannot generally be determined in advance, the following convention is used:

- On entry, \*size contains the number of bytes actually allocated in buffer. The buffer with this number of bytes MUST be entirely writable by the Trusted Application, otherwise the Implementation MUST panic the calling Trusted Application instance. In any case, the implementation MUST NOT write beyond this limit.
- On exit:
  - o If the output fits in the output buffer, then the Implementation MUST write the output in buffer and MUST update \*size with the actual size of the output in bytes.
  - o If the output does not fit in the output buffer, then the implementation MUST update \*size with the required number of bytes and MUST return TEE\_ERROR\_SHORT\_BUFFER. It is implementation-dependent whether the output buffer is left untouched or contains part of the output. In any case, the TA should consider that its content is undefined after the function returns.

When the function returns TEE\_ERROR\_SHORT\_BUFFER, it MUST NOT have performed the actual requested operation. It MUST just return the size of the output data.

Note that if the caller sets \*size to 0, the function will always return TEE\_ERROR\_SHORT\_BUFFER unless the actual output data is empty. In this case, the parameter buffer can take any value, e.g., NULL, as it will not be accessed by the Implementation. If \*size is set to a non-zero value on entry, then buffer cannot be NULL because the buffer starting from the NULL address is never writable.

There is no restriction on the owner of the buffer: It can reside in shared memory or in private memory.

The parameter size must be considered as [inout]. That is, size MUST be readable and writable by the Trusted Application. The parameter size MUST NOT be NULL and MUST NOT reside in shared memory. The Implementation MUST check these conditions and panic the calling Trusted Application instance if they are not satisfied.

# 3.4.5 [outbufopt]

The <code>[outbufopt]</code> annotation is equivalent to <code>[outbuf]</code> but if the parameter <code>size</code> is set to <code>NULL</code>, then the function must behave as if the output buffer was not large enough to hold the entire output data and the output data <code>MUST</code> be discarded. In this case, the parameter <code>buffer</code> is ignored, but should normally be set to <code>NULL</code>, too.

Note the difference between passing a size pointer set to NULL and passing a size that points to 0. Assuming the function does not fail for any other reasons:

- If size is set to NULL, the function performs the operation, returns TEE\_SUCCESS, and the output data is discarded.
- If size points to 0, the function does not perform the operation. It just updates \*size with the output size and returns TEE ERROR SHORT BUFFER.

## 3.4.6 [instring] and [instringopt]

The [instring] annotation applies to a single [in] parameter, which must contain a zero-terminated string of char characters. Because the buffer is [in], it cannot reside in shared memory.

The [instringopt] annotation is equivalent to [instring] but the parameter can be set to NULL to denote the absence of a string.

# 3.4.7 [outstring] and [outstringopt]

The <code>[outstring]</code> annotation is equivalent to <code>[outbuf]</code>, but the output data is specifically a zero-terminated string of <code>char</code> characters. The size of the buffer must account for the zero terminator. The buffer may reside in shared memory.

The [outstringopt] annotation is equivalent to [outstring] but with [outbufopt] instead of [outbuf], which means that size can be set to NULL to discard the output.

# 3.4.8 [ctx]

The [ctx] annotation applies to a void\* parameter. It means that the parameter is not accessed by the Implementation, but will merely be stored to be provided to the Trusted Application later. Although a Trusted Application typically uses such parameters to store pointers to allocated structures, they can contain any value.

# 4 Trusted Core Framework API

This chapter defines the Trusted Core Framework API, defining OS-like APIs and infrastructure. It contains the following sections:

- Section 4.1, Data Types
- Section 4.2, Constants

Common definitions used throughout the chapter.

Section 4.3, TA Interface

Defines the entry points that each TA must define.

Section 4.4, Property Access Functions

Defines the generic functions to access properties. These functions can be used to access TA Configuration Properties, Client Properties, and Implementation Properties.

Section 4.5, Trusted Application Configuration Properties

Defines the standard Trusted Application Configuration Properties.

Section 4.6, Client Properties

Defines the standard Client Properties.

Section 4.7, Implementation Properties

Defines the standard Implementation Properties.

Section 4.8, Panics

Defines the function TEE\_Panic.

Section 4.9, Internal Client API

Defines the Internal Client API that allows a Trusted Application to act as a Client of another Trusted Application.

Section 4.10, Cancellation

Defines how a Trusted Application can handle client cancellation requests, acknowledge them, and mask or unmask the propagated effects of cancellation requests on cancellable functions.

Section 4.11, Memory Management

Defines how to check the access rights to memory buffers, how to access global variables, how to allocate memory (similar to malloc) and a few utility functions to fill or copy memory blocks.

# 4.1 Data Types

#### 4.1.1 TEE\_Identity

```
typedef struct
{
   uint32_t login;
   TEE_UUID uuid;
}
TEE_Identity;
```

The TEE\_Identity structure defines the full identity of a Client:

- login is one of the TEE\_LOGIN\_XXX constants. (See section 4.2.2.)
- uuid contains the client UUID or Nil (as defined in [4]) if not applicable.

#### 4.1.2 TEE\_Param

```
typedef union
{
   struct
   {
      void* buffer; size_t size;
   } memref;
   struct
   {
      uint32_t a, b;
   } value;
} TEE_Param;
```

This union describes one parameter passed by the Trusted Core Framework to the entry points TA\_OpenSessionEntryPoint or TA\_InvokeCommandEntryPoint or by the TA to the functions TEE\_OpenTASession or TEE\_InvokeTACommand.

Which of the field value or memref to select is determined by the parameter type specified in the argument paramTypes passed to the entry point. See section 4.3.6.1 and section 4.9.4 for more details on how this type is used.

#### 4.1.3 TEE\_TASessionHandle

```
typedef struct __TEE_TASessionHandle* TEE_TASessionHandle
```

TEE\_TASessionHandle is an opaque handle on a TA Session. These handles are returned by the function TEE\_OpenTASession specified in section 4.9.1.

#### 4.1.4 TEE\_PropSetHandle

```
typedef struct __TEE_PropSetHandle* TEE_PropSetHandle
```

TEE\_PropSetHandle is an opaque handle on a property set or enumerator. These handles either are returned by the function TEE\_AllocatePropertyEnumerator specified in section 4.4.7 or are one of the pseudo-handles defined in section 4.2.4.

# 4.2 Constants

# 4.2.1 Parameter Types

**Table 4-1: Parameter Type Constants** 

| Constant Name                | Constant Value |
|------------------------------|----------------|
| TEE_PARAM_TYPE_NONE          | 0              |
| TEE_PARAM_TYPE_VALUE_INPUT   | 1              |
| TEE_PARAM_TYPE_VALUE_OUTPUT  | 2              |
| TEE_PARAM_TYPE_VALUE_INOUT   | 3              |
| TEE_PARAM_TYPE_MEMREF_INPUT  | 5              |
| TEE_PARAM_TYPE_MEMREF_OUTPUT | 6              |
| TEE_PARAM_TYPE_MEMREF_INOUT  | 7              |

# 4.2.2 Login Types

**Table 4-2: Login Type Constants** 

| Constant Name               | Constant Value |
|-----------------------------|----------------|
| TEE_LOGIN_PUBLIC            | 0x0000000      |
| TEE_LOGIN_USER              | 0x0000001      |
| TEE_LOGIN_GROUP             | 0x0000002      |
| TEE_LOGIN_APPLICATION       | 0x0000004      |
| TEE_LOGIN_APPLICATION_USER  | 0x0000005      |
| TEE_LOGIN_APPLICATION_GROUP | 0x0000006      |
| TEE_LOGIN_TRUSTED_APP       | 0xF0000000     |

# 4.2.3 Origin Codes

**Table 4-3: Origin Code Constants** 

| Constant Name          | Constant Value |
|------------------------|----------------|
| TEE_ORIGIN_API         | 0x0000001      |
| TEE_ORIGIN_COMMS       | 0x00000002     |
| TEE_ORIGIN_TEE         | 0x0000003      |
| TEE_ORIGIN_TRUSTED_APP | 0x0000004      |

# 4.2.4 Property Set Pseudo-Handles

**Table 4-4: Property Set Pseudo-Handle Constants** 

| Constant Name                  | Constant Value               |
|--------------------------------|------------------------------|
| TEE_PROPSET_CURRENT_TA         | (TEE_PropSetHandle)0xFFFFFFF |
| TEE_PROPSET_CURRENT_CLIENT     | (TEE_PropSetHandle)0xFFFFFFE |
| TEE_PROPSET_TEE_IMPLEMENTATION | (TEE_PropSetHandle)0xFFFFFFD |

# 4.2.5 Memory Access Rights

**Table 4-5: Memory Access Rights Constants** 

| Constant Name        | Constant Value |
|----------------------|----------------|
| TEE_ACCESS_READ      | 0x0000001      |
| TEE_ACCESS_WRITE     | 0x00000002     |
| TEE_ACCESS_ANY_OWNER | 0x0000004      |

## 4.3 TA Interface

Each Trusted Application must provide the Implementation with a number of functions, collectively called the "TA interface". These functions are the entry points called by the Trusted Core Framework to create the instance, notify the instance that a new client is connecting, notify the instance when the client invokes a command, etc. These entry points cannot be registered dynamically by the Trusted Application code: They must be bound to the framework before the Trusted Application code is started.

Table 4-6 lists the functions in the TA interface.

**Table 4-6: TA Interface Functions** 

| TA Interface Function (Entry Point) | Description                                                                                                    |
|-------------------------------------|----------------------------------------------------------------------------------------------------|
| TA_CreateEntryPoint                 | This is the Trusted Application constructor. It is called once and only once in the life-time of the Trusted Application instance. If this function fails, the instance is not created.                                                                                                    |
| TA_DestroyEntryPoint                | This is the Trusted Application destructor. The Trusted Core Framework calls this function just before the Trusted Application instance is terminated. The Framework MUST guarantee that no sessions are open when this function is called. When TA_DestroyEntryPoint returns, the Framework MUST collect all resources claimed by the Trusted Application instance.                                                             |
| TA_OpenSessionEntryPoint            | This function is called whenever a client attempts to connect to the Trusted Application instance to open a new session. If this function returns an error, the connection is rejected and no new session is opened.  In this function, the Trusted Application can attach an opaque void* context to the session. This context is recalled in all subsequent TA calls within the session.                                       |
| TA_CloseSessionEntryPoint           | This function is called when the client closes a session and disconnects from the Trusted Application instance. The Implementation guarantees that there are no active commands in the session being closed. The session context reference is given back to the Trusted Application by the Framework. It is the responsibility of the Trusted Application to deallocate the session context if memory has been allocated for it. |
| TA_InvokeCommandEntryPoint          | This function is called whenever a client invokes a Trusted Application command. The Framework gives back the session context reference to the Trusted Application in this function call.                                                                                                    |

Table 4-7 summarizes client operations and the resulting Trusted Application effect.

Table 4-7: Effect of Client Operation on TA Interface

| Client Operation                                                                    | Trusted Application Effect                                                                                                    |
|-------------------------------------------------------------------------------------|----------------------------------------------------------------------------------------------------|
| TEEC_OpenSession or                                                                 | If a new Trusted Application instance is needed to handle the session, TA_CreateEntryPoint is called.                                                                                                    |
| TEE_OpenTASession                                                                   | Then, TA_OpenSessionEntryPoint is called.                                                                                                    |
| TEEC_InvokeCommand                                                                  | TA_InvokeCommandEntryPoint is called.                                                                                                    |
| <pre>or TEE_InvokeTACommand</pre>                                                   |                                                                                                    |
| TEEC_CloseSession                                                                   | TA_CloseSessionEntryPoint is called.                                                                                                    |
| or<br>TEE_CloseTASession                                                            | For a multi-instance TA or for a single-instance, non keepalive TA, if the session closed was the last session on the instance, then TA_DestroyEntryPoint is called.  Otherwise, the instance is kept until the TEE shuts down.                                                                                                    |
| or The function TEE_OpenTASession or TEE_InvokeTACommand is cancelled or times out. | See section 4.10 for details on the effect of cancellation requests.                                                                                                    |
| Client terminates unexpectedly                                                      | From the point of view of the TA instance, the behavior MUST be identical to the situation where the client does not terminate unexpectedly but, for all opened sessions:  • requests the cancellation of all pending operations in that session,  • waits for the completion of all these operations in that session,  • and finally closes that session.  Note that there is no way for the TA to distinguish between the client gracefully cancelling all its operations and closing all its sessions and the Implementation taking over when the client dies unexpectedly. |

## **Interface Operation Parameters**

When a Client opens a session on a Trusted Application or invokes a command, it can send *Operation Parameters* to the Trusted Application. The parameters encode the data associated with the operation. Up to four parameters can be sent in an operation. If these are insufficient, then one of the parameters may be used to carry further parameter data via a Memory Reference.

Each parameter can be individually typed by the Client as a "Value Parameter", carrying two 32-bit integers, or a "Memory Reference Parameter", carrying a pointer to a client-owned memory buffer. Each parameter is also tagged with a direction of data flow (input, output, or both input and output). For output Memory References, there is a built-in mechanism for the Trusted Applications to report the necessary size of the buffer in case of a too-short buffer. See section 4.3.6 for more information about the handling of parameters in the TA interface.

Note that Memory Reference Parameters typically point to memory owned by the client and shared with the Trusted Application for the duration of the operation. This is especially useful in the case of REE Clients to minimize the number of memory copies and the data footprint in case a Trusted Application must deal with large data buffers, for example to process a multimedia stream protected by DRM.

# **Security Considerations**

The fact that Memory References may use memory directly shared with the client implies that the Trusted Application must be especially careful when handling such data: Even if the client is not allowed to access the shared memory buffer during an operation on this buffer, the Trusted OS usually cannot enforce this restriction. A badly-designed or rogue client may well change the content of the shared memory buffer at any time, even between two consecutive memory accesses by the Trusted Application. This means that the Trusted Application should be carefully written to avoid any security problem if this happens. If values in the buffer are security critical, the Trusted Application should always read data only once from a shared buffer and then validate it. It must not assume that data written to the buffer can be read unchanged later on.

## **Error Handling**

All TA interface functions except TA\_DestroyEntryPoint and TA\_CloseSessionEntryPoint return an error code of type TEE\_Result. The behavior of the Framework when an entry point returns an error depends on the entry point called:

- If TA\_CreateEntryPoint returns an error, the Trusted Application instance is not created.
- If TA\_OpenSessionEntryPoint returns an error code, the client connection is rejected. Additionally, the error code is propagated to the client as described below.
- If TA\_InvokeCommandEntryPoint returns an error code, this error code is propagated to the client.
- TA\_CloseSessionEntryPoint and TA\_DestroyEntryPoint cannot return an error.

TA\_OpenSessionEntryPoint and TA\_InvokeCommandEntryPoint error codes are propagated to the client via the TEE Client API [1] or the Internal Client API with the origin set to TEEC\_ORIGIN\_TRUSTED\_APP.

# **Client Properties**

When a Client connects to a Trusted Application, the Framework associates the session with Client Properties. Trusted Applications can retrieve the identity and properties of their client by calling one of the property access functions with the <code>TEE\_PROPSET\_CURRENT\_CLIENT</code>. The standard client properties are fully specified in section 4.6.

# The TA\_EXPORT keyword

Depending on the compiler used and the targeted platform, a TA entry point may need to be decorated with an annotation such as \_\_declspec(dllexport) or similar. This annotation must be defined in the TEE Internal API header file as TA\_EXPORT and placed between the entry point return type and function name as shown in the specification of each entry point.

# 4.3.1 TA\_CreateEntryPoint

```
TEE_Result TA_EXPORT TA_CreateEntryPoint( void )
```

## **Description**

The function TA\_CreateEntryPoint is the Trusted Application's constructor, which the Framework calls when it creates a new instance of the Trusted Application.

To register instance data, the implementation of this constructor can use either global variables or the function TEE\_SetInstanceData (described in section 4.11.2).

### **Return Value**

- TEE\_SUCCESS: If the instance is successfully created, the function must return TEE\_SUCCESS.
- Any other value: If any other code is returned, then the instance is not created, and no other entry
  points of this instance will be called. The Framework MUST reclaim all resources and dereference all
  objects related to the creation of the instance.

If this entry point was called as a result of a client opening a session, the error code is returned to the client and the session is not opened.

# 4.3.2 TA\_DestroyEntryPoint

```
void TA_EXPORT TA_DestroyEntryPoint( void )
```

## **Description**

The function TA\_DestroyEntryPoint is the Trusted Application's destructor, which the Framework calls when the instance is being destroyed.

When the function TA\_DestroyEntryPoint is called, the Framework guarantees that no client session is currently open. Once the call to TA\_DestroyEntryPoint has been completed, no other entry point of this instance will ever be called.

Note that when this function is called, all resources opened by the instance are still available. It is only after the function returns that the Implementation MUST start automatically reclaiming resources left opened.

## **Return Value**

This function can return no success or error code. After this function returns the Implementation MUST consider the instance destroyed and MUST reclaim all resources left open by the instance.

# 4.3.3 TA\_OpenSessionEntryPoint

# **Description**

The Framework calls the function TA\_OpenSessionEntryPoint when a client requests to open a session with the Trusted Application. The open session request may result in a new Trusted Application instance being created as defined by the gpd.ta.singleInstance property described in section 4.5.

The client can specify parameters in an open operation which are passed to the Trusted Application instance in the arguments paramTypes and params. These arguments can also be used by the Trusted Application instance to transfer response data back to the client. See section 4.3.6 for a specification of how to handle the operation parameters.

If this function returns <code>TEE\_SUCCESS</code>, the client is connected to a Trusted Application instance and can invoke Trusted Application commands. When the client disconnects, the Framework will eventually call the <code>TA\_CloseSessionEntryPoint</code> entry point.

If the function returns any error, the Framework rejects the connection and returns the error code and the current content of the parameters to the client. The return origin is then set to <code>TEEC\_ORIGIN\_TRUSTED\_APP</code>.

The Trusted Application instance can register a session data pointer by setting \*sessionContext. The value of this pointer is not interpreted by the Framework, and is simply passed back to other TA\_ functions within this session. Note that \*sessionContext may be set with a pointer to a memory allocated by the Trusted Application instance or with anything else, such as an integer, a handle, etc. The Framework will not automatically free \*sessionContext when the session is closed; the Trusted Application instance is responsible for freeing memory if required.

During the call to TA\_OpenSessionEntryPoint the client may request to cancel the operation. See section 4.10 for more details on cancellations. If the call to TA\_OpenSessionEntryPoint returns TEE\_SUCCESS, the client must consider the session as successfully opened and explicitly close it if necessary.

### **Parameters**

- paramTypes: The types of the four parameters. See section 4.3.6.1 for more information.
- params: A pointer to an array of four parameters. See section 4.3.6.2 for more information.
- sessionContext: A pointer to a variable that can be filled by the Trusted Application instance with an opaque void\* data pointer

- TEE\_SUCCESS: If the session is successfully opened
- Any other value: If the session could not be opened
  - o The error code may be one of the pre-defined codes, or may be a new error code defined by the Trusted Application implementation itself. In any case, the Implementation MUST report the error code to the client with the origin TEEC\_ORIGIN\_TRUSTED\_APP.

# 4.3.4 TA\_CloseSessionEntryPoint

```
void TA_EXPORT TA_CloseSessionEntryPoint(
   [ctx] void* sessionContext)
```

## **Description**

The Framework calls the function TA\_CloseSessionEntryPoint to close a client session.

The Trusted Application implementation is responsible for freeing any resources consumed by the session being closed. Note that the Trusted Application cannot refuse to close a session, but can hold the closing until it returns from TA\_CloseSessionEntryPoint. This is why this function cannot return an error code.

### **Parameters**

• sessionContext: The value of the void\* opaque data pointer set by the Trusted Application in the function TA\_OpenSessionEntryPoint for this session.

### **Return Value**

This function can return no success or error code.

# 4.3.5 TA\_InvokeCommandEntryPoint

## **Description**

The Framework calls the function TA\_InvokeCommandEntryPoint when the client invokes a command within the given session.

The Trusted Application can access the parameters sent by the client through the paramTypes and params arguments. It can also use these arguments to transfer response data back to the client. See section 4.3.6 for a specification of how to handle the operation parameters.

During the call to TA\_InvokeCommandEntryPoint the client may request to cancel the operation. See section 4.10 for more details on cancellations.

A command is always invoked within the context of a client session. Thus, any session function (see section 4.6) can be called by the command implementation.

#### **Parameter**

- sessionContext: The value of the void\* opaque data pointer set by the Trusted Application in the function TA\_OpenSessionEntryPoint
- commandID: A Trusted Application-specific code that identifies the command to be invoked
- paramTypes: The types of the four parameters. See section 4.3.6.1 for more information.
- params: A pointer to an array of four parameters. See section 4.3.6.2 for more information.

- TEE\_SUCCESS: If the command is successfully executed, the function must return this value.
- Any other value: If the invocation of the command fails for any reason
  - The error code may be one of the pre-defined codes, or may be a new error code defined by the Trusted Application implementation itself. In any case, the Implementation MUST report the error code to the client with the origin TEEC\_ORIGIN\_TRUSTED\_APP.

# 4.3.6 Operation Parameters in the TA Interface

When a client opens a session or invokes a command within a session, it can transmit operation parameters to the Trusted Application instance and receive response data back from the Trusted Application instance.

Arguments paramTypes and params are used to encode the operation parameters and their types which are passed to the Trusted Application instance. While executing the open session or invoke command entry points, the Trusted Application can also write in params to encode the response data.

# 4.3.6.1 Content of paramTypes Argument

The argument paramTypes encodes the type of each of the four parameters passed to an entry point. The content of paramTypes is implementation-dependent.

Each parameter type can take one of the TEE\_PARAM\_TYPE\_XXX values listed in Table 4-1 on page 33. The type of each parameter determines whether the parameter is used or not, whether it is a Value or a Memory Reference, and the direction of data flow between the Client and the Trusted Application instance: Input (Client to Trusted Application instance), Output (Trusted Application instance to Client), or both Input and Output.

The following macros are available to decode paramTypes:

```
#define TEE_PARAM_TYPES(t0,t1,t2,t3) \
    ((t0) | ((t1) << 4) | ((t2) << 8) | ((t3) << 12))

#define TEE_PARAM_TYPE_GET(t, i) (((t) >> (i*4)) & 0xF)
```

The macro TEE\_PARAM\_TYPES can be used to construct a value that you can compare against an incoming paramTypes to check the type of all the parameters in one comparison, as in the following example:

The macro TEE\_PARAM\_TYPE\_GET can be used to extract the type of a given parameter from paramTypes if you need more fine-grained type checking.

## 4.3.6.2 Initial Content of params Argument

When the Framework calls the Trusted Application entry point, it initializes the content of params[i] as described in Table 4-8.

Table 4-8: Content of params[i] when Trusted Application Entry Point Is Called

| Value of type[i]             | Content of params[i] when the entry point is called                                                        |
|------------------------------|----------------------------------------------------------------------------------------------------|
| TEE_PARAM_TYPE_NONE          | Filled with zeros.                                                                                         |
| TEE_PARAM_TYPE_VALUE_OUTPUT  |                                                                                                    |
| TEE_PARAM_TYPE_VALUE_INPUT   | params[i].value.a and params[i].value.b contain                                                            |
| TEE_PARAM_TYPE_VALUE_INOUT   | the two integers sent by the client                                                                        |
| TEE_PARAM_TYPE_MEMREF_INPUT  | params[i].memref.buffer is a pointer to memory buffer                                                      |
| TEE_PARAM_TYPE_MEMREF_OUTPUT | shared by the client. This can be NULL.                                                                    |
| TEE_PARAM_TYPE_MEMREF_INOUT  | params[i].memref.size describes the size of the buffer.  If buffer is NULL, size is guaranteed to be zero. |

Note that if the Client is a Client Application that uses the TEE Client API [1], the Trusted Application cannot distinguish between a registered and a temporary Memory Reference. Both are encoded as one of the TEE\_PARAM\_TYPE\_MEMREF\_XXX types and a pointer to the data is passed to the Trusted Application.

<u>Security Warning:</u> For a Memory Reference Parameter, the buffer may concurrently exist within the client and Trusted Application instance memory spaces. It must therefore be assumed that the client is able to make changes to the content of this buffer asynchronously at any moment. It is a security risk to assume otherwise.

Any Trusted Application which implements functionality that needs some guarantee that the contents of a buffer are constant should copy the contents of a shared buffer into Trusted Application instance-owned memory.

To determine whether a given buffer is a Memory Reference or a buffer owned by the Trusted Application itself, the function TEE\_CheckMemoryAccessRights defined in section 4.11.1 can be used.

# 4.3.6.3 Behavior of the Framework when the Trusted Application Returns

When the Trusted Application entry point returns, the Framework reads the content of each params[i] to determine what response data to send to the client, as described in Table 4-9.

Table 4-9: Interpretation of params[i] when Trusted Application Entry Point Returns

| Value of type[i]                                       | Behavior of the Framework when entry point returns                                                                                                    |
|--------------------------------------------------------|----------------------------------------------------------------------------------------------------|
| TEE_PARAM_TYPE_NONE                                    | The content of params[i] is ignored.                                                                                                    |
| TEE_PARAM_TYPE_VALUE_INPUT                             |                                                                                                    |
| TEE_PARAM_TYPE_MEMREF_INPUT                            |                                                                                                    |
| TEE_PARAM_TYPE_VALUE_OUTPUT TEE_PARAM_TYPE_VALUE_INOUT | params[i].value.a and params[i].value.b contain the two integers sent to the client.                                                                                                    |
| TEE_PARAM_TYPE_MEMREF_OUTPUT                           | The Framework reads params[i].memref.size:                                                                                                    |
| TEE_PARAM_TYPE_MEMREF_INOUT                            | If it is equal or less than the original value of size, it is considered as the actual size of the memory buffer. In this case, the Framework assumes that the Trusted Application has not written beyond this actual size and only this actual size will be synchronized with the client. |
|                                                        | If it is greater than the original value of size, it is considered as a request for a larger buffer. In this case, the Framework assumes that the Trusted Application has not written anything in the buffer and no data will be synchronized.                                             |

## 4.3.6.4 Memory Reference and Memory Synchronization

Note that if a parameter is a Memory Reference, the memory buffer may be released or unmapped immediately after the operation completes. Also, some implementations may explicitly synchronize the contents of the memory buffer before the operation starts and after the operation completes.

### As a consequence:

- The Trusted Application must not access the memory buffer after the operation completes. In particular, it cannot be used as a long-term communication means between the client and the Trusted Application instance. A Memory Reference must be accessed only during the lifetime of the operation.
- The Trusted Application must not attempt to write into a memory buffer of type TEE\_PARAM\_TYPE\_MEMREF\_INPUT.
  - It is a Programmer Error to attempt to do this but the Implementation is not required to detect this and the access may well be just ignored.
- For a Memory Reference Parameter marked as OUTPUT or INOUT, the Trusted Application can write in the entire range described by the initial content of params[i].memref.size. However, the Implementation must only guarantee that the client will observe the modifications below the final value of size and only if the final value is equal or less than the original value.

For example, assume the original value of size is 100:

- o If the Trusted Application does not modify the value of size, the complete buffer is synchronized and the client is guaranteed to observe all the changes.
- o If the Trusted Application writes 50 in size, then the client is only guaranteed to observe the changes within the range from index 0 to index 49.
- o If the Trusted Application writes 200 in size, then no data is guaranteed to be synchronized with the client. However, the client will receive the new value of size. The Trusted Application can typically use this feature to tell the client that the Memory Reference was too small and request that the client retry with a Memory Reference of at least 200 bytes.

Failure to comply with these constraints will result in undefined behavior and is a Programmer Error.

# 4.4 Property Access Functions

This section defines a set of functions to access individual properties in a property set, to convert them into a variety of types (printable strings, integers, Booleans, binary blocks, etc.), and to enumerate the properties in a property set. These functions can be used to access TA Configuration Properties, *Client Properties*, and Implementation Properties.

The property set is passed to each function in a pseudo-handle parameter. Table 4-10 lists the defined property sets.

Table 4-10: Property Sets

Properties can be retrieved and converted according to a variety of syntaxes:

- Printable strings encoded in UTF-8
- · Binary block
- 32-bit unsigned integer
- Boolean
- UUID
- Identity (a pair composed of a login method and a UUID)

Implementations have much latitude on how they store properties internally. However, they MUST ensure consistency among the values returned by the property getters for the various types. For example, if a property can be successfully retrieved as an integer, then it must also retrievable as a printable string whose format must conform to the syntax for integers. This syntax is defined in the specification of the function TEE\_GetPropertyAsu32.

In general, the consistency rules are defined in each of the TEE\_GetPropertyAsXXX functions (described in the following sections).

Properties in a property set can also be enumerated. For this:

- Allocate a property enumerator using the function TEE\_AllocatePropertyEnumerator.
- Start the enumeration by calling TEE\_StartPropertyEnumerator, passing the pseudo-handle on the desired property set.
- Call the functions TEE\_GetProperty[AsXXX] with the enumerator handle and a NULL name.

An enumerator provides the properties in an arbitrary order. In particular, they are not required to be sorted by name although a given implementation may ensure this.

# 4.4.1 TEE\_GetPropertyAsString

```
TEE_Result TEE_GetPropertyAsString(

TEE_PropSetHandle propsetOrEnumerator,

[instringopt] char* name,

[outstring] char* valueBuffer, size_t* valueBufferLen )
```

## **Description**

The TEE\_GetPropertyAsString function performs a lookup in a property set to retrieve an individual property and convert its value into a printable string.

When the lookup succeeds, the implementation MUST convert the property into a printable string and copy the result into the buffer described by valueBuffer and valueBufferLen.

#### **Parameters**

- propsetOrEnumerator: One of the TEE\_PROPSET\_XXX pseudo-handles or a handle on a property enumerator
- name: A pointer to the zero-terminated string containing the name of the property to retrieve. Its content is case-sensitive and it must be encoded in UTF-8.
  - o If hPropSet is a property enumerator handle, name is ignored and can be NULL.
  - o Otherwise, name cannot be NULL
- valueBuffer, valueBufferLen: Output buffer for the property value

- TEE\_SUCCESS: In case of success
- TEE\_ERROR\_ITEM\_NOT\_FOUND: If the property is not found or if name is not a valid UTF-8 encoding
- TEE\_ERROR\_SHORT\_BUFFER: If the value buffer is not large enough to hold the whole property value

# 4.4.2 TEE\_GetPropertyAsBool

```
TEE_Result TEE_GetPropertyAsBool(

TEE_PropSetHandle propsetOrEnumerator,

[instringopt] char* name,

[out] bool* value)
```

## **Description**

The TEE\_GetPropertyAsBool function retrieves a single property in a property set and converts its value to a Boolean.

If a property cannot be viewed as a Boolean, this function MUST return TEE\_ERROR\_BAD\_FORMAT.

Otherwise, if this function succeeds, then calling the function <code>TEE\_GetPropertyAsString</code> on the same name and with a sufficiently large output buffer MUST also succeed and return a string equal to "true" or "false" case-insensitive, depending on the value of the Boolean.

### **Parameters**

- propsetOrEnumerator: One of the TEE\_PROPSET\_XXX pseudo-handles or a handle on a property enumerator
- name: A pointer to the zero-terminated string containing the name of the property to retrieve. Its content is case-sensitive and must be encoded in UTF-8.
  - o If hPropSet is a property enumerator handle, name is ignored and can be NULL.
  - o Otherwise, name cannot be NULL.
- value: A pointer to the variable that will contain the value of the property on success or false on error.

- TEE\_SUCCESS: In case of success
- TEE\_ERROR\_ITEM\_NOT\_FOUND: If the property is not found or if name is not a valid UTF-8 encoding
- TEE\_ERROR\_BAD\_FORMAT: If the property value cannot be converted to a Boolean

# 4.4.3 TEE\_GetPropertyAsU32

```
TEE_Result TEE_GetPropertyAsU32(

TEE_PropSetHandle propsetOrEnumerator,

[instringopt] char* name,

[out] uint32_t* value)
```

# **Description**

The TEE\_GetPropertyAsU32 function retrieves a single property in a property set and converts its value to a 32-bit unsigned integer.

If a property cannot be viewed as a 32-bit unsigned integer, this function MUST return TEE\_ERROR\_BAD\_FORMAT.

Otherwise, if this function succeeds, then calling the function <code>TEE\_GetPropertyAsString</code> on the same name and with a sufficiently large output buffer MUST also succeed and return a string that is consistent with the following syntax:

Note that the syntax allows returning the integer either in decimal, hexadecimal, or binary format, that the representation can mix cases and can include underscores to separate groups of digits, and finally that the decimal representation may use 'K' or 'M' to denote multiplication by 1024 or 1048576 respectively.

For example, here are a few acceptable representations of the number 1024: "1K", "0X400", "0b100\_0000\_0000".

### **Parameters**

- propsetOrEnumerator: One of the TEE\_PROPSET\_XXX pseudo-handles or a handle on a property enumerator
- name: A pointer to the zero-terminated string containing the name of the property to retrieve. Its content is case-sensitive and must be encoded in UTF-8.
  - o If hPropSet is a property enumerator handle, name is ignored and can be NULL.
  - o Otherwise, name cannot be NULL.
- value: A pointer to the variable that will contain the value of the property on success, or zero on error.

- TEE SUCCESS: In case of success
- TEE\_ERROR\_ITEM\_NOT\_FOUND: If the property is not found or if name is not a valid UTF-8 encoding
- TEE\_ERROR\_BAD\_FORMAT: If the property value cannot be converted to an unsigned 32-bit integer

# 4.4.4 TEE\_GetPropertyAsBinaryBlock

# **Description**

The function TEE\_GetPropertyAsBinaryBlock retrieves an individual property and converts its value into a binary block.

If a property cannot be viewed as a binary block, this function MUST return TEE\_ERROR\_BAD\_FORMAT.

Otherwise, if this function succeeds, then calling the function <code>TEE\_GetPropertyAsString</code> on the same name and with a sufficiently large output buffer MUST also succeed and return a string that is consistent with a Base64 encoding of the binary block as defined in RFC 2045 [6], section 6.8 but with the following tolerance:

- An Implementation is allowed not to encode the final padding '=' characters.
- An Implementation is allowed to insert characters that are not in the Base64 character set.

### **Parameters**

- propsetOrEnumerator: One of the TEE\_PROPSET\_XXX pseudo-handles or a handle on a property enumerator
- name: A pointer to the zero-terminated string containing the name of the property to retrieve. Its content is case-sensitive and must be encoded in UTF-8.
  - o If hPropSet is a property enumerator handle, name is ignored and can be NULL.
  - o Otherwise, name cannot be NULL.
- valueBuffer, valueBufferLen: Output buffer for the binary block

- TEE SUCCESS: In case of success
- TEE\_ERROR\_ITEM\_NOT\_FOUND: If the property is not found or if name is not a valid UTF-8 encoding
- TEE\_ERROR\_BAD\_FORMAT: If the property cannot be retrieved as a binary block
- TEE\_ERROR\_SHORT\_BUFFER: If the value buffer is not large enough to hold the whole property value

# 4.4.5 TEE\_GetPropertyAsUUID

```
TEE_Result TEE_GetPropertyAsUUID(

TEE_PropSetHandle propsetOrEnumerator,

[instringopt] char* name,

[out] TEE_UUID* value)
```

## **Description**

The function TEE\_GetPropertyAsUUID retrieves an individual property and converts its value into a UUID.

If a property cannot be viewed as a UUID, this function MUST return TEE\_ERROR\_BAD\_FORMAT.

Otherwise, if this function succeeds, then calling the function <code>TEE\_GetPropertyAsString</code> on the same name and with a sufficiently large output buffer MUST also succeed and return a string that is consistent with the concrete syntax of UUIDs defined in RFC 4122. Note that this string may mix character cases.

### **Parameters**

- propsetOrEnumerator: One of the TEE\_PROPSET\_XXX pseudo-handles or a handle on a property enumerator
- name: A pointer to the zero-terminated string containing the name of the property to retrieve. Its content is case-sensitive and must be encoded in UTF-8.
  - o If hPropSet is a property enumerator handle, name is ignored and can be NULL.
  - o Otherwise, name cannot be NULL.
- value: A pointer filled with the UUID. Must not be NULL.

- TEE SUCCESS: In case of success
- TEE\_ERROR\_ITEM\_NOT\_FOUND: If the property is not found or if name is not a valid UTF-8 encoding
- TEE\_ERROR\_BAD\_FORMAT: If the property cannot be converted into a UUID

# 4.4.6 TEE\_GetPropertyAsIdentity

```
TEE_Result TEE_GetPropertyAsIdentity(

TEE_PropSetHandle propsetOrEnumerator,

[instringopt] char* name,

[out] TEE_Identity* value)
```

# **Description**

The function TEE\_GetPropertyAsIdentity retrieves an individual property and converts its value into a TEE\_Identity.

If this function succeeds then retrieving the property as a printable string using TEE\_GetPropertyAsString must return a string consistent with the following syntax:

```
identity: integer (':' uuid)?
```

### where:

- The integer is consistent with the integer syntax described in the specification of the function TEE\_GetPropertyAsU32 in section 4.4.3.
- If the identity UUID is Nil, then it can be omitted from the string representation of the property.

#### **Parameters**

- propsetOrEnumerator: One of the TEE\_PROPSET\_XXX pseudo-handles or a handle on a property enumerator
- name: A pointer to the zero-terminated string containing the name of the property to retrieve. Its content is case-sensitive and must be encoded in UTF-8.
  - o If hPropSet is a property enumerator handle, name is ignored and can be NULL.
  - o Otherwise, name cannot be NULL.
- value: A pointer filled with the identity. Must not be NULL.

- TEE\_SUCCESS: In case of success
- TEE\_ERROR\_ITEM\_NOT\_FOUND: If the property is not found or if name is not a valid UTF-8 encoding
- TEE\_ERROR\_BAD\_FORMAT: If the property value cannot be converted into an Identity

# 4.4.7 TEE\_AllocatePropertyEnumerator

## **Description**

The function <code>TEE\_AllocatePropertyEnumerator</code> allocates a property enumerator object. Once a handle on a property enumerator has been allocated, it can be used to enumerate properties in a property set using the function <code>TEE\_StartPropertyEnumerator</code>.

### **Parameters**

• enumerator: A pointer filled with an opaque handle on the property enumerator on success and with TEE\_HANDLE\_NULL on error

### **Return Value**

- TEE\_SUCCESS: In case of success
- TEE\_ERROR\_OUT\_OF\_MEMORY: If there are not enough resources to allocate the property enumerator

# 4.4.8 TEE\_FreePropertyEnumerator

```
void TEE_FreePropertyEnumerator(
          TEE_PropSetHandle enumerator)
```

## **Description**

The function TEE\_FreePropertyEnumerator deallocates a property enumerator object.

## **Parameters**

enumerator: A handle on the enumerator to free

# 4.4.9 TEE\_StartPropertyEnumerator

```
void TEE_StartPropertyEnumerator(
    TEE_PropSetHandle enumerator,
    TEE_PropSetHandle propSet )
```

## **Description**

The function TEE\_StartPropertyEnumerator starts to enumerate the properties in an enumerator.

Once an enumerator is attached to a property set:

- Properties can be retrieved using one of the TEE\_GetPropertyAsXXX functions, passing the enumerator handle as the property set and NULL as the name.
- The function TEE\_GetPropertyName can be used to retrieve the name of the current property in the enumerator.
- The function TEE\_GetNextProperty can be used to advance the enumeration to the next property in the property set.

#### **Parameters**

- enumerator: A handle on the enumerator
- propSet: A pseudo-handle on the property set to enumerate. Must be one of the TEE\_PROPSET\_XXX pseudo-handles.

# 4.4.10 TEE\_ResetPropertyEnumerator

```
void TEE_ResetPropertyEnumerator(
         TEE_PropSetHandle enumerator )
```

## **Description**

The function TEE\_ResetPropertyEnumerator resets a property enumerate to its state immediately after allocation. If an enumeration is currently started, it is abandoned.

#### **Parameters**

• enumerator: A handle on the enumerator to reset

# 4.4.11 TEE\_GetPropertyName

```
TEE_Result TEE_GetPropertyName(

TEE_PropSetHandle enumerator,

[outstring] void* nameBuffer, size_t* nameBufferLen)
```

## **Description**

The function TEE\_GetPropertyName gets the name of the current property in an enumerator.

The property name MUST be the valid UTF-8 encoding of a Unicode string containing no U+0000 code points.

### **Parameters**

- enumerator: A handle on the enumerator
- nameBuffer, nameBufferLen: The buffer filled with the name

### **Return Value**

- TEE\_SUCCESS: In case of success
- TEE\_ERROR\_ITEM\_NOT\_FOUND: If there is no current property either because the enumerator has not started or because it has reached the end of the property set
- TEE\_ERROR\_SHORT\_BUFFER: If the name buffer is not large enough to contain the property name

# 4.4.12 TEE\_GetNextProperty

```
TEE_Result TEE_GetNextProperty(

TEE_PropSetHandle enumerator)
```

# **Description**

The function TEE\_GetNextProperty advances the enumerator to the next property.

## **Parameters**

• enumerator: A handle on the enumerator

- TEE SUCCESS: In case of success
- TEE\_ERROR\_ITEM\_NOT\_FOUND: If the enumerator has reached the end of the property set or if it has not started

# 4.5 Trusted Application Configuration Properties

Each Trusted Application is associated with Configuration Properties that are accessible using the generic Property Access Functions and the TEE\_PROPSET\_CURRENT\_TA pseudo-handle. This section defines a few standard configuration properties that affect the behavior of the Implementation. Other configuration properties can be defined:

- either by the Implementation to configure implementation-defined behaviors,
- or by the Trusted Application itself for its own configuration purposes.

The way properties are actually configured and attached to a Trusted Application is beyond the scope of the specification.

Table 4-11 defines the standard configuration properties for Trusted Applications.

**Table 4-11: Trusted Application Standard Configuration Properties** 

| Property Name            | Туре    | Meaning                                                                                                    |
|--------------------------|---------|----------------------------------------------------------------------------------------------------|
| gpd.ta.appID             | UUID    | The identifier of the Trusted Application.                                                                                                    |
| gpd.ta.singleInstance    | Boolean | Whether the Implementation shall create a single TA instance for all the client sessions (if true) or shall create a separate instance for each client session (if false).                                                                                                    |
| gpd.ta.multiSession      | Boolean | Whether the Trusted Application instance supports multiple sessions.  This property is ignored for multi-instance Trusted                                                                                                    |
|                          |         | Applications.                                                                                                    |
| gpd.ta.instanceKeepAlive | Boolean | Whether the Trusted Application instance context shall be preserved when there are no sessions connected to the instance. The instance context is defined as all writable data within the memory space of the Trusted Application instance, including the instance heap.                                                                                                    |
|                          |         | This property is meaningful only when the                                                                                                    |
|                          |         | gpd.ta.singleInstance is set to true.                                                                                                    |
|                          |         | When this property is set to false, then the TA instance MUST be created when one or more sessions are opened on the TA and it MUST be destroyed when there are no more sessions opened on the instance.                                                                                                    |
|                          |         | When this property is set to true, then the TA instance is terminated only when the TEE shuts down, which includes when the device goes through a system-wide global power cycle. Note that the TEE MUST NOT shut down whenever the REE does not shut down and keeps a restorable state, including when it goes through transitions into lower power states (hibernation, suspend, etc.). |
|                          |         | The exact moment when a keep-alive single instance is created is implementation-defined but it MUST be no later than the first session opening.                                                                                                    |

| Property Name    | Туре    | Meaning                                                                                                    |
|------------------|---------|----------------------------------------------------------------------------------------------------|
| gpd.ta.dataSize  | Integer | Maximum estimated amount of dynamic data in bytes configured for the Trusted Application. The memory blocks allocated through TEE_Malloc are drawn from this space, as well as the task stacks. How this value precisely relates to the exact number and sizes of blocks that can be allocated is implementation-dependent.                                                                                                    |
| gpd.ta.stackSize | Integer | Maximum stack size in bytes available to any task in the Trusted Application at any point in time. This corresponds to the stack size used by the TA code itself and does not include stack space possibly used by the Trusted Core Framework. For example, if this property is set to "512", then the Framework MUST guarantee that, at any time, the TA code can consume up to 512 bytes of stack and still be able to call any functions in the API. |

# 4.6 Client Properties

This section defines the standard Client Properties, accessible using the generic Property Access Functions and the TEE\_PROPSET\_CURRENT\_CLIENT pseudo-handle. Other non-standard client properties can be defined by specific implementations, but they must be defined outside the "gpd." namespace.

Note that Client Properties can be accessed only in the context of a TA entry point associated with a client, i.e., in one of the following entry point functions: TA\_OpenSessionEntryPoint, TA\_InvokeCommandEntryPoint, or TA\_CloseSessionEntryPoint.

Table 4-12 defines the standard client properties.

**Table 4-12: Standard Client Properties** 

| Property Name       | Туре     | Meaning                                                                                                    |
|---------------------|----------|----------------------------------------------------------------------------------------------------|
| gpd.client.identity | Identity | Identity of the current client. This can be conveniently retrieved using the function  TEE_GetPropertyAsIdentity (see section 4.4.6).                          |
|                     |          | A Trusted Application can use the client identity to perform access control. For example, it can refuse to open a session for a client that is not identified. |

As shown in Table 4-13, the client identifier and the client properties that the Trusted Application can retrieve depend on the nature of the client and the method it has used to connect.

**Table 4-13: Client Identities** 

| Login Method                | Meaning                                                                                                    |
|-----------------------------|----------------------------------------------------------------------------------------------------|
| TEE_LOGIN_PUBLIC            | The client is in the Rich Execution Environment and is neither identified nor authenticated. The client has no identity and the UUID is the Nil UUID as defined in [4].                                                         |
| TEE_LOGIN_APPLICATION       | The client application has been identified by the Rich Execution Environment independently of the identity of the user executing the application. The nature of this identification and the corresponding UUID is REE-specific. |
| TEE_LOGIN_USER              | The client application has been identified by the Rich Execution Environment and the client UUID reflects the actual user that runs the calling application independently of the actual application.                            |
| TEE_LOGIN_GROUP             | The client UUID reflects a group identity that is executing the calling application. The notion of group identity and the corresponding UUID is REE-specific.                                                                   |
| TEE_LOGIN_APPLICATION_USER  | The client UUID identifies both the calling application and the user that is executing it.                                                                                                    |
| TEE_LOGIN_APPLICATION_GROUP | The client UUID identifies both the calling application and a group that is executing it.                                                                                                    |

| Login Method                                                                                     | Meaning                                                                                                    |
|--------------------------------------------------------------------------------------------------|----------------------------------------------------------------------------------------------------|
| TEE_LOGIN_TRUSTED_APP                                                                            | The client is another Trusted Application. The client identity assigned to this session is the UUID of the calling Trusted Application.                                                                                                    |
|                                                                                                  | The client properties are all the configuration properties of the calling Trusted Application.                                                                                                    |
| The range 0x80000000-<br>0xEFFFFFFFF is reserved for<br>implementation-defined login<br>methods. | The meaning of the Client UUID and the associated client properties are <i>implementation-defined</i> . If the Trusted Application does not support the particular implementation, it should assume that the client has minimum rights, i.e., rights equivalent to the login method TEE_LOGIN_PUBLIC. |
| The ranges 0x00000000- 0x7FFFFFFFF and 0xF0000000- 0xFFFFFFFFFFFFFFFFFFFFFFFFFF                  |                                                                                                    |

Client properties are meant to be managed by either the Rich OS or the Trusted OS and these must ensure that a Client cannot tamper with its own properties in the following sense:

- The property gpd.client.identity MUST always be determined by the Trusted OS and the determination of whether it is equal to TEE\_LOGIN\_TRUSTED\_APP or not MUST be as trustworthy as the Trusted OS itself.
- When gpd.client.identity is equal to TEE\_LOGIN\_TRUSTED\_APP then the Trusted OS MUST ensure that the remaining properties are equal to the properties of the calling TA up to the same level of trustworthiness that the target TA places in the Trusted OS.
- When gpd.client.identity is not equal to TEE\_LOGIN\_TRUSTED\_APP, then the Rich OS is responsible for ensuring that the Client Application cannot tamper with its own properties.

Note that if a Client wants to transmit a property that is not synthesized by the Rich OS or Trusted OS, such as a password, then it must use a parameter to the session open operation or in subsequent commands.

# 4.7 Implementation Properties

The implementation properties can be retrieved by the generic Property Access Functions with the <code>TEE\_PROPSET\_IMPLEMENTATION</code> pseudo-handle.

Table 4-14 defines the standard implementation properties.

**Table 4-14: Implementation Properties** 

| Property Name                                 | Туре    | Meaning                                                                                                    |
|-----------------------------------------------|---------|----------------------------------------------------------------------------------------------------|
| gpd.tee.apiversion                            | String  | The version number of the API implementation. Its value for this version of the specification is the string "1.0".                                                                                                    |
| gpd.tee.description                           | String  | A description of the implementation. The content of this property is implementation-dependent but typically contains a version and build number of the implementation as well as other configuration information.  Note that implementations are free to define their own non-standard identification property names, provided they are not in the "gpd." namespace                                                  |
| gpd.tee.deviceID                              | UUID    | A device identifier that must be globally unique among all GlobalPlatform TEEs whatever the manufacturer, vendor, or integration.  Implementer's Note                                                                                                    |
|                                               |         | It is acceptable to derive this device identifier from statistically unique secret or public information, such as a Hardware Unique Key, die identifiers, etc. However, note that this property is intended to be public and exposed to any software running on the device, not only to Trusted Applications. The derivation must therefore be carefully designed so that it does not compromise secret information. |
| <pre>gpd.tee.systemTime.protectionLevel</pre> | Integer | The protection level provided by the system time implementation. See the function TEE_GetSystemTime in section 7.2.1 for more details.                                                                                                    |
| gpd.tee.TAPersistentTime.protectionLevel      | Integer | The protection level provided for the TA Persistent Time. See the function TEE_GetTAPersistentTime in section 7.2.3 for more details.                                                                                                    |

| Property Name               | Туре    | Meaning                                                                                                    |
|-----------------------------|---------|----------------------------------------------------------------------------------------------------|
| gpd.tee.arith.maxBigIntSize | Integer | Maximum size in bits of the big integers for all the functions in the TEE Arithmetical API specified in Chapter 8. Beyond this limit, some of the functions MAY panic due to insufficient preallocated resources or hardware limitations. |

# 4.8 Panics

## 4.8.1 TEE\_Panic

void TEE\_Panic(TEE\_Result panicCode);

## **Description**

The TEE\_Panic function raises a Panic in the Trusted Application instance.

When a Trusted Application calls the <code>TEE\_Panic</code> function, the current instance MUST be destroyed and all the resources opened by the instance MUST be reclaimed. All sessions opened from the panicking instance on another TA must be gracefully closed and all cryptographic objects and operations must be closed properly.

When an instance panics, its clients receive the error code <code>TEE\_ERROR\_TARGET\_DEAD</code> of origin <code>TEE\_ORIGIN\_TEE</code> until they close their session. This applies to Rich Execution Environment clients calling through the TEE Client API [1] and to Trusted Execution Environment clients calling through the Internal Client API.

Once an instance is panicked, no TA entry point is ever called again for this instance, not even TA\_DestroyEntryPoint. The caller cannot expect that the TEE\_Panic function will return.

#### **Parameters**

• panicCode: An informative panic code defined by the TA. May be displayed in traces if traces are available.

# 4.9 Internal Client API

This API allows a Trusted Application to act as a client to another Trusted Application.

# 4.9.1 TEE\_OpenTASession

```
TEE_Result TEE_OpenTASession(

[in] TEE_UUID* destination,
    uint32_t cancellationRequestTimeout,
    uint32_t paramTypes,

[inout] TEE_Param params[4],
    [out] TEE_TASessionHandle* session,
    [out] uint32_t* returnOrigin)
```

## **Description**

The function TEE\_OpenTASession opens a new session with a Trusted Application.

The destination Trusted Application is identified by its UUID passed in destination. This UUID can be hardcoded in the caller code.

An initial set of four parameters can be passed during the operation. See section 4.9.4 for a detailed specification of how these parameters are passed in the paramTypes and params arguments.

The result of this function is returned both in the return value and the return origin, stored in the variable pointed to by returnOrigin:

- If the return origin is different from TEE\_ORIGIN\_TRUSTED\_APP, then the function has failed before it could reach the target Trusted Application. The possible error codes are listed in "Return Value" below.
- If the return origin is TEE\_ORIGIN\_TRUSTED\_APP, then the meaning of the return value depends on
  the protocol exposed by the target Trusted Application. However, if TEE\_SUCCESS is returned, it
  always means that the session was successfully opened and if the function returns a value different
  from TEE\_SUCCESS, it means that the session opening failed.

When the session is successfully opened, i.e., when the function returns <code>TEE\_SUCCESS</code>, a valid session handle is written into \*session. Otherwise, the value <code>TEE HANDLE NULL</code> is written into \*session.

When a session is to be closed, the client Trusted Application must call the function TEE\_CloseTASession with the session handle.

### **Parameters**

- destination: A pointer to a TEE\_UUID structure containing the UUID of the destination Trusted Application
- cancellationRequestTimeout: Timeout in milliseconds or the special value
   TEE\_TIMEOUT\_INFINITE if there is no timeout. After the timeout expires, a cancellation request for the operation must be automatically sent.
- paramTypes: The types of all parameters passed in the operation. See section 4.9.4 for more details.
- params: The parameters passed in the operation. See section 4.9.4 for more details.
- session: A pointer to a variable that will receive the client session handle. The pointer must not be NULL. The value is set to TEE\_HANDLE\_NULL upon error.
- returnOrigin: A pointer to a variable which will contain the return origin. This field may be NULL if the return origin is not needed.

#### **Return Value**

If the return origin is different from <code>TEE\_ORIGIN\_TRUSTED\_APP</code>, one of the following error codes can be returned:

- TEE\_ERROR\_OUT\_OF\_MEMORY: If not enough resources are available to open the session
- TEE\_ERROR\_ITEM\_NOT\_FOUND: If no Trusted Application matches the requested destination UUID
- TEE\_ERROR\_ACCESS\_DENIED: If access to the destination Trusted Application is denied
- TEE\_ERROR\_BUSY: If the destination Trusted Application does not allow more than one session at a time and already has a session in progress
- TEE ERROR TARGET DEAD: If the destination Trusted Application has panicked during the operation

If the return origin is <code>TEE\_ORIGIN\_TRUSTED\_APP</code>, the return code is defined by the protocol exposed by the destination <code>Trusted Application</code>. In any case, a return code set to <code>TEE\_SUCCESS</code> means that the session was successfully opened and a return code different from <code>TEE\_SUCCESS</code> means that the opening failed.

## 4.9.2 TEE CloseTASession

void TEE\_CloseTASession(TEE\_TASessionHandle session)

### **Description**

The function TEE\_CloseTASession closes a client session.

#### **Parameters**

• session: An opened session handle

## 4.9.3 TEE InvokeTACommand

## **Description**

The function <code>TEE\_InvokeTACommand</code> invokes a command within a session opened between the client Trusted Application instance and a destination Trusted Application instance.

The parameter session must reference a valid session handle opened by TEE\_OpenTASession.

Up to four parameters can be passed during the operation. See section 4.9.4 for a detailed specification of how these parameters are passed in the paramTypes and params arguments.

The result of this function is returned both in the return value and the return origin, stored in the variable pointed to by returnOrigin:

- If the return origin is different from TEE\_ORIGIN\_TRUSTED\_APP, then the function has failed before it could reach the destination Trusted Application. The possible error codes are listed in "Return Value" below.
- If the return origin is TEE\_ORIGIN\_TRUSTED\_APP, then the meaning of the return value is determined by the protocol exposed by the destination Trusted Application. It is recommended that the Trusted Application developer choose TEE\_SUCCESS (0) to indicate success in their protocol, as this makes it possible to determine success or failure without looking at the return origin.

### **Parameters**

- session: An opened session handle
- cancellationRequestTimeout: Timeout in milliseconds or the special value TEE\_TIMEOUT\_INFINITE if there is no timeout. After the timeout expires, a cancellation request for the operation must be automatically sent.
- commandID: The identifier of the Command to invoke. The meaning of each Command Identifier must be defined in the protocol exposed by the target Trusted Application.
- paramTypes: The types of all parameters passed in the operation. See section 4.9.4 for more details.
- params: The parameters passed in the operation. See section 4.9.4 for more details.
- returnOrigin: A pointer to a variable which will contain the return origin. This field may be NULL if the return origin is not needed.

## **Return Value**

If the return origin is different from <code>TEE\_ORIGIN\_TRUSTED\_APP</code>, one of the following error codes can be returned:

- TEE\_ERROR\_OUT\_OF\_MEMORY: If not enough resources are available to perform the operation
- TEE\_ERROR\_TARGET\_DEAD: If the destination Trusted Application has panicked during the operation

If the return origin is <code>TEE\_ORIGIN\_TRUSTED\_APP</code>, the return code is defined by the protocol exposed by the destination Trusted Application.

# 4.9.4 Operation Parameters in the Internal Client API

The functions TEE\_OpenTASession and TEE\_InvokeTACommand take paramTypes and params as arguments. The calling Trusted Application can use these arguments to pass up to four parameters.

Each of the parameters has a type, which is one of the TEE\_PARAM\_TYPE\_XXX values listed in Table 4-1 on page 33. The content of paramTypes should be built using the macro TEE\_PARAM\_TYPES (see section 4.3.6.1).

Unless all parameter types are set to TEE\_PARAM\_TYPE\_NONE, params must not be NULL and must point to an array of four TEE\_Param elements. Each of the params[i] is interpreted as follows.

When the operation starts, the Framework reads the parameters as described in Table 4-15.

Table 4-15: Interpretation of params[i] on Entry to Internal Client API

| Parameter Type               | Interpretation of params[i]                                                                                     |
|------------------------------|----------------------------------------------------------------------------------------------------|
| TEE_PARAM_TYPE_NONE          | Ignored.                                                                                                    |
| TEE_PARAM_TYPE_VALUE_OUTPUT  |                                                                                                    |
| TEE_PARAM_TYPE_VALUE_INPUT   | Contains two integers in params[i].value.a and                                                                  |
| TEE_PARAM_TYPE_VALUE_INOUT   | params[i].value.b.                                                                                              |
| TEE_PARAM_TYPE_MEMREF_INPUT  | params[i].memref.buffer and                                                                                     |
| TEE_PARAM_TYPE_MEMREF_OUTPUT | params[i].memref.size must be initialized with a                                                                |
| TEE_PARAM_TYPE_MEMREF_INOUT  | memory buffer that is accessible with the access rights described in the type. The buffer can be NULL, in which |
|                              | case size must be set to 0.                                                                                     |

During the operation, the destination Trusted Application can update the contents of the OUTPUT or INOUT Memory References.

When the operation completes, the Framework updates the structure params[i] as described in Table 4-16.

Table 4-16: Effects of Internal Client API on params[i]

| Parameter Type               | Effects on params[i]                                                |
|------------------------------|---------------------------------------------------------------------|
| TEE_PARAM_TYPE_NONE          | Unchanged.                                                          |
| TEE_PARAM_TYPE_VALUE_INPUT   |                                                                     |
| TEE_PARAM_TYPE_MEMREF_INPUT  |                                                                     |
| TEE_PARAM_TYPE_VALUE_OUTPUT  | params[i].value.a and params[i].value.b are                         |
| TEE_PARAM_TYPE_VALUE_INOUT   | updated with the value sent by the destination Trusted Application. |
| TEE_PARAM_TYPE_MEMREF_OUTPUT | params[i].memref.size is updated to reflect the actual              |
| TEE_PARAM_TYPE_MEMREF_INOUT  | or requested size of the buffer.                                    |

# 4.10 Cancellation Functions

This section defines functions for Trusted Applications to handle cancellation requested by a Client Application.

When a Client Application requests cancellation using the function <code>TEEC\_RequestCancellation</code> of the TEE Client API [1], the implementation must do the following:

- If the operation has not reached the TA yet but has been queued in the TEE, then it MUST be retired from the queue and fail with the error code TEEC\_ERROR\_CANCEL and the origin TEEC\_ORIGIN\_TEE.
- If the operation has been transmitted to the Trusted Application, the implementation MUST set the *Cancellation Flag* of the task executing the command.
- If the Trusted Application has unmasked the effects of cancellation by using the function TEE\_UnmaskCancellation, and if the task is engaged in a cancellable function when the Cancellation Flag is set, then that cancellable function is interrupted. The Trusted Application can detect that the function has been interrupted because it returns TEE\_ERROR\_CANCEL. It can then execute cleanup code and possibly fail the current client operation, although it may well report a success.
  - Note that this version of the specification defines a single cancellable function, which is the TEE\_Wait function. Future versions may define other cancellable functions, in particular in the domain of user interactions.
  - o The functions TEE\_OpenTASession and TEE\_InvokeTACommand, while not cancellable per se, must transmit cancellation requests: If the Cancellation Flag is set and the effects of cancellation are not masked, then the Trusted Core Framework MUST consider that the cancellation of the corresponding operation is requested.
- When the Cancellation Flag is set for a given task, the function TEE\_GetCancellationFlag MUST return true, but only in the case the cancellations are not masked. This allows the Trusted Application to poll the Cancellation Flag, for example, when it is engaged in a lengthy active computation not using cancellable functions such as TEE\_Wait.

## 4.10.1 TEE\_GetCancellationFlag

bool TEE\_GetCancellationFlag( void )

## **Description**

The TEE\_GetCancellationFlag function determines whether the current task's Cancellation Flag is set. If cancellations are masked, this function must return false.

- false if the cancellation flag is not set or if cancellations are masked
- true if the cancellation flag is set and cancellations are not masked

# 4.10.2 TEE UnmaskCancellation

bool TEE\_UnmaskCancellation( void )

# **Description**

The TEE\_UnmaskCancellation function unmasks the effects of cancellation for the current task.

When cancellation requests are unmasked, the Cancellation Flag interrupts cancellable functions such as <code>TEE\_Wait</code> and requests the cancellation of operations started with <code>TEE\_OpenTASession</code> or <code>TEE\_InvokeTACommand</code>.

By default, tasks created to handle a TA entry point have cancellation masked, so that a TA does not have to cope with the effects of cancellation requests.

### **Return Value**

- true if cancellations were masked prior to calling this function
- false otherwise

## 4.10.3 TEE MaskCancellation

bool TEE\_MaskCancellation( void )

## **Description**

The  ${\tt TEE\_MaskCancellation}$  function masks the effects of cancellation for the current task.

When cancellation requests are masked, the Cancellation Flag does not have an effect on the cancellable functions and cannot be retrieved using <code>TEE\_GetCancellationFlag</code>.

By default, tasks created to handle a TA entry point have cancellation masked, so that a TA does not have to cope with the effects of cancellation requests.

- true if cancellations were masked prior to calling this function
- false otherwise

# 4.11 Memory Management Functions

This section defines the following functions:

- A function to check the access rights of a given buffer. This can be used in particular to check if the buffer belongs to shared memory.
- Access to an instance data register, which provides a possibly more efficient alternative to using readwrite C global variables
- · A malloc facility
- A few utilities to copy and fill data blocks

# 4.11.1 TEE\_CheckMemoryAccessRights

# **Description**

The TEE\_CheckMemoryAccessRights function causes the Implementation to examine a buffer of memory specified in the parameters buffer and size and to determine whether the current Trusted Application instance has the access rights requested in the parameter accessFlags. If the characteristics of the buffer are compatible with accessFlags, then the function returns TEE\_SUCCESS. Otherwise, it returns TEE\_ERROR\_ACCESS\_DENIED. Note that the buffer should not be accessed by the function, but the Implementation should check the access rights based on the address of the buffer and internal memory management information.

The parameter accessFlags can contain one or more of the following flags:

- TEE\_MEMORY\_ACCESS\_READ: Check that the buffer is entirely readable by the current Trusted Application instance.
- TEE\_MEMORY\_ACCESS\_WRITE: Check that the buffer is entirely writable by the current Trusted Application instance.
- TEE\_MEMORY\_ACCESS\_ANY\_OWNER:
  - o If this flag is *not* set, then the function checks that the buffer is not shared, i.e., whether it can be safely passed in an [in] or [out] parameter.
  - If this flag is set, then the function does not check ownership. It returns TEE\_SUCCESS if the
    Trusted Application instance has read or write access to the buffer, independently of whether the
    buffer resides in memory owned by a Client or not.
- All other flags are reserved for future use and SHOULD be set to 0.

The result of this function is valid only until one of the following events occurs:

- The buffer is contained in a memory block previously allocated with TEE\_Malloc or TEE\_Realloc, and this block is deallocated with TEE\_Free or reallocated with TEE\_Realloc.
- One of the entry points of the Trusted Application returns. In this case, the Implementation is allowed
  to unmap or recycle the data buffers passed to the entry point in the TEE\_Param structures.

In these two situations, the access rights of a given buffer MAY change and the Trusted Application SHOULD call the function TEE\_CheckMemoryAccessRights again.

When this function returns TEE\_SUCCESS, and as long as this result is still valid, the Implementation MUST guarantee the following properties:

- For the flag TEE\_MEMORY\_ACCESS\_READ and TEE\_MEMORY\_ACCESS\_WRITE, the Implementation
  MUST guarantee that subsequent read or write accesses by the Trusted Application wherever in the
  buffer will succeed and will not panic.
- When the flag TEE\_MEMORY\_ACCESS\_ANY\_OWNER is not set, the Implementation MUST guarantee
  that the memory buffer is owned either by the Trusted Application instance or by a more trusted
  component, and cannot be controlled, modified, or observed by a less trusted component, such as the
  Client of the Trusted Application. This means that the Trusted Application can assume the following
  guarantees:
  - Read-after-read consistency: If the Trusted Application performs two successive read accesses
    to the buffer at the same address and if, between the two read accesses, there is no write access,
    either direct or indirect through the API, then the two reads MUST return the same result.
  - Read-after-write consistency: If the Trusted Application writes some data in the buffer and subsequently reads the same address and if there is no write access in between, the read MUST return that data.
  - Non-observability: If the Trusted Application writes some data in the buffer, then the data MUST NOT be observable by components less trusted than the Trusted Application itself.

Note that when true memory sharing is implemented between Clients and the Trusted Application, the Memory Reference Parameters passed to the TA entry points will typically not satisfy these requirements. In this case, the function <code>TEE\_CheckMemoryAccessRights</code> MUST return <code>TEE\_ERROR\_ACCESS\_DENIED</code>. The code handling such buffers must be especially careful to avoid security issues brought by this lack of guarantees. For example, it can read each byte in the buffer only once and refrain from writing temporary data in the buffer.

Additionally, the Implementation MUST guarantee that some types of memory blocks have a minimum set of access rights:

- The following blocks MUST allow read and write accesses and MUST be owned by the Trusted Application instance:
  - All blocks returned by TEE\_Malloc or TEE\_Realloc
  - o All the local and global non-const C variables
  - o The TEE\_Param structures passed to the entry points TA\_OpenSessionEntryPoint and TA\_InvokeCommandEntryPoint. This applies to the immediate contents of the TEE\_Param structures, but not to the pointers contained in the fields of such structures, which can of course point to memory owned by the client. Note that this also means that these TEE\_Param structures MUST NOT directly point to the corresponding structures in the TEE Client API [1] or the Internal Client API. The Implementation MUST perform a copy into a safe TA-owned memory buffer before passing the structures to the entry points.
- The following blocks MUST allow read accesses and MUST be owned by the Trusted Application instance:
  - The code of the Trusted Application itself
  - o All const local or global C variables

When a particular parameter passed in the structure TEE\_Param to a TA entry point is a Memory
Reference as specified in its parameter type, then this block, as described by the initial values of the
fields buffer and size in that structure, MUST allow read and/or write accesses as specified in the
parameter type. As noted above, this buffer is not required to reside in memory owned by the TA
instance.

Finally, any Implementation MUST also guarantee that the <code>NULL</code> pointer cannot be dereferenced. If a Trusted Application attempts to read one byte at the address <code>NULL</code>, it MUST panic. This guarantee MUST extend to a segment of addresses starting at <code>NULL</code>, but the size of this segment is implementation-dependent.

### **Parameters**

- buffer, size: The description of the buffer to check
- accessFlags: The access flags to check

#### **Return Value**

- TEE\_SUCCESS: If the entire buffer allows the requested accesses
- TEE\_ERROR\_ACCESS\_DENIED: If at least one byte in the buffer is not accessible with the requested accesses

#### **Panic Reasons**

This function MUST NOT panic for any reason.

# 4.11.2 TEE SetInstanceData

### **Description**

The TEE\_SetInstanceData and TEE\_GetInstanceData functions provide an alternative to writable global data (writable variables with global scope and writable static variables with global or function scope). While an Implementation MUST support C global variables, using these functions may be sometimes more efficient, especially if only a single instance data variable is required.

These two functions can be used to register and access an instance variable. Typically this instance variable can be used to hold a pointer to a Trusted Application-defined memory block containing any writable data that needs instance global scope, or writable static data that needs instance function scope.

An equivalent session context variable for managing session global and static data exists for sessions (see TA\_OpenSessionEntryPoint, TA\_InvokeCommandEntryPoint, and TA\_CloseSessionEntryPoint in section 4.3).

This function sets the Trusted Application instance data pointer. The data pointer can then be retrieved by the Trusted Application instance by calling the TEE\_GetInstanceData function.

#### **Parameters**

instanceData: A pointer to the global Trusted Application instance data. This pointer may be NULL.

# 4.11.3 TEE\_GetInstanceData

```
[ctx] void* TEE_GetInstanceData( void )
```

### Description

The TEE\_GetInstanceData function retrieves the instance data pointer set by the Trusted Application using the TEE\_GetInstanceData function.

### **Return Value**

The value returned is the previously set pointer to the Trusted Application instance data, or NULL if no instance data pointer has yet been set.

# 4.11.4 TEE Malloc

```
void* TEE_Malloc( size_t size, uint32_t hint )
```

# **Description**

The TEE\_Malloc function allocates space for an object whose size in bytes is specified in the parameter size.

The pointer returned is guaranteed to be aligned such that it may be assigned as a pointer to any of the basic C types.

The parameter hint is a hint to the allocator. In this version of the specification, only one hint is defined. This parameter is nonetheless included so that the Trusted Applications may refer to various pools of memory or request special characteristics for the allocated memory by using an implementation-defined hint. Future versions of this specification may introduce additional standard hints.

The hint must be attached to the allocated block and should be used when the block is reallocated with TEE\_Realloc.

If the space cannot be allocated, a NULL pointer is returned.

### **Parameter**

- size: The size of the buffer to be allocated.
- hint: A hint to the allocator. Currently defined values are as follows:
  - o The default value, 0, guarantees that the returned block of memory is filled with zeros.
  - Values in the range [0x00000001, 0x7FFFFFF] are reserved for future version of this specification.
  - o Values in the range [0x80000000, 0xFFFFFFF] can be used for implementation-defined hints.

### **Return Value**

Upon successful completion, with size not equal to zero, the function returns a pointer to the allocated space. If the space cannot be allocated, a NULL pointer is returned.

If the size of the requested space is zero, the value returned is undefined but guaranteed to be different from  $\mathtt{NULL}$  and  $\mathtt{MUST}$  NOT be accessed by the Trusted Application.

# 4.11.5 TEE Realloc

# **Description**

The TEE\_Realloc function changes the size of the memory object pointed to by buffer to the size specified by nNewSize.

The content of the object remains unchanged up to the lesser of the new and old sizes. Space in excess of the old size contains unspecified content.

If the new size of the memory object requires movement of the object, the space for the previous instantiation of the object is deallocated. If the space cannot be allocated, the original object remains allocated, and this function returns a NULL pointer.

If buffer is NULL,  $TEE\_Realloc$  is equivalent to  $TEE\_Malloc$  for the specified size.

It is a Programmer Error if buffer does not match a pointer previously returned by TEE\_Malloc or TEE\_Realloc, or if the space has previously been deallocated by a call to TEE\_Free or TEE\_Realloc.

If the hint initially provided when the block was allocated with <code>TEE\_Malloc</code> is 0, then the extended space is filled with zeros. In general, the function <code>TEE\_Realloc</code> SHOULD allocate the new memory buffer using exactly the same hint as for the buffer initially allocated with <code>TEE\_Malloc</code>. In any case, it MUST NOT downgrade the security or performance characteristics of the buffer.

Note that any pointer returned by <code>TEE\_Malloc</code> or <code>TEE\_Realloc</code> and not yet freed or reallocated can be passed to <code>TEE\_Realloc</code>. This includes the special non-<code>NULL</code> pointer returned when an allocation for 0 bytes is requested.

### **Parameters**

- buffer: The pointer to the object to be reallocated
- newSize: The new size required for the object

### **Return Value**

Upon successful completion, TEE\_Realloc returns a pointer to the (possibly moved) allocated space.

If there is not enough available memory, TEE\_Realloc returns a NULL pointer.

# 4.11.6 TEE Free

```
void TEE_Free(void *buffer)
```

# **Description**

The TEE\_Free function causes the space pointed to by buffer to be deallocated; that is, made available for further allocation.

If buffer is a NULL pointer, TEE\_Free does nothing. Otherwise, it is a Programmer Error if the argument does not match a pointer previously returned by the TEE\_Malloc or TEE\_Realloc, or if the space has been deallocated by a call to TEE\_Free or TEE\_Realloc.

#### **Parameter**

• buffer: The pointer to the memory block to be freed

### 4.11.7 TEE MemMove

```
void TEE_MemMove(
     [out] void* dest,
     [in] void* src,
     uint32_t size);
```

# **Description**

The TEE\_MemMove function copies size bytes from the object pointed to by src into the object pointed to by dest.

Copying takes place as if the size bytes from the object pointed to by src are first copied into a temporary array of size bytes that does not overlap the objects pointed to by dest and src, and then the size bytes from the temporary array are copied into the object pointed to by dest.

### **Parameters**

- dest: A pointer to the destination buffer
- src: A pointer to the source buffer
- size: The number of bytes to be copied

Note that the buffers dest and src can reside in any kinds of memory, including shared memory.

# 4.11.8 TEE\_MemCompare

```
int32_t TEE_MemCompare(
    [in] void* buffer1,
    [in] void* buffer2,
        uint32_t size);
```

# **Description**

The TEE\_MemCompare function compares the first size bytes of the object pointed to by buffer1 to the first size bytes of the object pointed to by buffer2.

### **Parameters**

- buffer1: A pointer to the first buffer
- buffer2: A pointer to the second buffer
- size: The number of bytes to be compared

Note that buffer1 and buffer2 can reside in any kinds of memory, including shared memory.

#### **Return Value**

The sign of a non-zero return value is determined by the sign of the difference between the values of the first pair of bytes (both interpreted as type uint8\_t) that differ in the objects being compared.

- If the first byte that differs is higher in buffer1, then return an integer greater than zero.
- If the first size bytes of the two buffers are identical, then return zero.
- If the first byte that differs is higher in buffer2, then return an integer lower than zero.

# 4.11.9 TEE\_MemFill

# **Description**

The TEE\_MemFill function writes the byte x (converted to a uint8\_t) into the first size bytes of the object pointed to by buffer.

### **Parameters**

- buffer: A pointer to the destination buffer
- x: The value to be set
- size: The number of bytes to be set

Note that buffer can reside in any kinds of memory, including shared memory.

# 5 Trusted Storage API for Data and Keys

This chapter includes the following sections:

| 5.1 | Summary of Features and Design          | 79  |
|-----|-----------------------------------------|-----|
| 5.2 | Data Types                              | 81  |
|     | Constants                               |     |
|     | Generic Object Functions                |     |
|     | Transient Object Functions              |     |
|     | Persistent Object Functions             |     |
|     | Persistent Object Enumeration Functions |     |
| 5.8 | Data Stream Access Functions            | 114 |

# 5.1 Summary of Features and Design

This section provides a summary of the features and design of the Trusted Storage API.

- Each TA has access to a set of *Trusted Storage Spaces*, identified by 32-bit *Storage Identifiers*.
  - The current version of this specification defines a single Trusted Storage Space for each TA, which
    is its own private storage space. The objects in this storage space are accessible only to the TA
    that created them and are not visible to other TAs.
  - Other storage identifiers may be defined in future versions of this specification, e.g., to refer to storage spaces shared among multiple TAs or for communicating between boot-time entities and run-time Trusted Applications.
- A Trusted Storage Space contains *Persistent Objects*. Each persistent object is identified by an *Object Identifier*, which is a variable-length binary buffer from 0 to 64 bytes. Object identifiers can contain any bytes, including bytes corresponding to non-printable characters.
- A persistent object can be a Cryptographic Key Object, a Cryptographic Key-Pair Object, or a Data Object.
- Each persistent object has a type, which precisely defines the content of the object. For example, there are object types for AES keys, RSA key-pairs, data objects, etc.
- All persistent objects have an associated *Data Stream*. Data objects have only a data stream.
   Cryptographic objects (that is, keys or key-pairs) have a data stream, *Object Attributes*, and metadata.
  - The Data Stream is entirely managed in the TA memory space. It can be loaded into a
    TA-allocated buffer when the object is opened or stored from a TA-allocated buffer when the object
    is created. It can also be accessed as a stream, so it can be used to store large amount of data
    accessed by small chunks.
  - Object Attributes are used for small amount of data (typically a few tens or hundreds of bytes). They can be stored in a memory pool that is separated from the TA instance and some attributes may be hidden from the TA itself. Attributes are used to store the key material in a structured way. For example, an RSA key-pair has an attribute for the modulus, the public exponent, the private exponent, etc. When an object is created, all Object Attributes are specified.
    - Note that an Implementation is allowed to store more information in an object than the visible attributes. For example, some data might be pre-computed and stored internally to accelerate subsequent cryptographic operations.

- o The metadata associated with each cryptographic object includes:
  - **Key Size** in bits. The precise meaning depends on the key algorithm. For example, AES key can have 128 bits, 192 bits, or 256 bits; RSA keys can have 1024 bits or 2048 bits or any size below 2048 bits, etc.
  - **Key usage flags**, which define the operations permitted with the key as well as whether the sensitive parts of the key material can be retrieved by the TA or not.
- A TA can also allocate *Transient Objects*. Compared to persistent objects:
  - Transient objects are held in memory and are automatically wiped and reclaimed when they are closed or when the TA instance is destroyed.
  - o Transient objects contain only attributes and no data stream.
  - A transient object can be uninitialized, in which case it is an object container allocated with a certain object type and maximum size but with no attributes. A transient object becomes initialized when its attributes are populated. Note that persistent objects are always created initialized. This means that when the TA wants to generate or derive a persistent key, it has to first use a transient object then write the attributes of a transient object into a persistent object.
  - o Transient objects have no identifier, they are only manipulated through object handles.
  - o Currently, transient objects are used for cryptographic keys and key-pairs.
- Persistent and transient objects are manipulated through opaque Object Handles.
  - Some functions accept both types of object handles. For example, a cryptographic operation can be started with either a transient key or a persistent key.
  - Some functions accept only handles on transient objects. For example, populating the attributes of an object works only with a transient object because it requires an uninitialized object and persistent objects are always fully initialized.
  - Finally, the file-like API functions to access the data stream work only with persistent objects because transient objects have no data stream.

Cryptographic operations are described in Chapter 6.

# 5.2 Data Types

# 5.2.1 TEE\_Attribute

An array of this type is passed whenever a set of attributes must be specified to a function of the API.

```
typedef struct {
    uint32_t attributeID;
    union
    {
        struct
        {
            [inbuf] void* buffer; size_t length;
        } ref;
        struct
        {
            uint32_t a, b;
        } value;
    } content;
} TEE_Attribute;
```

An attribute can be either a buffer attribute or a value attribute. This is determined by bit [29] of the attribute identifier. If this bit is set to 0, then the attribute is a buffer attribute and the field ref must be selected. If the bit is set to 1, then it is a value attribute and the field value must be selected.

When an array of attributes is passed to a function, either to populate an object or to specify operation parameters, and if an attribute identifier is present twice in the array, then only the first occurrence is used.

# 5.2.2 TEE\_ObjectInfo

```
typedef struct {
  uint32_t objectType;
  uint32_t objectSize;
  uint32_t maxObjectSize;
  uint32_t objectUsage;
  uint32_t dataSize;
  uint32_t dataPosition;
  uint32_t handleFlags;
}
TEE_ObjectInfo;
```

See the documentation of function TEE\_GetObjectInfo in section 5.4.1 for a description of this structure.

# 5.2.3 TEE\_Whence

```
typedef enum
{
   TEE_DATA_SEEK_SET = 0,
   TEE_DATA_SEEK_CUR,
   TEE_DATA_SEEK_END
} TEE_Whence;
```

This structure enumerates the possible start offset when moving a data position in the data stream associated with a persistent object.

# 5.2.4 TEE\_ObjectHandle

```
typedef struct __TEE_ObjectHandle* TEE_ObjectHandle
```

TEE\_ObjectHandle is an opaque handle on a cryptographic object. These handles are returned by the function TEE\_GetObjectInfo specified in section 5.4.1.

# 5.2.5 TEE\_ObjectEnumHandle

```
typedef struct __TEE_ObjectEnumHandle* TEE_ObjectEnumHandle
```

TEE\_ObjectEnumHandle is an opaque handle on an object enumerator. These handles are returned by the function TEE\_AllocatePersistentObjectEnumerator specified in section 5.7.1.

# 5.3 Constants

**Table 5-1: Object Storage Constants** 

| Constant Name              | Value     |
|----------------------------|-----------|
| TEE_OBJECT_STORAGE_PRIVATE | 0x0000001 |

# **Table 5-2: Data Flag Constants**

| Constant Name                   | Value      |
|---------------------------------|------------|
| TEE_DATA_FLAG_ACCESS_READ       | 0x0000001  |
| TEE_DATA_FLAG_ACCESS_WRITE      | 0x0000002  |
| TEE_DATA_FLAG_ACCESS_WRITE_META | 0x0000004  |
| TEE_DATA_FLAG_SHARE_READ        | 0x0000010  |
| TEE_DATA_FLAG_SHARE_WRITE       | 0x00000020 |
| TEE_DATA_FLAG_CREATE            | 0x00000200 |
| TEE_DATA_FLAG_EXCLUSIVE         | 0x00000400 |

**Table 5-3: Usage Constants** 

| Constant Name         | Value      |
|-----------------------|------------|
| TEE_USAGE_EXTRACTABLE | 0x0000001  |
| TEE_USAGE_ENCRYPT     | 0x0000002  |
| TEE_USAGE_DECRYPT     | 0x0000004  |
| TEE_USAGE_MAC         | 0x0000008  |
| TEE_USAGE_SIGN        | 0x00000010 |
| TEE_USAGE_VERIFY      | 0x00000020 |
| TEE_USAGE_DERIVE      | 0x00000040 |

**Table 5-4: Handle Flag Constants** 

| Constant Name                   | Value      |
|---------------------------------|------------|
| TEE_HANDLE_FLAG_PERSISTENT      | 0x00010000 |
| TEE_HANDLE_FLAG_INITIALIZED     | 0x00020000 |
| TEE_HANDLE_FLAG_KEY_SET         | 0x00040000 |
| TEE_HANDLE_FLAG_EXPECT_TWO_KEYS | 0x00080000 |

**Table 5-5: Operation Constants** 

| Constant Name                      | Value |
|------------------------------------|-------|
| TEE_OPERATION_CIPHER               | 1     |
| TEE_OPERATION_MAC                  | 3     |
| TEE_OPERATION_AE                   | 4     |
| TEE_OPERATION_DIGEST               | 5     |
| TEE_OPERATION_ASYMMETRIC_CIPHER    | 6     |
| TEE_OPERATION_ASYMMETRIC_SIGNATURE | 7     |
| TEE_OPERATION_KEY_DERIVATION       | 8     |

# **Table 5-6: Miscellaneous Constants**

| Constant Name         | Value     |
|-----------------------|-----------|
| TEE_DATA_MAX_POSITION | 0xfffffff |
| TEE_OBJECT_ID_MAX_LEN | 64        |

# 5.4 Generic Object Functions

These functions can be called on both transient and persistent object handles.

# 5.4.1 TEE\_GetObjectInfo

```
void TEE_GetObjectInfo(
        TEE_ObjectHandle object,
        [out] TEE_ObjectInfo* objectInfo
)
```

### **Description**

The TEE\_GetObjectInfo function returns the characteristics of an object. It fills in the following fields in the structure TEE\_ObjectInfo:

- objectType: The parameter objectType passed when the object was created
- objectSize: Set to 0 for an uninitialized object
- maxObjectSize
  - o For a persistent object, set to objectSize
  - For a transient object, set to the parameter maxObjectSize passed to TEE\_AllocateTransientObject
- objectUsage: A bit vector of the TEE\_USAGE\_XXX bits defined in Table 5-3. Initially set to 0xffffffff. Can be narrowed by calling TEE SetRestrictUsage.
- dataSize
  - o For a persistent object, set to the current size of the data associated with the object
  - o For a transient object, always set to 0
- dataPosition
  - For a persistent object, set to the current position in the data for this handle. Data positions for different handles on the same object may differ.
  - For a transient object, set to 0
- handleFlags: A bit vector containing one or more of the following flags:
  - o TEE\_HANDLE\_FLAG\_PERSISTENT: Set for a persistent object
  - o TEE\_HANDLE\_FLAG\_INITIALIZED
    - For a persistent object, always set
    - For a transient object, initially cleared, then set when the object becomes initialized
  - o TEE\_DATA\_FLAG\_XXX: Only for persistent objects, the flags used to open or create the object

### **Parameters**

- object: Handle of the object
- objectInfo: Pointer to a structure filled with the object information

# **Panic Reasons**

• object is not a valid opened object handle.

# 5.4.2 TEE\_RestrictObjectUsage

```
void TEE_RestrictObjectUsage(
   TEE_ObjectHandle object,
   uint32_t objectUsage
)
```

### **Description**

The TEE\_RestrictObjectUsage function restricts the object usage flags of an object handle to contain at most the flags passed in the objectUsage parameter.

For each bit in the parameter objectUsage:

- If the bit is set to 1, the corresponding usage flag in the object is left unchanged.
- If the bit is set to 0, the corresponding usage flag in the object is cleared.

For example, if the usage flags of the object are set to <code>TEE\_USAGE\_ENCRYPT</code> | <code>TEE\_USAGE\_DECRYPT</code> and if <code>objectUsage</code> is set to <code>TEE\_USAGE\_ENCRYPT</code> | <code>TEE\_USAGE\_EXTRACTABLE</code>, then the only remaining usage flag in the object after calling the function <code>TEE\_RestrictObjectUsage</code> is <code>TEE\_USAGE\_ENCRYPT</code>.

Note that an object usage flag can only be cleared. Once it is cleared, it cannot be set to 1 again until the whole object is reset using the function <code>TEE\_ResetObject</code>. For a transient object, resetting the object also clears all the key material stored in the container.

For a persistent object, setting the object usage MUST be an atomic operation.

#### **Parameters**

- object: Handle on an object
- objectUsage: New object usage, an OR combination of one or more of the TEE\_USAGE\_XXX constants defined in Table 5-3

### **Panic Reasons**

• object is not a valid opened object handle.

# 5.4.3 TEE\_GetObjectBufferAttribute

# **Description**

The TEE\_GetObjectBufferAttribute function extracts one buffer attribute from an object.

The attribute is identified by the argument attributeID. The precise meaning of this parameter depends on the container type and size and is defined in section 6.11.

Bit [29] of the attribute identifier must be set to 0, i.e., it must denote a buffer attribute.

They are two kinds of object attributes:

- Public object attributes can always be extracted whatever the status of the container.
- Secret attributes can be extracted only if the object's key usage contains the TEE\_USAGE\_EXTRACTABLE flag.

See section 6.11 for a definition of all available object attributes and their level of protection.

#### **Parameters**

- object: Handle of the object
- attributeID: Identifier of the attribute to retrieve
- buffer, size: Output buffer to get the content of the attribute

### **Return Value**

- TEE\_SUCCESS: In case of success
- TEE\_ERROR\_ITEM\_NOT\_FOUND: If the attribute is not found on this object or if the object is a transient uninitialized object
- TEE\_ERROR\_SHORT\_BUFFER: If buffer is NULL or too small to contain the key part

- object is not a valid opened object handle.
- The object is not initialized.
- Bit [29] of attributeID is not set to 0, so the attribute is not a buffer attribute.
- Bit [28] of attributeID is set to 1, denoting a protected attribute, and the object usage does not contain the TEE\_USAGE\_EXTRACTABLE flag.

# 5.4.4 TEE\_GetObjectValueAttribute

### **Description**

The TEE\_GetObjectValueAttribute function extracts a value attribute from an object.

The attribute is identified by the argument attributeID. The precise meaning of this parameter depends on the container type and size and is defined in section 6.11.

Bit [29] of the attribute identifier must be set to 1, i.e., it must denote a value attribute.

They are two kinds of object attributes:

- Public object attributes can always be extracted whatever the status of the container.
- Secret attributes can be extracted only if the object's key usage contains the TEE\_USAGE\_EXTRACTABLE flag.

See section 6.11 for a definition of all available object attributes and their level of protection.

#### **Parameters**

- object: Handle of the object
- attributeID: Identifier of the attribute to retrieve
- a, b: Pointers on the placeholders filled with the attribute field a and b. Each can be NULL if the corresponding field is not of interest to the caller.

### **Return Value**

- TEE\_SUCCESS: In case of success
- TEE\_ERROR\_ITEM\_NOT\_FOUND: If the attribute is not found on this object or if the object is a transient uninitialized object
- TEE\_ERROR\_ACCESS\_DENIED: For an attempt to extract a secret part of a non-extractable container

- object is not a valid opened object handle.
- The object is not initialized.
- Bit [29] of attributeID is not set to 1, so the attribute is not a value attribute.
- Bit [28] of attributeID is set to 1, denoting a protected attribute, and the object usage does not contain the TEE\_USAGE\_EXTRACTABLE flag.

# 5.4.5 TEE\_CloseObject

void TEE\_CloseObject( TEE\_ObjectHandle object)

# **Description**

The TEE\_CloseObject function closes an opened object handle. The object can be persistent or transient.

### **Parameters**

• object: Handle on the object to close. If set to TEE\_HANDLE\_NULL, does nothing.

# **Panic Reasons**

• object is not a valid opened object handle and is not equal to TEE\_HANDLE\_NULL.

# 5.5 Transient Object Functions

# 5.5.1 TEE\_AllocateTransientObject

```
TEE_Result TEE_AllocateTransientObject(
            uint32_t objectType,
            uint32_t maxObjectSize,
            [out] TEE_ObjectHandle* object
```

# **Description**

The TEE\_AllocateTransientObject function allocates an uninitialized transient object, i.e., a container for attributes. Transient objects are used to hold a cryptographic object (key or key-pair). The object type and the maximum object characteristic size must be specified so that all the container resources can be preallocated.

As allocated, the container is uninitialized. It can be initialized by subsequently importing the object material, generating an object, deriving an object, or loading an object from the Trusted Storage.

The returned handle is used to refer to the newly-created container in all subsequent functions that require an object container: key management and operation functions. The handle remains valid until the container is deallocated using the function <code>TEE\_FreeTransientObject</code>.

As shown in Table 5-7, the object type determines the possible object size.

Table 5-7: TEE\_AllocateTransientObject and Object Sizes

| Object Type             | Possible Object Sizes                                                                                                    |
|-------------------------|----------------------------------------------------------------------------------------------------|
| TEE_TYPE_AES            | 128, 192, or 256 bits                                                                                                    |
| TEE_TYPE_DES            | Always 56 bits                                                                                                    |
| TEE_TYPE_DES3           | 112 or 168 bits                                                                                                    |
| TEE_TYPE_HMAC_MD5       | Between 64 and 512 bits, multiple of 8 bits                                                                                                    |
| TEE_TYPE_HMAC_SHA1      | Between 80 and 512 bits, multiple of 8 bits                                                                                                    |
| TEE_TYPE_HMAC_SHA224    | Between 112 and 512 bits, multiple of 8 bits                                                                                                    |
| TEE_TYPE_HMAC_SHA256    | Between 192 and 1024 bits, multiple of 8 bits                                                                                                    |
| TEE_TYPE_HMAC_SHA384    | Between 256 and 1024 bits, multiple of 8 bits                                                                                                    |
| TEE_TYPE_HMAC_SHA512    | Between 256 and 1024 bits, multiple of 8 bits                                                                                                    |
| TEE_TYPE_RSA_PUBLIC_KEY | Object size is the number of bits in the modulus.                                                                                                    |
|                         | All key size up to 2048 bits must be supported. Support for bigger key sizes is implementation-dependent. Minimum key size is 256 bits. <sup>3</sup>                              |
| TEE_TYPE_RSA_KEYPAIR    | Same as for RSA public key size.                                                                                                    |
| TEE_TYPE_DSA_PUBLIC_KEY | Between 512 and 1024 bits, multiple of 64 bits                                                                                                    |
| TEE_TYPE_DSA_KEYPAIR    |                                                                                                    |
| TEE_TYPE_DH_KEYPAIR     | From 256 to 2048 bits                                                                                                    |
| TEE_TYPE_GENERIC_SECRET | Multiple of 8 bits, up to 4096 bits. This type is intended for secret data that is not directly used as a key in a cryptographic operation, but participates in a key derivation. |

#### **Parameters**

- objectType: Type of uninitialized object container to be created
- maxObjectSize: Size of the object. The interpretation of this parameter depends on the object type and is defined in Table 5-7 above.
- object: Filled with a handle on the newly created key container

### **Return Value**

• TEE\_SUCCESS: On success

- TEE\_ERROR\_OUT\_OF\_MEMORY: If not enough resources are available to allocate the object handle
- TEE\_ERROR\_NOT\_SUPPORTED: If the object size is not supported. Note that a compliant Implementation must implement all the object types, algorithms, and object sizes described in Table 5-7 above; support for other sizes or algorithms is implementation-defined.

<sup>&</sup>lt;sup>3</sup> Note that using RSA keys smaller than 1024 bits is nowadays considered insecure but may be required for legacy protocols.

# 5.5.2 TEE\_FreeTransientObject

```
void TEE_FreeTransientObject(
   TEE_ObjectHandle object
)
```

# **Description**

The TEE\_FreeTransientObject function deallocates a transient object previously allocated with TEE\_AllocateTransientObject. After this function has been called, the object handle is no longer valid and all resources associated with the transient object must have been reclaimed.

If the object is initialized, the object attributes are cleared before the object is deallocated.

This function cannot fail. It does nothing if object is TEE\_HANDLE\_NULL.

#### **Parameters**

• object: Handle on the object to free

### **Panic Reasons**

• object is not a valid opened object handle and is not equal to TEE\_HANDLE\_NULL.

# 5.5.3 TEE\_ResetTransientObject

```
void TEE_ResetTransientObject(
   TEE_ObjectHandle object
)
```

# **Description**

The TEE\_ResetTransientObject function resets a transient object to its initial state after allocation.

If the object is currently initialized, the function clears the object of all its material. The object is then uninitialized again.

In any case, the function resets the key usage of the container to <code>0xffffffffff.</code>

This function does nothing if object is set to TEE\_HANDLE\_NULL.

#### **Parameters**

• object: Handle on a transient object to reset

### **Panic Reasons**

• object is not a valid opened object handle and is not equal to TEE\_HANDLE\_NULL.

# 5.5.4 TEE\_PopulateTransientObject

```
TEE_Result TEE_PopulateTransientObject(
    TEE_ObjectHandle object,
    [in] TEE_Attribute* attrs, uint32_t attrCount
)
```

# **Description**

The TEE\_PopulateTransientObject function populates an uninitialized object container with object attributes passed by the TA in the attrs parameter.

When this function is called, the object must be uninitialized. If the object is initialized, the caller must first clear it using the function <code>TEE\_ClearObject</code>.

Note that if the object type is a key-pair, then this function sets both the private and public parts of the key-pair.

As shown in Table 5-8, the interpretation of the attrs parameter depends on the object type.

Table 5-8: TEE\_PopulateTransientObject: Supported Attributes

| Table 5 0. TEE_1 Spalate Translation Supported Attributes |                                                                     |  |
|-----------------------------------------------------------|---------------------------------------------------------------------|--|
| Object Type                                               | Parts                                                               |  |
| TEE_TYPE_AES                                              | For all secret key objects, the TEE_ATTR_SECRET_VALUE must          |  |
| TEE_TYPE_DES                                              | provided. Other parts are ignored.                                  |  |
| TEE_TYPE_DES3                                             |                                                                     |  |
| TEE_TYPE_HMAC_MD5                                         |                                                                     |  |
| TEE_TYPE_HMAC_SHA1                                        |                                                                     |  |
| TEE_TYPE_HMAC_SHA224                                      |                                                                     |  |
| TEE_TYPE_HMAC_SHA256                                      |                                                                     |  |
| TEE_TYPE_HMAC_SHA384                                      |                                                                     |  |
| TEE_TYPE_HMAC_SHA512                                      |                                                                     |  |
| TEE_TYPE_GENERIC_SECRET                                   |                                                                     |  |
| TEE_TYPE_RSA_PUBLIC_KEY                                   | The following parts must be provided:                               |  |
|                                                           | TEE_ATTR_RSA_MODULUS                                                |  |
|                                                           | TEE_ATTR_RSA_PUBLIC_EXPONENT                                        |  |
| TEE_TYPE_RSA_KEYPAIR                                      | The following parts must be provided:                               |  |
|                                                           | TEE_ATTR_RSA_MODULUS                                                |  |
|                                                           | TEE_ATTR_RSA_PUBLIC_EXPONENT                                        |  |
|                                                           | TEE_ATTR_RSA_PRIVATE_EXPONENT                                       |  |
|                                                           | The CRT parameters are optional. If any of these parts is provided, |  |
|                                                           | then all of them must be provided:                                  |  |
|                                                           | TEE_ATTR_RSA_PRIME1                                                 |  |
|                                                           | TEE_ATTR_RSA_PRIME2                                                 |  |
|                                                           | TEE_ATTR_RSA_EXPONENT1                                              |  |
|                                                           | TEE_ATTR_RSA_EXPONENT2                                              |  |
|                                                           | TEE_ATTR_RSA_COEFFICIENT                                            |  |

| Object Type             | Parts                                                  |
|-------------------------|--------------------------------------------------------|
| TEE_TYPE_DSA_PUBLIC_KEY | The following parts must be provided:                  |
|                         | TEE_ATTR_DSA_PRIME                                     |
|                         | TEE_ATTR_DSA_SUBPRIME                                  |
|                         | TEE_ATTR_DSA_BASE                                      |
|                         | TEE_ATTR_DSA_PUBLIC_VALUE                              |
| TEE_TYPE_DSA_KEYPAIR    | The following parts must be provided:                  |
|                         | TEE_ATTR_DSA_PRIME                                     |
|                         | TEE_ATTR_DSA_SUBPRIME                                  |
|                         | TEE_ATTR_DSA_BASE                                      |
|                         | TEE_ATTR_DSA_PRIVATE_VALUE                             |
|                         | TEE_ATTR_DSA_PUBLIC_VALUE                              |
| TEE_TYPE_DH_KEYPAIR     | The following parts must be provided:                  |
|                         | TEE_ATTR_DH_PRIME                                      |
|                         | TEE_ATTR_DH_BASE                                       |
|                         | TEE_ATTR_DH_PUBLIC_VALUE                               |
|                         | TEE_ATTR_DH_PRIVATE_VALUE                              |
|                         | Optionally, TEE_ATTR_DH_SUBPRIME may be provided, too. |

All mandatory attributes must be specified, otherwise it is a Panic Reason.

The Implementation can detect whether the parameters are consistent; for example, if the numbers supposed to be prime are indeed prime. However, it is not required to do these checks fully and reliably. If it detects invalid attributes, it MUST return the error code <code>TEE\_ERROR\_BAD\_PARAMETERS</code> and MUST NOT panic. If it does not detect any inconsistencies, it MUST be able to later proceed with all operations associated with the object without error. In this case, it is not required to make sensible computations, but all computations must terminate and output some result.

# **Parameters**

- object: Handle on an already created transient and uninitialized object
- attrs, attrCount: Array of object attributes

### **Return Value**

- TEE\_SUCCESS: In case of success. In this case, the content of the object MUST be initialized.
- TEE\_ERROR\_BAD\_PARAMETERS: If an incorrect or inconsistent attribute value is detected. In this case, the content of the object container MUST remain uninitialized.

- object is not a valid opened object handle that is transient and uninitialized.
- Some mandatory attribute is missing.

# 5.5.5 TEE\_InitRefAttribute, TEE\_InitValueAttribute

### **Description**

The TEE\_InitRefAttribute and TEE\_InitValueAttribute helper functions can be used to populate a single attribute either with a reference to a buffer or with integer values.

For example, the following code can be used to initialize a DH key generation:

```
TEE_Attribute attrs[3];
TEE_InitRefAttribute(&attrs[0], TEE_ATTR_DH_PRIME, &p, len);
TEE_InitRefAttribute(&attrs[1], TEE_ATTR_DH_BASE, &g, len);
TEE_InitValueAttribute(&attrs[2], TEE_ATTR_DH_X_BITS, xBits, 0);
TEE_GenerateKey(key, 1024, attrs, sizeof(attrs)/sizeof(TEE_Attribute));
```

Note that in the case of TEE\_InitRefAttribute, only the buffer pointer is copied, not the content of the buffer.

#### **Panic Reasons**

• Bit [29] of attributeID describing whether the attribute identifier is a value or reference is not consistent with the function.

# 5.5.6 TEE\_CopyObjectAttributes

```
void TEE_CopyObjectAttributes(
   TEE_ObjectHandle destObject,
   TEE_ObjectHandle srcObject
)
```

### **Description**

The TEE\_CopyObjectAttributes function populates an uninitialized object handle with the attributes of another object handle; that is, it populates the attributes of destObject with the attributes of srcObject. It is most useful in the following situations:

- To extract the public key attributes from a key-pair object
- To copy the attributes from a persistent object into a transient object

destObject must refer to an uninitialized object handle and must therefore be a transient object.

The source and destination objects must have compatible types and sizes in the following sense:

- The type of destObject must be a subtype of srcObject, i.e., one of the following must be true:
  - o The type of destObject is equal to the type of srcObject.
  - o The type of destObject is TEE\_TYPE\_RSA\_PUBLIC\_KEY and the type of srcObject is TEE\_TYPE\_RSA\_KEYPAIR.
  - o The type of destObject is TEE\_TYPE\_DSA\_PUBLIC\_KEY and the type of srcObject is TEE\_TYPE\_DSA\_KEYPAIR.
- The size of srcObject must be less than or equal to the maximum size of destObject.

The effect of this function on destObject is identical to the function TEE\_PopulateTransientObject except that the attributes are taken from srcObject instead of from parameters.

The object usage of destObject is set to the bitwise AND of the current object usage of destObject and the object usage of srcObject.

This function cannot fail but may panic if the source and destination objects are not compatible or are not in the correct state.

### **Parameters**

- destObject: Handle on an uninitialized transient object
- srcObject: Handle on an initialized object

- srcObject is not initialized.
- destObject is not uninitialized.
- The type and size of srcObject and destObject are not compatible.

# 5.5.7 TEE\_GenerateKey

```
TEE_Result TEE_GenerateKey(
    TEE_ObjectHandle object,
    uint32_t keySize,
    [in] TEE_Attribute* params, uint32_t paramCount,
)
```

# **Description**

The TEE\_GenerateKey function generates a random key or a key-pair and populates a transient key object with the generated key material.

The size of the desired key is passed in the keySize parameter and must be less than the maximum size of the transient object.

As shown in Table 5-9, the generation algorithm can take parameters depending on the object type.

Table 5-9: TEE\_GenerateKey Parameters

| rable 5-5. TEE_Ocheratericy Farameters |                                                                                          |  |
|----------------------------------------|------------------------------------------------------------------------------------------|--|
| Object Type                            | Details                                                                                  |  |
| TEE_TYPE_AES                           | No parameter is necessary. The function generates the attribute                          |  |
| TEE_TYPE_DES                           | TEE_ATTR_SECRET_VALUE.                                                                   |  |
| TEE_TYPE_DES3                          |                                                                                          |  |
| TEE_TYPE_HMAC_MD5                      |                                                                                          |  |
| TEE_TYPE_HMAC_SHA1                     |                                                                                          |  |
| TEE_TYPE_HMAC_SHA224                   |                                                                                          |  |
| TEE_TYPE_HMAC_SHA256                   |                                                                                          |  |
| TEE_TYPE_HMAC_SHA384                   |                                                                                          |  |
| TEE_TYPE_HMAC_SHA512                   |                                                                                          |  |
| TEE_TYPE_GENERIC_SECRET                |                                                                                          |  |
| TEE_TYPE_RSA_KEYPAIR                   | No parameter is required. The function generates and populates the following attributes: |  |
|                                        | TEE_ATTR_RSA_MODULUS                                                                     |  |
|                                        | TEE_ATTR_RSA_PUBLIC_EXPONENT                                                             |  |
|                                        | TEE_ATTR_RSA_PRIVATE_EXPONENT                                                            |  |
|                                        | • TEE_ATTR_RSA_PRIME1                                                                    |  |
|                                        | • TEE_ATTR_RSA_PRIME2                                                                    |  |
|                                        | • TEE_ATTR_RSA_EXPONENT1                                                                 |  |
|                                        | • TEE_ATTR_RSA_EXPONENT2                                                                 |  |
|                                        | TEE_ATTR_RSA_COEFFICIENT                                                                 |  |

| Object Type          | Details                                                                                                    |
|----------------------|----------------------------------------------------------------------------------------------------|
| TEE_TYPE_DSA_KEYPAIR | The following domain parameter must be passed to the function                                                                |
|                      | • TEE_ATTR_DSA_PRIME                                                                                                    |
|                      | TEE_ATTR_DSA_SUBPRIME                                                                                                    |
|                      | TEE_ATTR_DSA_BASE                                                                                                    |
|                      | The function generates and populates the following attributes:                                                               |
|                      | TEE_ATTR_DSA_PUBLIC_VALUE                                                                                                    |
|                      | TEE_ATTR_DSA_PRIVATE_VALUE                                                                                                   |
| TEE_TYPE_DH_KEYPAIR  | The following domain parameters must be passed to the function                                                               |
|                      | • TEE_ATTR_DH_PRIME                                                                                                    |
|                      | • TEE_ATTR_DH_BASE                                                                                                    |
|                      | The following parameters can optionally be passed:                                                                           |
|                      | • TEE_ATTR_DH_SUBPRIME (q): If present, constrains the private value x to be in the range [2, q-2]                           |
|                      | TEE_ATTR_DH_X_BITS (ℓ): If present, constrains the private                                                                   |
|                      | value $x$ to have $\ell$ bits                                                                                                |
|                      | • If neither of these optional parts is specified, then the only constraint on <i>x</i> is that it is less than <i>p</i> -1. |
|                      | The function generates and populates the following attributes:                                                               |
|                      | TEE_ATTR_DH_PUBLIC_VALUE                                                                                                    |
|                      | TEE_ATTR_DH_PRIVATE_VALUE                                                                                                    |
|                      | • TEE_ATTR_DH_X_BITS (number of bits in x)                                                                                   |

Once the key material has been generated, the transient object is populated exactly as in the function <code>TEE\_PopulateTransientObject</code> except that the key material is randomly generated internally instead of being passed by the caller.

#### **Parameters**

- object: Handle on an uninitialized transient key to populate with the generated key
- keySize: Requested key size. Must be less than or equal to the maximum size of the object container.
- params, paramCount: Parameters for the key generation

# **Return Value**

- TEE\_SUCCESS: On success
- TEE\_ERROR\_BAD\_PARAMETERS: If an incorrect or inconsistent attribute is detected

- object is not a valid opened object handle that is transient and uninitialized.
- keySize is too large.
- A mandatory parameter is missing.

# 5.6 Persistent Object Functions

# 5.6.1 TEE\_OpenPersistentObject

# **Description**

The TEE\_OpenPersistentObject function opens a handle on an existing persistent object. It returns a handle that can be used to access the object's attributes and data stream.

The storageID parameter indicates which Trusted Storage Space to access. Possible values are:

• TEE\_STORAGE\_PRIVATE: This refers to the private Trusted Storage of the current Trusted Application. This storage space is accessible to all instances of this Trusted Application.

The flags parameter is a set of flags that controls the access rights and sharing permissions with which the object handle is opened. The value of the flags parameter is constructed by a bitwise-inclusive OR of flags from the following list:

- · Access control flags:
  - o TEE\_DATA\_FLAG\_ACCESS\_READ: The object is opened with the read access right. This allows the Trusted Application to call the function TEE\_ReadObjectData.
  - o TEE\_DATA\_FLAG\_ACCESS\_WRITE: The object is opened with the write access right. This allows the Trusted Application to call the functions TEE\_WriteObjectData and TEE\_TruncateObjectData.
  - o TEE\_DATA\_FLAG\_ACCESS\_WRITE\_META: The object is opened with the write-meta access right. This allows the Trusted Application to call the functions

    TEE\_CloseAndDeletePersistentObject and TEE\_RenamePersistentObject.
- Sharing permission control flags:
  - TEE\_DATA\_FLAG\_SHARE\_READ: The caller allows another handle on the object to be created with read access.
  - o TEE\_DATA\_FLAG\_SHARE\_WRITE: The caller allows another handle on the object to be created with write access.
- Other flags are reserved for future use and should be set to 0.

Multiple handles may be opened on the same object simultaneously, but sharing must be explicitly allowed as described in section 5.6.3.

The initial data position in the data stream is set to 0.

### **Parameters**

- storageID: The storage to use. It must be TEE\_STORAGE\_PRIVATE.
- objectID, objectIDLen: The object identifier. Note that this buffer cannot reside in shared memory.
- flags: The flags which determine the settings under which the object is opened.
- object: A pointer to the handle, which contains the opened handle upon successful completion. If this function fails for any reason, the value pointed to by object is set to TEE\_HANDLE\_NULL. When the object handle is no longer required, it must be closed using a call to the TEE\_CloseObject function.

### **Return Value**

- TEE SUCCESS: In case of success
- TEE\_ERROR\_ITEM\_NOT\_FOUND: If the storage denoted by storageID does not exist or if the object identifier cannot be found in the storage
- TEE\_ERROR\_ACCESS\_CONFLICT: If an access right conflict was detected while opening the object
- TEE\_ERROR\_OUT\_OF\_MEMORY: If there is not enough memory to complete the operation

### **Panic Reasons**

• objectIDLen is greater than TEE\_OBJECT\_ID\_MAX\_LEN.

# 5.6.2 TEE\_CreatePersistentObject

# **Description**

The TEE\_CreatePersistentObject function creates a persistent object with initial attributes and an initial data stream content, and optionally returns a handle on the created object..

The storageID parameter indicates which Trusted Storage Space to access. Possible values are:

• TEE\_STORAGE\_PRIVATE: This refers to the private Trusted Storage of the current Trusted Application. This storage space is accessible to all instances of this Trusted Application.

The flags parameter is a set of flags that controls the access rights, sharing permissions, and object creation mechanism with which the object handle is opened. The value of the flags parameter is constructed by a bitwise-inclusive OR of flags from the following list:

- · Access control flags:
  - o TEE\_DATA\_FLAG\_ACCESS\_READ: The object is opened with the read access right. This allows the Trusted Application to call the function TEE ReadObjectData.
  - o TEE\_DATA\_FLAG\_ACCESS\_WRITE: The object is opened with the write access right. This allows the Trusted Application to call the functions TEE\_WriteObjectData and TEE TruncateObjectData.
  - o TEE\_DATA\_FLAG\_ACCESS\_WRITE\_META: The object is opened with the write-meta access right.
    This allows the Trusted Application to call the functions
    TEE\_CloseAndDeletePersistentObject and TEE\_RenamePersistentObject.
- Sharing permission control flags:
  - o TEE\_DATA\_FLAG\_SHARE\_READ: The caller allows another handle on the object to be created with read access.
  - TEE\_DATA\_FLAG\_SHARE\_WRITE: The caller allows another handle on the object to be created with write access.
- TEE\_DATA\_FLAG\_EXCLUSIVE: If the object does not already exist, it is created. Otherwise, the error TEE\_ERROR\_ACCESS\_CONFLICT is returned.
- Other flags are reserved for future use and should be set to 0.

The attributes of the newly created persistent object are taken from attributes, which can be another persistent object or an uninitialized transient object. The object type, size, and usage are also copied from attributes.

Multiple handles may be opened on the same object simultaneously, but sharing must be explicitly allowed as described in section 5.6.3.

The initial data position in the data stream is set to 0.

### **Parameters**

- storageID: The storage to use. It must be TEE STORAGE PRIVATE.
- objectID, objectIDLen: The object identifier. Note that this cannot reside in shared memory.
- flags: The flags which determine the settings under which the object is opened
- attributes: A handle on a transient object from which to take the persistent object attributes. Can be TEE\_HANDLE\_NULL if the persistent object contains no attribute, for example if it is a pure data object.
- initialData, initialDataLen: The initial data content of the persistent object
- object: A pointer to the handle, which contains the opened handle upon successful completion. If this function fails for any reason, the value pointed to by object is set to TEE\_HANDLE\_NULL. When the object handle is no longer required, it must be closed using a call to the TEE\_CloseObject function.

#### **Return Value**

- TEE SUCCESS: In case of success
- TEE\_ERROR\_ITEM\_NOT\_FOUND: If the storage denoted by storageID does not exist or if the object identifier cannot be found in the storage
- TEE\_ERROR\_ACCESS\_CONFLICT: If an access right conflict was detected while opening the object
- TEE\_ERROR\_OUT\_OF\_MEMORY: If there is not enough memory to complete the operation
- TEE\_ERROR\_STORAGE\_NO\_SPACE: If insufficient space is available to create the persistent object

- objectIDLen is greater than TEE\_OBJECT\_ID\_MAX\_LEN.
- attributes is not TEE\_HANDLE\_NULL and is not a valid handle on an initialized object containing the type and attributes of the persistent object to create.

# 5.6.3 Persistent Object Sharing Rules

Multiple handles may be opened on the same object simultaneously using the functions <code>TEE\_OpenPersistentObject</code> or <code>TEE\_CreatePersistentObject</code>, but sharing must be explicitly allowed. More precisely, at any one time the following constraints apply: If more than one handle is opened on the same object, and if any of these object handles was opened with the flag <code>TEE\_DATA\_FLAG\_ACCESS\_READ</code>, then all the object handles must have been opened with the flag <code>TEE\_DATA\_FLAG\_SHARE\_READ</code>. There is a corresponding constraint with the flags <code>TEE\_DATA\_FLAG</code> ACCESS\_WRITE and <code>TEE\_DATA\_FLAG\_SHARE\_WRITE</code>. Accessing an object with write-meta rights is exclusive and can never be shared.

When one of the functions <code>TEE\_OpenPersistentObject</code> or <code>TEE\_CreatePersistentObject</code> is called and if opening the object would violate these constraints, then the function returns the error code <code>TEE\_ERROR\_ACCESS\_CONFLICT</code>.

Any bits in flags not defined in section 5.3 are reserved for future use and must be set to zero.

The examples in Table 5-10 illustrate the behavior of the <code>TEE\_OpenPersistentObject</code> function when called twice on the same object. Note that for readability, the flag names used in Table 5-10 have been abbreviated by removing the '<code>TEE\_DATA\_FLAG\_</code>' prefix from their name, and any non-<code>TEE\_SUCCESS</code> error codes have been shortened by removing the '<code>TEE\_ERROR\_</code>' prefix.

Table 5-10: TEE\_OpenPersistentObject Sharing Rules

| Value of flags<br>for first<br>open/create                     | Value of flags for second open/create   | Return Code of second open/create | Comments                                                                                                |
|----------------------------------------------------------------|-----------------------------------------|-----------------------------------|----------------------------------------------------------------------------------------------------|
| ACCESS_READ                                                    | ACCESS_READ                             | ACCESS_CONFLICT                   | The object handles have not been opened with the flag SHARE_READ. Only the first call will succeed.     |
| ACCESS_READ  <br>SHARE_READ                                    | ACCESS_READ                             | ACCESS_CONFLICT                   | Not all the object handles have been opened with the flag SHARE_READ. Only the first call will succeed. |
| ACCESS_READ  <br>SHARE_READ                                    | ACCESS_READ  <br>SHARE_READ             | TEE_SUCCESS                       | All the object handles have been opened with the flag SHARE_READ.                                       |
| ACCESS_READ                                                    | ACCESS_WRITE                            | ACCESS_CONFLICT                   | Objects are not opened with share flags. Only the first call will succeed.                              |
| ACCESS_READ  <br>SHARE_READ  <br>SHARE_WRITE                   | ACCESS_WRITE   SHARE_READ   SHARE_WRITE | TEE_SUCCESS                       | All the object handles have been opened with the share flags.                                           |
| ACCESS_READ  <br>SHARE_READ  <br>ACCESS_WRITE  <br>SHARE_WRITE | ACCESS_WRITE_META                       | ACCESS_CONFLICT                   | The write-meta flag indicates an exclusive access to the object. Only the first call will succeed.      |

| Value of flags<br>for first<br>open/create | Value of flags for second open/create | Return Code of second open/create | Comments                                                                                                    |
|--------------------------------------------|---------------------------------------|-----------------------------------|----------------------------------------------------------------------------------------------------|
| SHARE_READ                                 | ACCESS_WRITE   SHARE_WRITE            | ACCESS_CONFLICT                   | An object can be opened with only share flags, which locks the access to an object against a given mode. Here the first call prevents subsequent accesses in write mode. |
| 0                                          | ACCESS_READ  <br>SHARE_READ           | ACCESS_CONFLICT                   | An object can be opened with no flag set, which completely locks all subsequent attempts to access the object. Only the first call will succeed.                         |

# 5.6.4 TEE\_CloseAndDeletePersistentObject

void TEE\_CloseAndDeletePersistentObject( TEE\_ObjectHandle object )

# **Description**

The TEE\_CloseAndDeletePersistentObject function marks an object for deletion and closes the object handle.

The object handle must have been opened with the write-meta access right, which means access to the object is exclusive.

Deleting an object is atomic; once this function returns, the object is definitely deleted and no more open handles for that object exist.

If object is TEE\_HANDLE\_NULL, the function does nothing.

### **Parameters**

• object: The object handle

### **Panic Reasons**

object is not a valid handle on a persistent object opened with the write-meta access right.

# 5.6.5 TEE\_RenamePersistentObject

# **Description**

The function TEE\_RenamePersistentObject changes the identifier of an object. The object handle must have been opened with the write-meta access right, which means access to the object is exclusive.

Renaming an object is an atomic operation; either the object is renamed or nothing happens.

#### **Parameters**

- object: The object handle
- newObjectID, newObjectIDLen: A buffer containing the new object identifier. The identifier can contain arbitrary bytes, including the zero byte. The identifier length can be zero but must be less than or equal to TEE\_OBJECT\_ID\_MAX\_LEN. The buffer containing the new object identifier cannot reside in shared memory.

### **Return Value**

- TEE SUCCESS: In case of success
- TEE\_ERROR\_ACCESS\_CONFLICT: If an object with the same identifier already exists

- object is not a valid handle on a persistent object that has been opened with the write-meta access right.
- newObjectIDLen is more than TEE\_OBJECT\_ID\_MAX\_LEN.

# 5.7 Persistent Object Enumeration Functions

# 5.7.1 TEE\_AllocatePersistentObjectEnumerator

# **Description**

The TEE\_AllocatePersistentObjectEnumerator function allocates a handle on an object enumerator. Once an object enumerator handle has been allocated, it can be reused for multiple enumerations.

#### **Parameters**

• objectEnumerator: A pointer filled with the newly-allocated object enumerator handle on success. Set to TEE\_HANDLE\_NULL in case of error.

#### **Return Value**

- TEE\_SUCCESS: In case of success
- TEE\_ERROR\_OUT\_OF\_MEMORY: If there is not enough memory to allocate the enumerator handle

# 5.7.2 TEE\_FreePersistentObjectEnumerator

void TEE\_FreePersistentObjectEnumerator(TEE\_ObjectEnumHandle
objectEnumerator)

### **Description**

The TEE\_FreePersistentObjectEnumerator function deallocates all resources associated with an object enumerator handle. After this function is called, the handle is no longer valid.

This function cannot fail.

### **Parameters**

• objectEnumerator: The handle to close. If objectEnumerator is TEE\_HANDLE\_NULL, then this function does nothing.

### **Panic Reasons**

• objectEnumerator is not a valid handle on an object enumerator.

# 5.7.3 TEE\_ResetPersistentObjectEnumerator

void TEE\_ResetPersistentObjectEnumerator(TEE\_ObjectEnumHandle
objectEnumerator )

### **Description**

The TEE\_ResetPersistentObjectEnumerator function resets an object enumerator handle to its initial state after allocation. If an enumeration has been started, it is stopped.

This function cannot fail. It does nothing if objectEnumerator is TEE\_HANDLE\_NULL.

#### **Parameters**

• objectEnumerator: The handle to reset

### **Panic Reasons**

• objectEnumerator is not TEE\_HANDLE\_NULL and is not a valid handle on an object enumerator.

# 5.7.4 TEE\_StartPersistentObjectEnumerator

# **Description**

The TEE\_StartPersistentObjectEnumerator function starts the enumeration of all the persistent objects in a given Trusted Storage. The object information can be retrieved by calling the function TEE\_GetNextPersistentObject repeatedly.

The enumeration does not necessarily reflect a given consistent state of the storage: During the enumeration, other TAs or other instances of the TA may create, delete, or rename objects.

To stop an enumeration, the TA can call the function <code>TEE\_ResetPersistentObjectEnumerator</code>, which detaches the enumerator from the Trusted Storage. The TA can call the function <code>TEE\_FreePersistentObjectEnumerator</code> to completely deallocate the object enumerator.

If this function is called while an enumeration has already started, the enumeration is first reset then started.

#### **Parameters**

- objectEnumerator: A valid handle on an object enumerator
- storageID: The identifier of the storage in which the objects must be enumerated. Possible values are:
  - o TEE\_STORAGE\_PRIVATE: Indicates the storage is private to the Trusted Application

### **Return Value**

- TEE\_SUCCESS: In case of success
- TEE\_ITEM\_NOT\_FOUND: If the storage identifier is not TEE\_STORAGE\_PRIVATE or if there is no object in the TEE\_STORAGE\_PRIVATE store

#### **Panic Reasons**

• objectEnumerator is not a valid handle on an object enumerator.

### 5.7.5 TEE\_GetNextPersistentObject

```
TEE_Result TEE_GetNextPersistentObject(
    TEE_ObjectEnumHandle objectEnumerator,
    [out] TEE_ObjectInfo objectInfo,
    [out] void* objectID,
    [out] size_t* objectIDLen )
```

### **Description**

The TEE\_GetNextPersistentObject function gets the next object in an enumeration and returns information about the object: type, size, identifier, etc.

If there are no more objects in the enumeration or if there is no enumeration started, then the function returns  ${\tt TEE\_ERROR\_ITEM\_NOT\_FOUND}$ .

### **Parameters**

- objectEnumerator: A handle on the object enumeration
- objectInfo: A pointer to a TEE\_ObjectInfo filled with the object information as specified in the function TEE\_GetObjectInfo in section 5.4.1
- objectID: Pointer to an array of TEE\_OBJECT\_ID\_MAX\_LEN bytes filled with the object identifier
- objectIDLen: Filled with the size of the object identifier (from 0 to TEE\_OBJECT\_ID\_MAX\_LEN)

### **Return Value**

- TEE\_SUCCESS: In case of success
- TEE\_ERROR\_ITEM\_NOT\_FOUND: If there are no more elements in the object enumeration or if no enumeration is started on this handle

### **Panic Reasons**

• objectEnumerator is not a valid handle on an object enumerator.

# 5.8 Data Stream Access Functions

These functions can be used to access the data stream of persistent objects. They work like a file API.

# 5.8.1 TEE\_ReadObjectData

# **Description**

The TEE\_ReadObjectData function attempts to read size bytes from the data stream associated with the object object into the buffer pointed to by buffer.

The object handle must have been opened with the read access right.

The bytes are read starting at the position in the data stream currently stored in the object handle. The handle's position is incremented by the number of bytes actually read.

On completion TEE\_ReadObjectData sets the number of bytes actually read in the uint32\_t pointed to by count. The value written to \*count may be less than size if the number of bytes until the end-of-stream is less than size. It is set to 0 if the position at the start of the read operation is at or beyond the end-of-stream. These are the only cases where \*count may be less than size.

No data transfer can occur past the current end of stream. If an attempt is made to read past the end-of-stream, the TEE\_ReadObjectData function stops reading data at the end-of-stream and returns the data read up to that point. This is still a success. The position indicator is then set at the end-of-stream. If the position is at, or past, the end of the data when this function is called, then no bytes are copied to \*buffer and \*count is set to 0.

#### **Parameters**

- object: The object handle
- buffer: A pointer to the memory which, upon successful completion, contains the bytes read
- size: The number of bytes to read
- count: A pointer to the variable which upon successful completion contains the number of bytes read

#### **Return Value**

The only possible return value is TEE\_SUCCESS. The presence of an error return value is for future versions of the specification.

#### **Panic Reasons**

object is not a valid handle on a persistent object opened with the read access right.

### 5.8.2 TEE\_WriteObjectData

```
TEE_Result TEE_WriteObjectData(

TEE_ObjectHandle object,

[in] void* buffer, size_t size )
```

### **Description**

The TEE\_WriteObjectData function writes size bytes from the buffer pointed to by buffer to the data stream associated with the open object handle object.

The object handle must have been opened with the write access permission.

If the current data position points before the end-of-stream, then size bytes are written to the data stream, overwriting bytes starting at the current data position. If the current data position points beyond the stream's end, then the data stream is first extended with zero bytes until the length indicated by the data position indicator is reached, and then size bytes are written to the stream. Thus, the size of the data stream can be increased as a result of this operation.

The data position indicator is advanced by size. The data position indicators of other object handles opened on the same object are not changed.

Writing in a data stream is atomic; either the entire operation completes successfully or no write is done.

#### **Parameters**

- object: The object handle
- buffer: The buffer containing the data to be written
- size: The number of bytes to write

#### **Return Value**

- TEE\_SUCCESS: In case of success
- TEE\_ERROR\_STORAGE\_NO\_SPACE: If insufficient storage space is available

#### **Panic Reasons**

object is not a valid handle on a persistent object opened with the write access right.

# 5.8.3 TEE\_TruncateObjectData

```
TEE_Result TEE_TruncateObjectData(
    TEE_ObjectHandle object,
    uint32_t size )
```

### **Description**

The function <code>TEE\_TruncateObjectData</code> changes the size of a data stream. If <code>size</code> is less than the current size of the data stream then all bytes beyond <code>size</code> are removed. If <code>size</code> is greater than the current size of the data stream then the data stream is extended by adding zero bytes at the end of the stream.

The object handle must have been opened with the write access permission.

This operation does not change the data position of any handle opened on the object. Note that if the current data position of such a handle is beyond size, the data position will point beyond the object data's end after truncation.

Truncating a data stream is atomic: Either the data stream is successfully truncated or nothing happens.

#### **Parameters**

• object: The object handle

• size: The new size of the data stream

### **Return Value**

• TEE\_SUCCESS: In case of success

• TEE\_ERROR\_STORAGE\_NO\_SPACE: If insufficient storage space is available to perform the operation

### **Panic Reasons**

• object is not a valid handle on a persistent object opened with the write access right.

# 5.8.4 TEE\_SeekObjectData

```
TEE_Result TEE_SeekObjectData(
    TEE_ObjectHandle object,
    int32_t offset,
    TEE_Whence whence)
```

# **Description**

The TEE\_SeekObjectData function sets the data position indicator associated with the object handle.

The parameter whence controls the meaning of offset:

- If whence is TEE\_DATA\_SEEK\_SET, the data position is set to offset bytes from the beginning of the data stream.
- If whence is TEE\_DATA\_SEEK\_CUR, the data position is set to its current position plus offset.
- If whence is TEE\_DATA\_SEEK\_END, the data position is set to the size of the object data plus
  offset.

The TEE\_SeekObjectData function may be used to set the data position beyond the end of stream; this does not constitute an error. However, the data position indicator does have a maximum value which is TEE\_DATA\_MAX\_POSITION. If the value of the data position indicator resulting from this operation would be greater than TEE\_DATA\_MAX\_POSITION, the error TEE\_ERROR\_OVERFLOW is returned.

If an attempt is made to move the data position before the beginning of the data stream, the data position is set at the beginning of the stream. This does not constitute an error.

#### **Parameters**

- object: The object handle
- offset: The number of bytes to move the data position. A positive value moves the data position forward; a negative value moves the data position backward.
- whence: The position in the data stream from which to calculate the new position

#### **Return Value**

- TEE SUCCESS: In case of success
- TEE\_ERROR\_OVERFLOW: If the value of the data position indicator resulting from this operation would be greater than TEE DATA MAX POSITION

#### **Panic Reasons**

• object is not a valid handle on a persistent object.

# 6 Cryptographic Operations API

This part of the Cryptographic API defines how to actually perform cryptographic operations:

- Cryptographic operations can be pre-allocated for a given operation type, algorithm, and key size. Resulting *Cryptographic Operation Handles* can be reused for multiple operations.
- When required by the operation, the Cryptographic Operation Key can be set up independently and reused for multiple operations. Note that some cryptographic algorithms, such as AES-XTS, require two keys.
- The cryptographic algorithms listed in Table 6-1 are supported in this specification.

**Table 6-1: Supported Cryptographic Algorithms** 

| Digests                       | MD5                                                          |
|-------------------------------|--------------------------------------------------------------|
|                               | SHA-1                                                        |
|                               | SHA-256                                                      |
|                               | SHA-224                                                      |
|                               | SHA-384                                                      |
|                               | SHA-512                                                      |
| Symmetric ciphers             | DES                                                          |
|                               | Triple-DES with double-length and triple-length keys         |
|                               | AES                                                          |
| Message Authentication Codes  | DES-MAC                                                      |
| (MACs)                        | AES-MAC                                                      |
|                               | AES-CMAC                                                     |
|                               | HMAC with one of the supported digests                       |
| Authenticated Encryption (AE) | AES-CCM with support for Additional Authenticated Data (AAD) |
|                               | AES-GCM with support for Additional Authenticated Data (AAD) |
| Asymmetric Encryption         | RSA PKCS1-V1.5                                               |
| Schemes                       | RSA OAEP                                                     |
| Asymmetric Signature Schemes  | DSA                                                          |
|                               | RSA PKCS1-V1.5                                               |
|                               | RSA PSS                                                      |
| Key Exchange Algorithms       | Diffie-Hellman                                               |

- Digest, symmetric ciphers, MACs, and AE operations are always multi-stage, i.e., data can be
  provided in successive chunks to the API. On the other hand, asymmetric operations are always
  single stage. Note that signature and verification operations operate on a digest computed by the
  caller.
- Operation states can be copied from one operation handle into an uninitialized operation handle. This allows the TA to duplicate or fork a multi-stage operation, for example.

# 6.1 Data Types

# 6.1.1 TEE\_OperationMode

The enumeration TEE\_OperationMode lists the modes for all the cryptographic operations.

```
typedef enum {
   TEE_MODE_ENCRYPT,
   TEE_MODE_DECRYPT
   TEE_MODE_SIGN,
   TEE_MODE_VERIFY,
   TEE_MODE_WAC,
   TEE_MODE_DIGEST,
   TEE_MODE_DERIVE
} TEE_OperationMode;
```

Table 6-2: Possible TEE\_OperationMode Values

| Name             | Comment                     |
|------------------|-----------------------------|
| TEE_MODE_ENCRYPT | Encryption mode             |
| TEE_MODE_DECRYPT | Decryption mode             |
| TEE_MODE_SIGN    | Signature generation mode   |
| TEE_MODE_VERIFY  | Signature verification mode |
| TEE_MODE_MAC     | MAC mode                    |
| TEE_MODE_DIGEST  | Digest mode                 |
| TEE_MODE_DERIVE  | Key derivation mode         |

# 6.1.2 TEE\_OperationInfo

```
typedef struct {
  uint32_t algorithm;
  uint32_t operationClass;
  uint32_t mode;
  uint32_t digestLength;
  uint32_t maxKeySize;
  uint32_t keySize;
  uint32_t requiredKeyUsage;
  uint32_t handleState;
} TEE_OperationInfo;
```

See the documentation of function <code>TEE\_GetOperationInfo</code> in section 6.2.3 for a description of this structure.

### 6.1.3 TEE\_OperationHandle

```
typedef struct __TEE_OperationHandle* TEE_OperationHandle
```

TEE\_OperationHandle is an opaque handle on a cryptographic operation. These handles are returned by the function TEE\_AllocateOperation specified in section 6.2.1.

# 6.2 Generic Operation Functions

These functions are common to all the types of cryptographic operations, which are:

- Digests
- · Symmetric ciphers
- MACs
- Authenticated Encryptions
- · Asymmetric operations
- · Key Derivations

# 6.2.1 TEE\_AllocateOperation

```
TEE_Result TEE_AllocateOperation(
   TEE_OperationHandle *operation,
   uint32_t algorithm,
   uint32_t mode,
   uint32_t maxKeySize
)
```

# **Description**

The TEE\_AllocateOperation function allocates a handle for a new cryptographic operation and sets the mode and algorithm type. If this function does not return with TEE\_SUCCESS then there is no valid handle value

Once a cryptographic operation has been created, the implementation MUST guarantee that all resources necessary for the operation are allocated and that any operation with a key of at most maxKeySize bits can be performed.

The parameter algorithm must be one of the constants defined in section 6.10.1.

The parameter mode must be one of the constants defined in section 6.1.1. It must be compatible with the algorithm as defined by Table 6-3.

Table 6-3: TEE\_AllocateOperation: Allowed Modes

| Algorithm                            | Possible Modes   |
|--------------------------------------|------------------|
| TEE_ALG_AES_ECB_NOPAD                |                  |
| TEE_ALG_AES_CBC_NOPAD                |                  |
| TEE_ALG_AES_CTR                      |                  |
| TEE_ALG_AES_CTS                      |                  |
| TEE_ALG_AES_XTS                      |                  |
| TEE_ALG_AES_CCM                      | TEE_MODE_ENCRYPT |
| TEE_ALG_AES_GCM                      | TEE_MODE_DECRYPT |
| TEE_ALG_DES_ECB_NOPAD                |                  |
| TEE_ALG_DES_CBC_NOPAD                |                  |
| TEE_ALG_DES3_ECB_NOPAD               |                  |
| TEE_ALG_DES3_CBC_NOPAD               |                  |
| TEE_ALG_DES_CBC_MAC_NOPAD            |                  |
| TEE_ALG_AES_CBC_MAC_NOPAD            |                  |
| TEE_ALG_AES_CBC_MAC_PKCS5            |                  |
| TEE_ALG_AES_CMAC                     | TEE_MODE_MAC     |
| TEE_ALG_DES_CBC_MAC_PKCS5            |                  |
| TEE_ALG_DES3_CBC_MAC_NOPAD           |                  |
| TEE_ALG_DES3_CBC_MAC_PKCS5           |                  |
| TEE_ALG_RSASSA_PKCS1_V1_5_MD5        |                  |
| TEE_ALG_RSASSA_PKCS1_V1_5_SHA1       |                  |
| TEE_ALG_RSASSA_PKCS1_V1_5_SHA224     |                  |
| TEE_ALG_RSASSA_PKCS1_V1_5_SHA256     |                  |
| TEE_ALG_RSASSA_PKCS1_V1_5_SHA384     |                  |
| TEE_ALG_RSASSA_PKCS1_V1_5_SHA512     | TEE_MODE_SIGN    |
| TEE_ALG_RSASSA_PKCS1_PSS_MGF1_SHA1   | TEE_MODE_VERIFY  |
| TEE_ALG_RSASSA_PKCS1_PSS_MGF1_SHA224 |                  |
| TEE_ALG_RSASSA_PKCS1_PSS_MGF1_SHA256 |                  |
| TEE_ALG_RSASSA_PKCS1_PSS_MGF1_SHA384 |                  |
| TEE_ALG_RSASSA_PKCS1_PSS_MGF1_SHA512 |                  |
| TEE_ALG_DSA_SHA1                     |                  |

| Algorithm                            | Possible Modes                      |
|--------------------------------------|-------------------------------------|
| TEE_ALG_RSAES_PKCS1_V1_5             |                                     |
| TEE_ALG_RSAES_PKCS1_OAEP_MGF1_SHA1   |                                     |
| TEE_ALG_RSAES_PKCS1_OAEP_MGF1_SHA224 |                                     |
| TEE_ALG_RSAES_PKCS1_OAEP_MGF1_SHA256 | TEE_MODE_ENCRYPT - TEE_MODE_DECRYPT |
| TEE_ALG_RSAES_PKCS1_OAEP_MGF1_SHA384 |                                     |
| TEE_ALG_RSAES_PKCS1_OAEP_MGF1_SHA512 |                                     |
| TEE_ALG_RSA_NOPAD                    |                                     |
| TEE_ALG_DH_DERIVE_SHARED_SECRET      | TEE_MODE_DERIVE                     |
| TEE_ALG_MD5                          | TEE_MODE_DIGEST                     |
| TEE_ALG_SHA1                         |                                     |
| TEE_ALG_SHA224                       |                                     |
| TEE_ALG_SHA256                       |                                     |
| TEE_ALG_SHA384                       |                                     |
| TEE_ALG_SHA512                       |                                     |
| TEE_ALG_HMAC_MD5                     |                                     |
| TEE_ALG_HMAC_SHA1                    | TEE_MODE_MAC                        |
| TEE_ALG_HMAC_SHA224                  |                                     |
| TEE_ALG_HMAC_SHA256                  |                                     |
| TEE_ALG_HMAC_SHA384                  |                                     |
| TEE_ALG_HMAC_SHA512                  |                                     |

Note that all algorithms listed in Table 6-3 must be supported by any compliant Implementation, but a particular implementation may also support more implementation-defined algorithms, modes, or key sizes.

### **Parameters**

- operation: Reference to generated operation handle
- algorithm: One of the cipher algorithms enumerated in section 6.1.1
- mode: The operation mode
- maxKeySize: Maximum key size in bits for the operation

### **Return Value**

- TEE\_SUCCESS: In case of success
- TEE\_ERROR\_OUT\_OF\_MEMORY: If there are not enough resources to allocate the operation
- TEE\_ERROR\_NOT\_SUPPORTED: If the mode is not compatible with the algorithm or key size or if the algorithm is not one of the listed algorithms

# 6.2.2 TEE\_FreeOperation

void TEE\_FreeOperation(
 TEE\_OperationHandle operation)

### **Description**

The TEE\_Free Operation function deallocates all resources associated with an operation handle. After this function is called, the operation handle is no longer valid.

This function cannot fail.

### **Parameters**

• operation: Reference to operation handle

### **Panic Reasons**

• operation is not a valid handle on an operation.

# 6.2.3 TEE\_GetOperationInfo

# **Description**

The TEE\_GetOperationInfo function returns information about an operation handle. It fills the following fields in the structure operationInfo (defined in section 6.1.2):

- algorithm, mode, maxKeySize: The parameters passed to the function TEE AllocateOperation
- algorithmClass: One of the following constants, describing the kind of operation:
  - o TEE\_OPERATION\_CIPHER
  - o TEE\_OPERATION\_MAC
  - o TEE\_OPERATION\_AE
  - o TEE\_OPERATION\_DIGEST
  - o TEE\_OPERATION\_ASYMMETRIC\_CIPHER
  - o TEE\_OPERATION\_ASYMMETRIC\_SIGNATURE
  - O TEE OPERATION KEY DERIVATION
- keySize: If a key is programmed in the operation, the actual size of this key
- requiredKeyUsage: A bit vector that describes the necessary bits in the object usage for TEE\_SetOperationKey or TEE\_SetOperationKey2 to succeed without panicking. Set to 0 for a digest operation.
- digestLength: For a MAC, AE, or Digest digest, describes the number of bytes in the digest or tag
- handleState: A bit vector describing the current state of the operation. Contains one or more of the following flags:
  - o TEE\_HANDLE\_FLAG\_EXPECT\_TWO\_KEYS: Set if the algorithm expects two keys to be set, using TEE\_SetOperationKey2. This happens only if algorithm is set to TEE\_ALG\_AES\_XTS.
  - o TEE\_HANDLE\_FLAG\_KEY\_SET: Set if the operation key has been set. Always set for digest operations.
  - o TEE\_HANDLE\_FLAG\_INITIALIZED: For multi-stage operations, i.e., all but TEE\_OPERATION\_ASYMMETRIC\_XXX operation classes, whether the operation has been initialized using one of the TEE\_XXXInit functions.

#### **Parameters**

- operation: Handle on the operation
- operationInfo: Pointer to a structure filled with the operation information

#### **Panic Reasons**

• operation is not a valid opened operation handle.

# 6.2.4 TEE\_ResetOperation

```
void TEE_ResetOperation(
   TEE_OperationHandle operation,
)
```

### **Description**

For a multi-stage operation, the TEE\_ResetOperation function resets the operation state before initialization, but after the key has been set.

This function can be called on any operation and at any time, but is meaningful only for the multi-stage operations, i.e., symmetric ciphers, MACs, AEs, and digests.

When such a multi-stage operation is active, i.e., when it has been initialized but not yet successfully finalized, then the operation is reset to its pre-initialization state. The operation key(s) are not cleared.

Note that it is valid to call the initialization functions while the operation is active. In this case, the operation is first reset, then initialized.

#### **Parameters**

• operation: Handle on the operation

#### **Panic Reasons**

• operation is not a valid opened operation handle.

# 6.2.5 TEE\_SetOperationKey

```
TEE_Result TEE_SetOperationKey(
   TEE_OperationHandle operation,
   TEE_ObjectHandle key
)
```

# **Description**

The TEE\_SetOperationKey function programs the key of an operation; that is, it associates an operation with a key.

The key material is **copied** from the key object handle into the operation. After the key has been set, there is no longer any link between the operation and the key object. The object handle can be closed or reset and this will not affect the operation.

This function accepts handles on both transient key objects and persistent key objects.

The key object type and size must be compatible with the type and size of the operation. The operation mode must be compatible with key usage:

- In general, the operation mode must be allowed in the object usage.
- For the TEE\_ALG\_RSA\_NOPAD algorithm:
  - o The only supported modes are TEE\_MODE\_ENCRYPT and TEE\_MODE\_DECRYPT.
  - o For TEE\_MODE\_ENCRYPT, the object usage must contain both the TEE\_USAGE\_ENCRYPT and TEE\_USAGE\_VERIFY flags.
  - For TEE\_MODE\_DECRYPT, the object usage must contain both the TEE\_USAGE\_DECRYPT and TEE\_USAGE\_SIGN flags.
- For a public key object, the operation mode can only be TEE\_MODE\_ENCRYPT or TEE\_MODE\_VERIFY but cannot be TEE\_MODE\_DECRYPT or TEE\_MODE\_SIGN as these kinds of operations require the private parts of a key-pair.
- If the object is a key-pair then the key parts used in the operation depend on the mode:
  - For a TEE\_MODE\_ENCRYPT or TEE\_MODE\_VERIFY operation, the public parts of the key-pair are used.
  - o For a TEE\_MODE\_DECRYPT or TEE\_MODE\_SIGN, the private parts of the key-pair are used.

If key is set to TEE\_HANDLE\_NULL, then the operation key is cleared.

### **Parameters**

- operation: Operation handle
- key: A handle on a key object

# **Return Value**

The only possible return value is <code>TEE\_SUCCESS</code>. The presence of an error return value is for future versions of the specification.

- operation is not a valid opened operation handle.
- key is not TEE\_HANDLE\_NULL and is not a valid handle on a key object.
- key is not initialized.
- The operation expects no key (digest mode) or two keys (AES-XTS algorithm) .
- The type, size, or usage of key is not compatible with the algorithm, mode, or size of the operation.

# 6.2.6 TEE\_SetOperationKey2

```
TEE_Result TEE_SetOperationKey2(
   TEE_OperationHandle operation,
   TEE_ObjectHandle key1,
   TEE_ObjectHandle key2
)
```

# **Description**

The TEE\_SetOperationKey2 function initializes an existing operation with two keys. This is used only for the algorithm TEE\_ALG\_AES\_XTS.

This function works like TEE\_SetOperationKey except that two keys are set instead of a single key.

key1 and key2 must be both non-NULL or both NULL.

#### **Parameters**

• operation: Operation handle

key1: A handle on a key object

• key2: A handle on a key object

#### **Return Value**

The only possible return value is TEE\_SUCCESS. The presence of an error return value is for future versions of the specification.

- operation is not a valid opened operation handle.
- key1 and key2 are not both TEE\_HANDLE\_NULL and key1 or key2 or both are not valid handles on a key object.
- key1 and/or key2 are not initialized.
- The operation expects no key (digest mode) or a single key (all but AES-XTS algorithm) .
- The type, size, or usage of key1 or key2 is not compatible with the algorithm, mode, or size of the operation.

# 6.2.7 TEE\_CopyOperation

```
void TEE_CopyOperation(
   TEE_OperationHandle dstOperation,
   TEE_OperationHandle srcOperation
)
```

### **Description**

The TEE\_CopyOperation function copies an operation state from one operation handle into another operation handle. This also copies the key material associated with the source operation.

The state of srcOperation including the key material currently set up is copied into dstOperation.

This function is useful in the following use cases:

- "Forking" a digest operation after feeding some amount of initial data
- · Computing intermediate digests

The algorithm and mode of  ${\tt dstOperation}$  must be equal to the algorithm and mode of  ${\tt srcOperation}$ .

If srcOperation has no key programmed, then the key in destOperation is cleared. If there is a key programmed in srcOperation, then the maximum key size of dstOperation can be greater than or equal to the actual key size of srcOperation.

#### **Parameters**

- dstOperation: Handle on the destination operation
- srcOperation: Handle on the source operation

- dstOperation or srcOperation is not a valid opened operation handle.
- The algorithm and mode differ in dstOperation and srcOperation.
- srcOperation has a key and its size is greater than the maximum key size of dstOperation.

# 6.3 Message Digest Functions

# 6.3.1 TEE\_DigestUpdate

# **Description**

The TEE\_DigestUpdate function accumulates message data for hashing. The message does not have to be block aligned. Subsequent calls to this function are possible.

### **Parameters**

- operation: Handle of a running Message Digest operation
- chunk, chunkSize: Chunk of data to be hashed

### **Panic Reasons**

• operation is not a valid operation handle of class TEE\_OPERATION\_DIGEST.

# 6.3.2 TEE\_DigestDoFinal

# **Description**

The TEE\_DigestDoFinal function finalizes the message digest operation and produces the message hash. Afterwards the Message Digest operation is reset and can be reused.

#### **Parameters**

- operation: Handle of a running Message Digest operation
- chunk, chunkLen: Last chunk of data to be hashed
- hash, hashLen: Output buffer filled with the message hash

### **Return Value**

- TEE\_SUCCESS: On success
- TEE\_ERROR\_SHORT\_BUFFER: If the output buffer is too small. In this case, the operation is not finalized.

### **Panic Reasons**

• operation is not a valid operation handle of class TEE\_OPERATION\_DIGEST.

# 6.4 Symmetric Cipher Functions

These functions define the way to perform symmetric cipher operations, such as AES. They cover both block ciphers and stream ciphers.

# 6.4.1 TEE\_CipherInit

# **Description**

The TEE\_CipherInit function starts the symmetric cipher operation.

The operation must have been associated with a key.

If the operation is already active, it is reset, then initialized.

This function cannot fail.

#### **Parameters**

- operation: A handle on an opened cipher operation setup with a key
- IV, IVLen: Buffer containing the operation Initialization Vector

- operation is not a valid operation handle of class TEE\_OPERATION\_CIPHER.
- No key is programmed in the operation.
- The Initialization Vector does not have the length required by the algorithm.

# 6.4.2 TEE\_CipherUpdate

### **Description**

The TEE\_CipherUpdate function encrypts or decrypts input data.

Input data does not have to be a multiple of block size. Subsequent calls to this function are possible. Unless one or more calls of this function have supplied sufficient input data, no output is generated. The cipher operation is finalized with a call to TEE\_CipherDoFinal.

#### **Parameters**

- operation: Handle of a running Cipher operation
- srcData, srcLen: Input data buffer to be encrypted or decrypted
- destData, destLen: Output buffer

#### **Return Value**

- TEE\_SUCCESS: In case of success
- TEE\_ERROR\_SHORT\_BUFFER: If the output buffer is not large enough to contain the output. In this case, the input is not fed into the algorithm.

- operation is not a valid operation handle of class TEE\_OPERATION\_CIPHER.
- The operation has not been started yet with TEE\_CipherInit or has already been finalized.

# 6.4.3 TEE\_CipherDoFinal

# **Description**

The TEE\_CipherDoFinal function finalizes the cipher operation, processing data that has not been processed by previous calls to TEE\_CipherUpdate as well as data supplied in srcData. The operation handle can be reused or newly initialized.

#### **Parameters**

- operation: Handle of a running Cipher operation
- srcData, srcLen: Reference to final chunk of input data to be encrypted or decrypted
- destData, destLen: Output buffer. Can be omitted if the output is to be discarded, e.g., because it is known to be empty.

#### **Return Value**

- TEE\_SUCCESS: In case of success
- TEE\_ERROR\_SHORT\_BUFFER: If the output buffer is not large enough to contain the output

- operation is not a valid operation handle of class TEE\_OPERATION\_CIPHER.
- The operation has not been started yet with TEE\_CipherInit or has already been finalized.

# 6.5 MAC Functions

These functions are used to perform MAC (Message Authentication Code) operations, such as HMAC or AES-CMAC operations.

These functions are not used for Authenticated Encryption algorithms, which must use the functions defined in section 6.6.

### 6.5.1 TEE MACInit

### **Description**

The TEE\_MACInit function initializes a MAC operation.

The operation is started and associated with a key. If this function does not return with TEE\_SUCCESS, the operation is not initialized.

If the MAC algorithm does not require an IV, the parameters IV, IVLen are ignored. IV must still be a valid input buffer, so, for example, if IV is NULL, then IVLen must be set to 0.

#### **Parameters**

- operation: Operation handle
- IV, IVLen: Input buffer containing the operation IV, if applicable

- operation is not a valid operation handle of class TEE\_OPERATION\_MAC.
- No key is programmed in the operation.
- The Initialization Vector does not have the length required by the algorithm.

# 6.5.2 TEE\_MACUpdate

### **Description**

The TEE\_MACUpdate function accumulates data for a MAC calculation.

Input data does not have to be a multiple of the block size. Subsequent calls to this function are possible. TEE\_MACComputeFinal or TEE\_MACCompareFinal are called to complete the MAC operation.

#### **Parameters**

- operation: Handle of a running MAC operation
- chunk, chunkSize: Chunk of the message to be MACed

- operation is not a valid operation handle of class TEE\_OPERATION\_MAC.
- The operation has not been started yet with TEE\_MACInit or has already been finalized.

# 6.5.3 TEE\_MACComputeFinal

# **Description**

The TEE\_MACComputeFinal function finalizes the MAC operation with a last chunk of message, and computes the MAC. Afterwards the operation handle can be reused and initialized with a new key.

#### **Parameters**

- operation: Handle of a MAC operation
- message, messageLen: Input buffer containing a last message chunk to MAC
- mac, macLen: Output buffer filled with the computed MAC

### **Return Value**

- TEE\_SUCCESS: In case of success
- TEE\_ERROR\_SHORT\_BUFFER: If the output buffer is not large enough to contain the computed MAC

- operation is not a valid operation handle of class TEE\_OPERATION\_MAC.
- The operation has not been started yet with TEE\_MACInit or has already been finalized.

# 6.5.4 TEE\_MACCompareFinal

# **Description**

The TEE\_MACCompareFinal function finalizes the MAC operation and compares the MAC with the buffer passed to the function. Afterwards the operation handle can be reused and initialized with a new key.

#### **Parameters**

- operation: Handle of a MAC operation
- message, messageLen: Input buffer containing the last message chunk to MAC
- mac, macLen: Input buffer containing the MAC to check

### **Return Value**

- TEE\_SUCCESS: If the computed MAC corresponds to the MAC passed in the parameter mac
- TEE\_ERROR\_MAC\_INVALID: If the computed MAC does not correspond to the value passed in the parameter mac

- operation is not a valid operation handle of class TEE\_OPERATION\_MAC.
- The operation has not been started yet with TEE\_MACInit or has already been finalized.

# 6.6 Authenticated Encryption Functions

These functions are used for Authenticated Encryption operations, i.e., the <code>TEE\_ALG\_AES\_CCM</code> and <code>TEE\_ALG\_AES\_GCM</code> algorithms.

# 6.6.1 TEE\_AEInit

```
TEE_Result TEE_AEInit(
    TEE_OperationHandle operation,
    [inbuf] void* nonce, size_t nonceLen,
    uint32_t tagLen,
    uint32_t AADLen,
    uint32_t payloadLen
)
```

### **Description**

The TEE\_AEInit function initializes an Authentication Encryption operation.

#### **Parameters**

- operation: A handle on the operation
- nonce, nonceLen: The operation nonce or IV
- tagLen: Size in bits of the tag length
  - o For AES-GCM, can be 128, 120, 112, 104, or 96
  - o For AES-CCM, can be 128, 112, 96, 64, 48, or 32
- AADLen: Length in bytes of the AAD
  - Used only for AES-CCM. Ignored for AES-GCM.
- payloadLen: Length in bytes of the payload
  - o Used only for AES-CCM. Ignored for AES-GCM.

### **Return Value**

- TEE\_SUCCESS: On success
- TEE\_ERROR\_NOT\_SUPPORTED: If the tag length is not supported by the algorithm

- operation is not a valid operation handle of class TEE\_OPERATION\_AE.
- No key is programmed in the operation.
- The nonce length is not compatible with the length required by the algorithm.

# 6.6.2 TEE\_AEUpdateAAD

# **Description**

The  $\mathtt{TEE\_AEUpdateAAD}$  function feeds a new chunk of Additional Authentication Data (AAD) to the AE operation.

#### **Parameters**

- operation: Handle on the AE operation
- AADdata, AADdataLen: Input buffer containing the chunk of AAD

- operation is not a valid operation handle of class TEE\_OPERATION\_AE.
- The operation has not started yet.
- The AAD length has already been reached.

# 6.6.3 TEE\_AEUpdate

### **Description**

The TEE\_AEUpdate function accumulates data for an Authentication Encryption operation.

Input data does not have to be a multiple of block size. Subsequent calls to this function are possible. Unless one or more calls of this function have supplied sufficient input data, no output is generated. The AE operation is finalized with a call to TEE\_AEDoFinal.

#### **Parameters**

- operation: Handle of a running AE operation
- srcData, srcLen: Input data buffer to be encrypted or decrypted
- destData, destLen: Output buffer

#### **Return Value**

- TEE SUCCESS: In case of success
- TEE\_ERROR\_SHORT\_BUFFER: If the output buffer is not large enough to contain the output

- operation is not a valid operation handle of class TEE\_OPERATION\_AE.
- The operation has not started yet.
- The required AAD length has not been provided yet.
- The payload length has already been reached.

# 6.6.4 TEE\_AEEncryptFinal

### **Description**

The TEE\_AEEncryptFinal function processes data that has not been processed by previous calls to TEE\_AEUpdate as well as data supplied in srcData. It completes the AE operation and computes the tag.

The operation handle can be reused or newly initialized.

#### **Parameters**

- operation: Handle of a running AE operation
- srcData, srcLen: Reference to final chunk of input data to be encrypted
- destData, destLen: Output buffer. Can be omitted if the output is to be discarded, e.g., because it is known to be empty.
- tag, tagLen: Output buffer filled with the computed tag

### **Return Value**

- TEE\_SUCCESS: In case of success
- TEE\_ERROR\_SHORT\_BUFFER: If the output buffer is not large enough to contain the output

- operation is not a valid operation handle of class TEE\_OPERATION\_AE.
- The operation has not started yet.
- · The required AAD and payload have not been provided.

# 6.6.5 TEE\_AEDecryptFinal

### Description

The TEE\_AEDecryptFinal function processes data that has not been processed by previous calls to TEE\_AEDpdate as well as data supplied in srcData. It completes the AE operation and compares the computed tag with the tag supplied in the parameter tag.

The operation handle can be reused or newly initialized.

#### **Parameters**

- operation: Handle of a running AE operation
- srcData, srcLen: Reference to final chunk of input data to be decrypted
- destData, destLen: Output buffer. Can be omitted if the output is to be discarded, e.g., because it is known to be empty.
- tag, tagLen: Input buffer containing the tag to compare

#### **Return Value**

- TEE\_SUCCESS: In case of success
- TEE\_ERROR\_SHORT\_BUFFER: If the output buffer is not large enough to contain the output
- TEE\_ERROR\_MAC\_INVALID: If the computed tag does not match the supplied tag

- operation is not a valid operation handle of class TEE\_OPERATION\_AE.
- The operation has not started yet.
- The required AAD and payload have not been provided.

# 6.7 Asymmetric Functions

These functions allow the encryption and decryption of data using asymmetric algorithms, signatures of digests, and verification of signatures.

Note that asymmetric encryption is always "single-stage", which differs from symmetric ciphers which are always "multi-stage".

# 6.7.1 TEE\_AsymmetricEncrypt, TEE\_AsymmetricDecrypt

```
TEE_Result TEE_AsymmetricEncrypt(
              TEE_OperationHandle operation,
  [in]
              TEE_Attribute*
                                 params,
                                          uint32_t paramCount
  [inbuf]
              void*
                                           size_t srcLen,
                                 srcData,
                                 destData, size_t *destLen,
  [outbuf]
              void*
TEE_Result TEE_AsymmetricDecrypt(
             TEE_OperationHandle operation,
             TEE_Attribute* params, uint32_t paramCount
  [in]
                                          size_t srcLen,
  [inbuf]
             void*
                                srcData,
  [outbuf]
              void*
                                 destData, size_t *destLen
)
```

### **Description**

The TEE\_AsymmetricEncrypt function encrypts a message within an asymmetric operation, and the TEE\_AsymmetricDecrypt function decrypts the result.

These functions can be called only with an operation of the following algorithms:

- TEE\_ALG\_RSAES\_PKCS1\_V1\_5
- TEE\_ALG\_RSAES\_PKCS1\_OAEP\_MGF1\_SHA1
- TEE\_ALG\_RSAES\_PKCS1\_OAEP\_MGF1\_SHA224
- TEE\_ALG\_RSAES\_PKCS1\_OAEP\_MGF1\_SHA256
- TEE\_ALG\_RSAES\_PKCS1\_OAEP\_MGF1\_SHA384
- TEE\_ALG\_RSAES\_PKCS1\_OAEP\_MGF1\_SHA512
- TEE\_ALG\_RSA\_NOPAD

The parameters params, paramCount contain the operation parameters listed in Table 6-4.

Table 6-4: Asymmetric Encrypt/Decrypt Operation Parameters

| RSA_OAEP_LABEL: This parameter is ot present, an empty label is assumed. |
|--------------------------------------------------------------------------|
|                                                                          |

#### **Parameters**

• operation: Handle on the operation, which must have been suitably set up with an operation key

• params, paramCount: Optional operation parameters

• srcData, srcLen: Input buffer

• destData, destLen: Output buffer

#### **Return Value**

• TEE\_SUCCESS: In case of success

• TEE\_ERROR\_SHORT\_BUFFER: If the output buffer is not large enough to hold the result

#### **Panic Reasons**

- operation is not a valid operation handle of class TEE\_OPERATION\_ASYMMETRIC\_CIPHER.
- No key is programmed in the operation.
- The mode is not compatible with the function.

## 6.7.2 TEE\_AsymmetricSignDigest

### Description

The TEE\_AsymmetricSignDigest function signs a message digest within an asymmetric operation.

Note that only an already hashed message can be signed.

This function can be called only with an operation of the following algorithms:

- TEE\_ALG\_RSASSA\_PKCS1\_V1\_5\_MD5
- TEE\_ALG\_RSASSA\_PKCS1\_V1\_5\_SHA1
- TEE\_ALG\_RSASSA\_PKCS1\_V1\_5\_SHA224
- TEE\_ALG\_RSASSA\_PKCS1\_V1\_5\_SHA256
- TEE\_ALG\_RSASSA\_PKCS1\_V1\_5\_SHA384
- TEE\_ALG\_RSASSA\_PKCS1\_V1\_5\_SHA512
- TEE\_ALG\_RSASSA\_PKCS1\_PSS\_MGF1\_SHA1
- TEE\_ALG\_RSASSA\_PKCS1\_PSS\_MGF1\_SHA224
- TEE\_ALG\_RSASSA\_PKCS1\_PSS\_MGF1\_SHA256
- TEE\_ALG\_RSASSA\_PKCS1\_PSS\_MGF1\_SHA384
- TEE\_ALG\_RSASSA\_PKCS1\_PSS\_MGF1\_SHA512
- TEE\_ALG\_DSA\_SHA1

The parameters params, paramCount contain the operation parameters listed in Table 6-5.

**Table 6-5: Asymmetric Sign Operation Parameters** 

| Algorithm                         | Possible operation parameters                                                                                                    |
|-----------------------------------|----------------------------------------------------------------------------------------------------|
| TEE_ALG_RSASSA_PKCS1_PSS_MGF1_XXX | TEE_ATTR_RSA_PSS_SALT_LENGTH: Number of bytes in the salt. This parameter is optional. If not present, the salt length is equal to the hash length. |

- operation: Handle on the operation, which must have been suitably set up with an operation key
- params, paramCount: Optional operation parameters
- digest, digestLen: Input buffer containing the input message digest
- signature, signatureLen: Output buffer written with the signature of the digest

### **Return Value**

- TEE\_SUCCESS: In case of success
- TEE\_ERROR\_SHORT\_BUFFER: If the output buffer is not large enough to hold the result

#### **Panic Reasons**

- operation is not a valid operation handle of class TEE\_OPERATION\_ASYMMETRIC\_SIGNATURE.
- No key is programmed in the operation.
- The operation mode is not TEE\_MODE\_SIGN.

## 6.7.3 TEE\_AsymmetricVerifyDigest

### Description

The TEE\_AsymmetricVerifyDigest function verifies a message digest signature within an asymmetric operation.

This function can be called only with an operation of the following algorithms:

- TEE ALG RSASSA PKCS1 V1 5 MD5
- TEE\_ALG\_RSASSA\_PKCS1\_V1\_5\_SHA1
- TEE\_ALG\_RSASSA\_PKCS1\_V1\_5\_SHA224
- TEE\_ALG\_RSASSA\_PKCS1\_V1\_5\_SHA256
- TEE\_ALG\_RSASSA\_PKCS1\_V1\_5\_SHA384
- TEE\_ALG\_RSASSA\_PKCS1\_V1\_5\_SHA512
- TEE\_ALG\_RSASSA\_PKCS1\_PSS\_MGF1\_SHA1
- TEE\_ALG\_RSASSA\_PKCS1\_PSS\_MGF1\_SHA224
- TEE\_ALG\_RSASSA\_PKCS1\_PSS\_MGF1\_SHA256
- TEE\_ALG\_RSASSA\_PKCS1\_PSS\_MGF1\_SHA384
- TEE\_ALG\_RSASSA\_PKCS1\_PSS\_MGF1\_SHA512
- TEE ALG DSA SHA1

The parameters params, paramCount contain the operation parameters listed in Table 6-6.

**Table 6-6: Asymmetric Verify Operation Parameters** 

| Algorithm                         | Possible operation parameters                                                                                                    |  |
|-----------------------------------|----------------------------------------------------------------------------------------------------|--|
| TEE_ALG_RSASSA_PKCS1_PSS_MGF1_XXX | TEE_ATTR_RSA_PSS_SALT_LENGTH: Number of bytes in the salt. This parameter is optional. If not present, the salt length is equal to the hash length. |  |

- operation: Handle on the operation, which must have been suitably set up with an operation key
- params, paramCount: Optional operation parameters
- digest, digestLen: Input buffer containing the input message digest
- signature, signatureLen: Input buffer containing the signature to verify

### **Return Value**

- TEE\_SUCCESS: In case of success
- TEE\_ERROR\_SIGNATURE\_INVALID: If the signature is invalid

#### **Panic Reasons**

- operation is not a valid operation handle of class TEE\_OPERATION\_ASYMMETRIC\_SIGNATURE.
- No key is programmed in the operation.
- The operation mode is not TEE\_MODE\_VERIFY.

# 6.8 Key Derivation Functions

# 6.8.1 TEE\_DeriveKey

### **Description**

The TEE\_DeriveKey function can only be used with the algorithm TEE\_ALG\_DH\_DERIVE\_SHARED\_SECRET.

The parameters params, paramCount contain the operation parameters listed in Table 6-7.

**Table 6-7: Asymmetric Derivation Operation Parameters** 

| Algorithm                       | Possible operation parameters                                                              |
|---------------------------------|--------------------------------------------------------------------------------------------|
| TEE_ALG_DH_DERIVE_SHARED_SECRET | TEE_ATTR_DH_PUBLIC_VALUE: Public key part of the other party. This parameter is mandatory. |
|                                 | The derivedKey handle must refer to an object with type TEE_TYPE_GENERIC_SECRET.           |

#### **Parameters**

- operation: Handle on the operation, which must have been suitably set up with an operation key
- params, paramCount: Operation parameters
- derivedKey: Handle on an uninitialized transient object filled with the derived key

#### **Panic Reasons**

- operation is not a valid operation handle of class TEE\_OPERATION\_KEY\_DERIVATION.
- No key is programmed in the operation.
- A mandatory parameter is missing.
- The operation mode is not TEE\_MODE\_DERIVE.

# 6.9 Random Data Generation Function

# 6.9.1 TEE\_GenerateRandom

# **Description**

The TEE\_GenerateRandom function generates random data.

- randomBuffer: Reference to generated random data
- randomBufferLen: Byte length of requested random data

# 6.10 Cryptographic Algorithms Specification

This section specifies the cryptographic algorithms, key types, and key parts supported in the Cryptographic Operations API.

Note that for the "NOPAD" symmetric algorithms, it is the responsibility of the TA to do the paddings.

# 6.10.1 List of Algorithm Identifiers

Table 6-8 provides an exhaustive list of all algorithm identifiers specified in the Cryptographic Operations API

Table 6-8: List of Algorithm Identifiers

| Name                             | Identifier | Comments                                                                                                    |
|----------------------------------|------------|----------------------------------------------------------------------------------------------------|
| TEE_ALG_AES_ECB_NOPAD            | 0x10000010 |                                                                                                    |
| TEE_ALG_AES_CBC_NOPAD            | 0x10000110 |                                                                                                    |
| TEE_ALG_AES_CTR                  | 0x10000210 | The counter MUST be encoded as a 16-byte buffer in big-endian form. Between two consecutive blocks, the counter MUST be incremented by 1. If it reaches the limit of all 128 bits set to 1, it MUST wrap around to 0. |
| TEE_ALG_AES_CTS                  | 0x10000310 |                                                                                                    |
| TEE_ALG_AES_XTS                  | 0x10000410 |                                                                                                    |
| TEE_ALG_AES_CBC_MAC_NOPAD        | 0x30000110 |                                                                                                    |
| TEE_ALG_AES_CBC_MAC_PKCS5        | 0x30000510 |                                                                                                    |
| TEE_ALG_AES_CMAC                 | 0x30000610 |                                                                                                    |
| TEE_ALG_AES_CCM                  | 0x40000710 |                                                                                                    |
| TEE_ALG_AES_GCM                  | 0x40000810 |                                                                                                    |
| TEE_ALG_DES_ECB_NOPAD            | 0x10000011 |                                                                                                    |
| TEE_ALG_DES_CBC_NOPAD            | 0x10000111 |                                                                                                    |
| TEE_ALG_DES_CBC_MAC_NOPAD        | 0x30000111 |                                                                                                    |
| TEE_ALG_DES_CBC_MAC_PKCS5        | 0x30000511 |                                                                                                    |
| TEE_ALG_DES3_ECB_NOPAD           | 0x10000013 | Triple DES must be understood as<br>Encrypt-Decrypt-Encrypt mode with<br>two or three keys.                                                                                                    |
| TEE_ALG_DES3_CBC_NOPAD           | 0x10000113 |                                                                                                    |
| TEE_ALG_DES3_CBC_MAC_NOPAD       | 0x30000113 |                                                                                                    |
| TEE_ALG_DES3_CBC_MAC_PKCS5       | 0x30000513 |                                                                                                    |
| TEE_ALG_RSASSA_PKCS1_V1_5_MD5    | 0x70001830 |                                                                                                    |
| TEE_ALG_RSASSA_PKCS1_V1_5_SHA1   | 0x70002830 |                                                                                                    |
| TEE_ALG_RSASSA_PKCS1_V1_5_SHA224 | 0x70003830 |                                                                                                    |

| Name                                 | Identifier | Comments |
|--------------------------------------|------------|----------|
| TEE_ALG_RSASSA_PKCS1_V1_5_SHA256     | 0x70004830 |          |
| TEE_ALG_RSASSA_PKCS1_V1_5_SHA384     | 0x70005830 |          |
| TEE_ALG_RSASSA_PKCS1_V1_5_SHA512     | 0x70006830 |          |
| TEE_ALG_RSASSA_PKCS1_PSS_MGF1_SHA1   | 0x70212930 |          |
| TEE_ALG_RSASSA_PKCS1_PSS_MGF1_SHA224 | 0x70313930 |          |
| TEE_ALG_RSASSA_PKCS1_PSS_MGF1_SHA256 | 0x70414930 |          |
| TEE_ALG_RSASSA_PKCS1_PSS_MGF1_SHA384 | 0x70515930 |          |
| TEE_ALG_RSASSA_PKCS1_PSS_MGF1_SHA512 | 0x70616930 |          |
| TEE_ALG_RSAES_PKCS1_V1_5             | 0x60000130 |          |
| TEE_ALG_RSAES_PKCS1_OAEP_MGF1_SHA1   | 0x60210230 |          |
| TEE_ALG_RSAES_PKCS1_OAEP_MGF1_SHA224 | 0x60210230 |          |
| TEE_ALG_RSAES_PKCS1_OAEP_MGF1_SHA256 | 0x60210230 |          |
| TEE_ALG_RSAES_PKCS1_OAEP_MGF1_SHA384 | 0x60210230 |          |
| TEE_ALG_RSAES_PKCS1_OAEP_MGF1_SHA512 | 0x60210230 |          |
| TEE_ALG_RSA_NOPAD                    | 0x60000030 |          |
| TEE_ALG_DSA_SHA1                     | 0x70002131 |          |
| TEE_ALG_DH_DERIVE_SHARED_SECRET      | 0x80000032 |          |
| TEE_ALG_MD5                          | 0x50000001 |          |
| TEE_ALG_SHA1                         | 0x50000002 |          |
| TEE_ALG_SHA224                       | 0x50000003 |          |
| TEE_ALG_SHA256                       | 0x50000004 |          |
| TEE_ALG_SHA384                       | 0x50000005 |          |
| TEE_ALG_SHA512                       | 0x50000006 |          |
| TEE_ALG_HMAC_MD5                     | 0x3000001  |          |
| TEE_ALG_HMAC_SHA1                    | 0x30000002 |          |
| TEE_ALG_HMAC_SHA224                  | 0x30000003 |          |
| TEE_ALG_HMAC_SHA256                  | 0x30000004 |          |
| TEE_ALG_HMAC_SHA384                  | 0x30000005 |          |
| TEE_ALG_HMAC_SHA512                  | 0x30000006 |          |

### **Implementer's Note**

Note that the algorithm identifiers have the structure defined in Table 6-9.

Table 6-9: Structure of Algorithm Identifier

| Bits         | Function                                                                                                    | Values                                                                                                    |
|--------------|----------------------------------------------------------------------------------------------------|----------------------------------------------------------------------------------------------------|
| Bits [31:28] | Specify the algorithm class and determine which function can be called                                        | 0x1: Block cipher 0x3: MAC 0x4: Authenticated Encryption cipher 0x5: Digest 0x6: Asymmetric cipher 0x7: Asymmetric signature 0x8: Key derivation                               |
| Bits [7:0]   | Identify the underlying main algorithm itself                                                                 | 0x01: MD5 0x02: SHA-1 0x03: SHA-224 0x04: SHA-256 0x05: SHA-384 0x06: SHA-512 0x10: AES 0x11: DES 0x12: DES2 (only for key generation) 0x13: DES3 0x30: RSA 0x31: DSA 0x32: DH |
| Bits [11:8]  | Define the chaining mode or padding                                                                           |                                                                                                    |
| Bits [15:12] | Define the message digest for asymmetric signature algorithms                                                 |                                                                                                    |
| Bits [19:16] | Define the MGF for RSA PSS and RSA OAEP algorithms                                                            |                                                                                                    |
| Bits [23:20] | Define the internal hash used by the MGF for RSA OAEP (for signature algorithms, equal to the message digest) |                                                                                                    |
| Bits [27:24] | Not used                                                                                                    |                                                                                                    |

# 6.10.2 Object Types

Table 6-10: List of Object Types

| Name                    | Identifier | Possible sizes     |
|-------------------------|------------|--------------------|
| TEE_TYPE_AES            | 0xA0000010 | 128, 192, 256 bits |
| TEE_TYPE_DES            | 0xA0000011 | 56 bits            |
| TEE_TYPE_DES3           | 0xA0000013 | 112 and 168 bits   |
| TEE_TYPE_HMAC_MD5       | 0xA0000001 |                    |
| TEE_TYPE_HMAC_SHA1      | 0xA0000002 |                    |
| TEE_TYPE_HMAC_SHA224    | 0xA0000003 |                    |
| TEE_TYPE_HMAC_SHA256    | 0xA0000004 |                    |
| TEE_TYPE_HMAC_SHA384    | 0xA0000005 |                    |
| TEE_TYPE_HMAC_SHA512    | 0xA0000006 |                    |
| TEE_TYPE_RSA_PUBLIC_KEY | 0xA0000030 |                    |
| TEE_TYPE_RSA_KEYPAIR    | 0xA1000030 |                    |
| TEE_TYPE_DSA_PUBLIC_KEY | 0xA0000031 |                    |
| TEE_TYPE_DSA_KEYPAIR    | 0xA1000031 |                    |
| TEE_TYPE_DH_KEYPAIR     | 0xA1000032 |                    |
| TEE_TYPE_GENERIC_SECRET | 0xA0000000 |                    |

# **6.11 Object or Operation Attributes**

**Table 6-11: Object or Operation Attributes** 

| Name                          | Value      | Protection | Туре  | Comment                                                                  |
|-------------------------------|------------|------------|-------|--------------------------------------------------------------------------|
| TEE_ATTR_SECRET_VALUE         | 0xC0000000 | Protected  | Ref   | Used for all secret<br>keys for symmetric<br>ciphers, MACs, and<br>HMACs |
| TEE_ATTR_RSA_MODULUS          | 0xD0000130 | Public     | Ref   |                                                                          |
| TEE_ATTR_RSA_PUBLIC_EXPONENT  | 0xD0000230 | Public     | Ref   |                                                                          |
| TEE_ATTR_RSA_PRIVATE_EXPONENT | 0xC0000330 | Protected  | Ref   |                                                                          |
| TEE_ATTR_RSA_PRIME1           | 0xC0000430 | Protected  | Ref   | This is usually referred to as <i>p</i> .                                |
| TEE_ATTR_RSA_PRIME2           | 0xC0000530 | Protected  | Ref   | q                                                                        |
| TEE_ATTR_RSA_EXPONENT1        | 0xC0000630 | Protected  | Ref   | dp                                                                       |
| TEE_ATTR_RSA_EXPONENT2        | 0xC0000730 | Protected  | Ref   | dq                                                                       |
| TEE_ATTR_RSA_COEFFICIENT      | 0xC0000830 | Protected  | Ref   | iq                                                                       |
| TEE_ATTR_DSA_PRIME            | 0xD0001031 | Public     | Ref   | р                                                                        |
| TEE_ATTR_DSA_SUBPRIME         | 0xD0001131 | Public     | Ref   | q                                                                        |
| TEE_ATTR_DSA_BASE             | 0xD0001231 | Public     | Ref   | g                                                                        |
| TEE_ATTR_DSA_PUBLIC_VALUE     | 0xD0000131 | Public     | Ref   | у                                                                        |
| TEE_ATTR_DSA_PRIVATE_VALUE    | 0xC0000231 | Protected  | Ref   | х                                                                        |
| TEE_ATTR_DH_PRIME             | 0xD0001032 | Public     | Ref   | р                                                                        |
| TEE_ATTR_DH_SUBPRIME          | 0xD0001132 | Public     | Ref   | q                                                                        |
| TEE_ATTR_DH_BASE              | 0xD0001232 | Public     | Ref   | g                                                                        |
| TEE_ATTR_DH_X_BITS            | 0xF0001332 | Public     | Value | l                                                                        |
| TEE_ATTR_DH_PUBLIC_VALUE      | 0xD0000132 | Public     | Ref   | У                                                                        |
| TEE_ATTR_DH_PRIVATE_VALUE     | 0xC0000232 | Protected  | Ref   | х                                                                        |
| TEE_ATTR_RSA_OAEP_LABEL       | 0xD0000930 | Public     | Ref   |                                                                          |
| TEE_ATTR_RSA_PSS_SALT_LENGTH  | 0xF0000A30 | Public     | Value |                                                                          |

#### **Implementer's Notes**

Selected bits of the attribute identifiers are explained in Table 6-12.

Table 6-12: Partial Structure of Attribute Identifier

| Bit      | Function                                                     | Values                                   |
|----------|--------------------------------------------------------------|------------------------------------------|
| Bit [29] | Defines whether the attribute is a buffer or value attribute | buffer attribute     value attribute     |
| Bit [28] | Defines whether the attribute is protected or public         | protected attribute     public attribute |

A protected attribute cannot be extracted unless the object has the TEE\_USAGE\_EXTRACTABLE flag.

Table 6-13 defines constants that reflect setting bit [29] and bit [28], respectively, intended to help decode attribute identifiers.

Table 6-13: Attribute Identifier Flags

| Name                 | Value      |
|----------------------|------------|
| TEE_ATTR_FLAG_VALUE  | 0x20000000 |
| TEE_ATTR_FLAG_PUBLIC | 0x10000000 |

# 7 Time API

This API provides access to three sources of time:

#### • System Time

- The origin of this system time is arbitrary and implementation-dependent. Different TA instances
  may even have different system times. The only guarantee is that the system time is not reset or
  rolled back during the life of a given TA instance, so it can be used to compute time differences and
  operation deadlines, for example. The system time must not be affected by transitions through low
  power states.
- o System time is related to the function TEE\_Wait, which waits for a given timeout or cancellation.
- o The level of trust that a Trusted Application can put on the system time is implementation defined but can be discovered programmatically by querying the implementation property "gpd.tee.systemTime.protectionLevel". Typically, an implementation may rely on the REE timer (protection level 100) or on a dedicated secure timer hardware (protection level 1000).
- TA Persistent Time, a real-time source of time
  - The origin of this time is set individually by each Trusted Application and must persist across reboots.
  - o The level of trust on the TA Persistent Time can be queried through the property "gpd.tee.TAPersistentTime.protectionLevel".

#### REE Time

o This is as trusted as the REE itself and may also be tampered by the user.

All time functions use a millisecond resolution and split the time in the two fields of the structure TEE\_Time: one field for the seconds and one field for the milliseconds within this second.

# 7.1 Data Types

## **7.1.1 TEE\_Time**

```
typedef struct
{
   uint32_t seconds;
   uint32_t millis;
}
TEE_Time;
```

## 7.2 Time Functions

# 7.2.1 TEE\_GetSystemTime

```
void TEE_GetSystemTime(
    [out] TEE_Time* time
)
```

# **Description**

The TEE\_GetSystemTime function retrieves the current system time.

The system time has an arbitrary implementation-defined origin that can vary across TA instances. The minimum guarantee is that the system time must be monotonous for a given TA instance.

Implementations are allowed to use the REE timers to implement this function but may also better protect the system time. A TA can discover the level of protection implementation by querying the implementation property gpd.tee.systemTime.protectionLevel. Possible values are listed in Table 7-1.

Table 7-1: Values of the gpd.tee.systemTime.protectionLevel Property

| Value | Meaning                                                                                                    |
|-------|----------------------------------------------------------------------------------------------------|
| 100   | System time based on REE-controlled timers. Can be tampered by the REE.  The implementation must still guarantee that the system time is monotonous, i.e., successive calls to TEE_GetSystemTime must return increasing values of the system time. |
| 1000  | System time based on a TEE-controlled secure timer.  The REE cannot interfere with the system time. It may still interfere with the scheduling of TEE tasks, but is not able to hide delays from a TA calling TEE_GetSystemTime.                   |

# 7.2.2 TEE\_Wait

```
TEE_Result TEE_Wait(
   uint32_t timeout
)
```

### **Description**

The TEE\_Wait function waits for the specified number of milliseconds or waits forever if timeout equals TEE\_TIMEOUT\_INFINITE (0xfffffff).

When this function returns success, the implementation must guarantee that the difference between two calls to <code>TEE\_GetSystemTime</code> before and after the call to <code>TEE\_Wait</code> is greater than or equal to the requested timeout. However, there may be additional implementation-dependent delays due to the scheduling of <code>TEE</code> tasks.

This function is cancellable, i.e., if the current task's cancelled flag is set and the TA has unmasked the effects of cancellation, then this function returns earlier than the requested timeout with the error code <code>TEE\_ERROR\_CANCEL</code>. See section 4.10 for more details about cancellations.

- TEE SUCCESS: On success
- TEE\_ERROR\_CANCEL: If the wait has been cancelled

# 7.2.3 TEE GetTAPersistentTime

#### **Description**

The TEE\_GetTAPersistentTime function retrieves the persistent time of the Trusted Application, expressed as a number of seconds and milliseconds since the arbitrary origin set by calling TEE\_SetTAPersistentTime.

This function can return the following statuses (as well as other status values discussed in "Return Value"):

- TEE\_SUCCESS means the persistent time is correctly set and has been retrieved into the parameter time.
- TEE\_ERROR\_TIME\_NOT\_SET is the initial status and means the persistent time has not been set. The Trusted Application must set its persistent time by calling the function TEE\_SetTAPersistentTime.
- TEE\_ERROR\_TIME\_NEEDS\_RESET means the persistent time has been set but may have been corrupted and must no longer be trusted. In such a case it is recommended that the Trusted Application resynchronize the persistent time by calling the function TEE\_SetTAPersistentTime. Until the persistent time has been reset, the status TEE\_ERROR\_TIME\_NEEDS\_RESET will be always returned.

Initially the persistent time status is <code>TEE\_ERROR\_TIME\_NOT\_SET</code>. Once a Trusted Application has synchronized its persistent time by calling <code>TEE\_SetTAPersistentTime</code>, the status can be <code>TEE\_SUCCESS</code> or <code>TEE\_ERROR\_TIME\_NEEDS\_RESET</code>. Once the status has become <code>TEE\_ERROR\_TIME\_NEEDS\_RESET</code> it will keep this status until the persistent time is re-synchronized by calling <code>TEE\_SetTAPersistentTime</code>.

Figure 7-1 shows the state machine of the persistent time status.

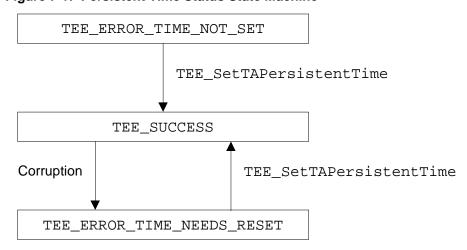

Figure 7-1: Persistent Time Status State Machine

The meaning of the status <code>TEE\_ERROR\_TIME\_NEEDS\_RESET</code> depends on the protection level provided by the hardware implementation and the underlying real-time clock (RTC). This protection level can be queried by retrieving the implementation property <code>gpd.tee.TAPersistentTime.protectionLevel</code>, which can have one of the values listed in Table 7-2.

Table 7-2: Values of the gpd.tee.TAPersistentTime.protectionLevel Property

| Value | Meaning                                                                                                    |
|-------|----------------------------------------------------------------------------------------------------|
| 100   | Persistent time based on an REE-controlled real-time clock and on the TEE Trusted Storage for the storage of origins.                                             |
|       | The implementation must guarantee that rollback of persistent time is detected to the fullest extent allowed by the Trusted Storage.                              |
| 1000  | Persistent time based on a TEE-controlled real-time clock and the TEE Trusted Storage. The real-time clock must be out of reach of software attacks from the REE. |
|       | Users may still be able to provoke a reset of the real-time clock but this must be detected by the Implementation.                                                |

The number of seconds in the TA Persistent Time may exceed the range of the uint32\_t integer type. In this case, the function MUST return the error TEE\_ERROR\_OVERFLOW, but still computes the TA Persistent Time as specified above, except that the number of seconds is truncated to 32 bits before being written to time->seconds. For example, if the Trusted Application sets its persistent time to  $2^{32}$ -100 seconds, then after 100 seconds, the TA Persistent Time is  $2^{32}$ , which is not representable with a uint32\_t. In this case, the function TEE\_GetPersistentTime MUST return TEE\_ERROR\_OVERFLOW and set time->seconds to 0 (which is  $2^{32}$  truncated to 32 bits).

#### **Parameters**

• time: A pointer to the placeholder to be set with the current TA Persistent Time. For an error different from TEE\_ERROR\_OVERFLOW, this placeholder is filled with zeros.

- TEE\_SUCCESS: In case of success
- TEE\_ERROR\_TIME\_NOT\_SET
- TEE\_ERROR\_TIME\_NEEDS\_RESET
- TEE\_ERROR\_OVERFLOW: The number of seconds in the TA Persistent Time overflows the range of a uint32\_t. The field time->seconds is still set to the TA Persistent Time truncated to 32 bits (i.e., modulo 2<sup>32</sup>).
- TEE\_ERROR\_OUT\_OF\_MEMORY: If not enough memory is available to complete the operation

# 7.2.4 TEE\_SetTAPersistentTime

```
TEE_Result TEE_SetTAPersistentTime(
[in] TEE_Time* time)
```

### **Description**

The TEE\_SetTAPersistentTime function sets the persistent time of the current Trusted Application.

Only the persistent time for the current Trusted Application is modified, not the persistent time of other Trusted Applications. This will affect all the instances of the current Trusted Application. The modification is atomic and persistent across device reboots.

### **Parameters**

• time: Filled with the persistent time of the current TA

- TEE SUCCESS: In case of success
- TEE\_ERROR\_OUT\_OF\_MEMORY: If not enough memory is available to complete the operation
- TEE\_ERROR\_STORAGE\_NO\_SPACE: If insufficient storage space is available to complete the operation

# 7.2.5 TEE\_GetREETime

```
void TEE_GetREETime(
    [out] TEE_Time* time
)
```

# **Description**

The TEE\_GetREETime function retrieves the current REE system time. This function retrieves the current time as seen from the point of view of the REE, expressed in the number of seconds since midnight on January 1, 1970, UTC.

In normal operation, the value returned should correspond to the real time, but it should not be considered as trusted, as it may be tampered by the user or the REE software.

#### **Parameter**

• time: Filled with the number of seconds and milliseconds since midnight on January 1, 1970, UTC

# 8 TEE Arithmetical API

## 8.1 Introduction

All asymmetric cryptographic functions are implemented by using arithmetical functions, where operands are typically elements of finite fields or in mathematical structures containing finite field elements. The Cryptographic Operations API should hide the complexity of the mathematics that is behind these operations. A developer who needs some cryptographic service does not need to know anything about the internal implementation.

However in practice developer may face the following difficulties: the API does not support the desired algorithm; or the API supports the algorithm, but with the wrong encodings, options, etc. The purpose of the TEE Arithmetical API is to provide building blocks so that the developer can implement missing asymmetric algorithms. In other words the arithmetical API can be used to implement a plug-in into the Cryptographic Operations API. Allowing the possibility of expanding the Cryptographic Operations API means that some of its functions can be left as optional to implement.

Furthermore and to ease the design of speed efficient algorithms, the arithmetical API also gives access to a Fast Modular Multiplication primitive, referred to as FMM.

This specification mandates that all functions within the TEE Arithmetical API MUST work when input and output <code>TEE\_BigInt</code> values are within the interval [-2^M+1, 2^M-1] (limits included), where M is an implementation-defined number of bits. Every Implementation MUST ensure that M is at least 2048. The exact value of M can be retrieved as the implementation property <code>gpd.tee.arith.maxBigIntSize</code>.

Throughout this chapter:

- The notation "n-bit integer" refers to an integer that can take values in the range [-2^n+1, 2^n-1], including limits.
- The notation "magnitude(src)" denotes the minimum number of required bits to represent the absolute value of the big integer src in a natural binary representation. The developer may query the magnitude of a big integer by using the function TEE\_BigIntGetBitCount(src), as described in section 8.7.5.

# 8.2 Error Handling and Parameter Checking

This low level arithmetical API performs very few checks on the parameters given to the functions. Most functions will return undefined results when called inappropriately but will not generate any error return values.

Some functions in the API MAY work for inputs larger than indicated by the implementation property <code>gpd.tee.arith.maxBigIntSize</code>. This is however not guaranteed. When a function does not support a given bigint size beyond this limit, it MUST panic and not produce invalid results.

# 8.3 Data Types

This specification version has three data types for the arithmetical operations. These are <code>TEE\_BigInt, TEE\_BigIntFMM</code>, and <code>TEE\_BigIntFMMContext</code>. Before using the arithmetic operations, the TA developer must allocate and initialize the memory for the input and output operands This API provides entry points to determine the correct sizes of the needed memory allocations.

# 8.3.1 TEE\_BigInt

The TEE\_BigInt type is a placeholder for the memory structure of the TEE core internal representation of a large multi-precision integer.

```
typedef uint32_t TEE_BigInt;
```

The following constraints are put on the internal representation of the TEE BigInt:

- 1) The size of the representation must be a multiple of 4 bytes.
- The extra memory within the representation to store metadata must not exceed 8 bytes.
- 3) The representation must be stored 32-bit aligned in memory.

Exactly how a multi-precision integer is represented internally is implementation specific but it must be stored within a structure of the maximum size given by the macro TEE\_BigIntSizeInU32 (see section 8.4.1).

By defining a TEE\_BigInt as a uint32\_t for the TA, we allow the TA developer to allocate static space for multiple occurrences of TEE\_BigInt at compile time which obey constraints 1 and 3. The allocation can be done with code similar to this:

```
uint32_t twoints[2 * TEE_BigIntSizeInU32(1024)];
TEE_BigInt* first = twoints;
TEE_BigInt* second = twoints + TEE_BigIntSizeInU32(1024);

/* Or if we do it dynamically */
TEE_BigInt* op1;
op1 = TEE_Malloc(TEE_BigIntSizeInU32(1024) * sizeof(TEE_BigInt));
/* use op1 */
TEE_Free(op1);
```

Conversions from an external representation to the internal TEE\_BigInt representation and vice versa can be done by using functions from section 8.6.

Most functions in the TEE Arithmetical API take one or more <code>TEE\_BigInt</code> pointers as parameters; for example, <code>func(TEE\_BigInt \*op1)</code>, <code>TEE\_BigInt \*op2)</code>. When describing the parameters and what the function does, this specification will refer to the integer represented in the structure to which the pointer <code>op1</code> points, by simply writing <code>op1</code>. It will be clear from the context when the pointer value is referred to and when the integer value is referred to.

# 8.3.2 TEE\_BigIntFMMContext

Usually, such a fast modular multiplication requires some additional data or derived numbers. That extra data is stored in a context that must be passed to the fast modular multiplication function. The <code>TEE\_BigIntFMMContext</code> is a placeholder for the TEE core internal representation of the context that is used in the fast modular multiplication operation.

```
typedef uint32_t TEE_BigIntFMMContext;
```

The following constraints are put on the internal representation of the TEE\_BigIntFMMContext:

- 1) The size of the representation must be a multiple of 4 bytes.
- 2) The representation must be stored 32-bit aligned in memory.

Exactly how this context is represented internally is implementation specific but it must be stored within a structure of the size given by the function TEE\_BigIntFMMContextSizeInU32 (see section 8.4.2).

Similarly to TEE\_BigInt, we expose this type as a uint32\_t to the TA, which helps TEE\_Malloc to align the structure correctly when allocating space for a TEE\_BigIntFMMContext\*.

### 8.3.3 TEE\_BigIntFMM

Some implementations may have support for faster modular multiplication algorithms such as Montgomery or Barrett multiplication for use in modular exponentiation. Typically, those algorithms require some transformation of the input before the multiplication can be carried out. The TEE\_BigIntFMM is a placeholder for the memory structure that holds an integer in such a transformed representation.

```
typedef uint32_t TEE_BigIntFMM;
```

The following constraints are put on the internal representation of the TEE\_BigIntFMM:

- 1) The size of the representation must be a multiple of 4 bytes.
- 2) The representation must be stored 32-bit aligned in memory.

Exactly how this transformed representation is stored internally is implementation specific but it must be stored within a structure of the maximum size given by the function <code>TEE\_BigIntFMMSizeInU32</code> (see section 8.4.2).

Similarly to TEE\_BigInt, we expose this type as a uint32\_t to the TA, which helps TEE\_Malloc to align the structure correctly when allocating space for a TEE\_BigIntFMM\*.

# 8.4 Memory Allocation and Size of Objects

It is the responsibility of the Trusted Application to allocate and free memory for all TEE arithmetical objects, including all operation contexts, used in the Trusted Application. Once the arithmetical objects are allocated, the functions in the TEE Arithmetical API will never fail because of out-of-resources.

**TEE implementer's note:** Implementations of the TEE Arithmetical API should utilize memory from one or more pre-allocated pools to store intermediate results during computations to ensure that the functions does not fail because of out-of-resources problems. All memory resources used internally MUST be thread-safe to avoid re-entrance issues. Such a pool of scratch memory could be:

- Internal memory of a hardware accelerator module
- Allocated from mutex protected system-wide memory
- Allocated from the heap of the TA instance, i.e., by using TEE\_Malloc or TEE\_Realloc

If the implementation uses a memory pool of temporary storage for intermediate results or if it uses hardware resources such as accelerators for some computations, the implementation MUST either wait for the resource to become available or, for example in case of a busy hardware accelerator, resort to other means such as a software implementation.

## 8.4.1 TEE\_BigIntSizeInU32

```
#define TEE_BigIntSizeInU32(n) ((((n)+31)/32)+2)
```

### **Description**

The TEE\_BigIntSizeInU32 macro calculates the size of the array of uint32\_t values needed to represent an n-bit integer. This is defined as a macro (thereby mandating the maximum size of the internal representation) rather than as a function so that TA developers can use the macro in a static compile-time declaration of an array. Note that the implementation of the internal arithmetic functions assumes that memory pointed to by the TEE\_BigInt\* is 32-bit aligned.

#### **Parameters**

• n: maximum number of bits to be representable

# 8.4.2 TEE\_BigIntFMMContextSizeInU32

#### **Description**

The TEE\_BigIntFMMContextSizeInU32 function returns the size of the array of uint32\_t values needed to represent a fast modular context using a given modulus size. This function MUST never fail.

#### **Parameters**

• modulusSizeInBits: Size of modulus in bits

### **Return Value**

Number of bytes needed to store a TEE\_BigIntFMMContext given a modulus of length modulusSizeInBits

# 8.4.3 TEE\_BigIntFMMSizeInU32

```
size_t TEE_BigIntFMMSizeInU32(
    size_t modulusSizeInBits
)
```

### **Description**

The TEE\_BigIntFMMSizeInU32 function returns the size of the array of uint32\_t values needed to represent an integer in the fast modular multiplication representation, given the size of the modulus in bits. This function MUST never fail.

Normally from a mathematical point of view, this function would have needed the context to compute the exact required size. However, it is beneficial to have a function that does not take an initialized context as a parameter and thus the implementation may overstate the required memory size. It is nevertheless likely that a given implementation of the fast modular multiplication can calculate a very reasonable upper-bound estimate based on the modulus size.

#### **Parameters**

• modulusSizeInBits: Size of modulus in bits

#### **Return Value**

Number of bytes needed to store a TEE\_BigIntFMM given a modulus of length modulusSizeInBits

## 8.5 Initialization Functions

These functions initialize the arithmetical objects after the TA has allocated the memory to store them. The Trusted Application MUST call the corresponding initialization function after it has allocated the memory for the arithmetical object.

# 8.5.1 TEE\_BigIntInit

```
void TEE_BigIntInit(
     [out] TEE_BigInt *bigInt,
          size_t len
)
```

### **Description**

The TEE\_BigIntInit function initializes bigInt and sets its represented value to zero. This function assumes that bigInt points to a memory area of len uint32\_t. This can be done for example with the following memory allocation:

```
TEE_BigInt *a;
size_t len;
len = TEE_BigIntSizeInU32(bitSize);
a = (TEE_BigInt *)TEE_Malloc(len * sizeof(TEE_BigInt));
ret = TEE_BigIntInit(a, len);
```

- bigInt: A pointer to the TEE\_BigInt to be initialized
- len: The size in uint32\_t of the memory pointed to by bigInt

# 8.5.2 TEE\_BigIntInitFMMContext

### **Description**

The TEE\_BigIntInitFMMContext function calculates the necessary prerequisites for the fast modular multiplication and stores them in a context. This function assumes that context points to a memory area of len uint32\_t. This can be done for example with the following memory allocation:

```
TEE_BigIntFMMContext* ctx;
size_t len = TEE_BigIntFMMContextSizeInU32(bitsize);
ctx=(TEE_BigIntFMMContext *)TEE_Malloc(len * sizeof(TEE_BigIntFFMContext));
/*Code for initializing modulus*/
...
TEE_BigIntInitFMMContext(ctx, len, modulus);
```

Even though a fast multiplication might be mathematically defined for any modulus, normally there are restrictions in order for it to be fast on a computer. This specification mandates that all implementations MUST work for all odd moduli larger than 2 and less than 2 to the power of the implementation defined property gpd.tee.arith.maxBigIntSize.

- context: A pointer to the TEE\_BigIntFMMContext to be initialized
- len: The size in uint32\_t of the memory pointed to by context
- modulus: The modulus, an odd integer larger than 2 and less than 2 to the power of gpd.tee.arith.maxBigIntSize

# 8.5.3 TEE\_BigIntInitFMM

## **Description**

The TEE\_BigIntInitFMM function initializes bigIntFMM and sets its represented value to zero. This function assumes that bigIntFMM points to a memory area of len uint32\_t. This can be done for example with the following memory allocation:

```
TEE_BigIntFMM *a;
size_t len;
len = TEE_BigIntFMMSizeInU32(modulusSizeinBits);
a = (TEE_BigIntFMM *)TEE_Malloc(len * sizeof(TEE_BigIntFMM));
TEE_InitFMMInt(a, len);
```

- bigIntFMM: A pointer to the TEE\_BigIntFMM to be initialized
- len: The size in uint32\_t of the memory pointed to by bigIntFMM

## 8.6 Converter Functions

TEE\_BigInt contains the internal representation of a multi-precision integer. However in many use cases some integer data comes from external sources or integers; for example, a local device gets an ephemeral Diffie-Hellman public key during a key agreement procedure. In this case the ephemeral key is expected to be in octet string format, which is a big endian radix 256 representation for unsigned numbers. For example 0x123456789abcdef has the following octet string representation:

```
{0x01, 0x23, 0x45, 0x67, 0x89, 0xab, 0xcd, 0xef}
```

This section provides functions to convert to and from such alternative representations.

# 8.6.1 TEE\_BigIntConvertFromOctetString

# **Description**

The TEE\_BigIntConvertFromOctetString function converts a bufferLen byte octet string buffer into a TEE\_BigInt format. The octet string is in most significant byte first representation. The input parameter sign will set the sign of dest. It will be set to negative if sign<0 and to positive if sign>=0.

#### **Parameters**

- dest: Pointer to a TEE\_BigInt to hold the result
- buffer: Pointer to the buffer containing the octet string representation of the integer
- bufferLen: The length of \*buffer in bytes
- sign: The sign of dest is set to the sign of sign.

- TEE\_SUCCESS: In case of success
- TEE\_ERROR\_OVERFLOW: If memory allocation for the dest is too small

# 8.6.2 TEE\_BigIntConvertToOctetString

```
TEE_Result TEE_BigIntConvertToOctetString(
    [outbuf] void *buffer, size_t *bufferLen,
    [in] TEE_BigInt *bigInt
)
```

## **Description**

The TEE\_BigIntConvertToOctetString function converts the absolute value of an integer in TEE\_BigInt format into an octet string. The octet string is written in a most significant byte first representation.

#### **Parameters**

- buffer, bufferLen: Output buffer where converted octet string representation of the integer is written
- bigInt: Pointer to the integer that will be converted to an octet string

- TEE\_SUCCESS: In case of success
- TEE\_ERROR\_SHORT\_BUFFER: If the output buffer is too small to contain the octet string

# 8.6.3 TEE\_BigIntConvertFromS32

```
void TEE_BigIntConvertFromS32(
     [out] TEE_BigInt *dest,
          int32_t shortVal
)
```

## **Description**

The TEE\_BigIntConvertFromS32 function sets \*dest to the value shortVal.

#### **Parameters**

- dest: Pointer to a TEE\_BigInt to store the result
- shortVal: Input value

#### **Result Size**

The result must have memory allocation for holding a 32-bit signed value.

# 8.6.4 TEE\_BigIntConvertToS32

```
TEE_Result TEE_BigIntConvertToS32(
    [out] int32_t *dest,
    [in] TEE_BigInt *src
)
```

# **Description**

The TEE\_BigIntConvertToS32 function sets \*dest to the value of src, including the sign of src. If src does not fit within an int32\_t, the value of \*dest is undefined.

#### **Parameters**

- dest: Pointer to an int32\_t to store the result
- src: Pointer to the input value

- TEE\_SUCCESS: In case of success
- TEE\_ERROR\_OVERFLOW: If src does not fit within an int32\_t

# 8.7 Logical Operations

# 8.7.1 TEE\_BigIntCmp

```
int32_t TEE_BigIntCmp(
    [in] TEE_BigInt *op1,
    [in] TEE_BigInt *op2
)
```

## **Description**

The TEE\_BigIntCmp function checks whether op1>op2, op1==op2, or op1<op2.

#### **Parameters**

- op1: Pointer to the first operand
- op2: Pointer to the second operand

#### **Return Value**

This function returns a negative number if op1<op2, 0 if op1==op2, and a positive number if op1>op2.

# 8.7.2 TEE\_BigIntCmpS32

#### **Description**

The TEE\_BigIntCmpS32 function checks whether op>shortVal, op==shortVal, or op<shortVal.

#### **Parameters**

- · op: Pointer to the first operand
- shortVal: Pointer to the second operand

# **Return Value**

This function returns a negative number if op<shortVal, 0 if op==shortVal, and a positive number if op>shortVal.

# 8.7.3 TEE\_BigIntShiftRight

```
void TEE_BigIntShiftRight(
    [out] TEE_BigInt *dest,
    [in] TEE_BigInt *op
        size_t bits
)
```

### **Description**

The TEE\_BigIntShiftRight function computes |dest| = |op| >> bits and dest will have the same sign as op.<sup>4</sup> If bits is greater than the bit length of op then the result is zero. It is allowed that dest and op point to the same memory region.

#### **Parameters**

- dest: Pointer to TEE\_BigInt to hold the shifted result
- op: Pointer to the operand to be shifted
- bits: Number of bits to shift

# 8.7.4 TEE\_BigIntGetBit

### **Description**

The TEE\_BigIntGetBit function returns the bitIndexth bit of the natural binary representation of |src|. A true return value indicates a "1" and a false return value indicates a "0" in the bitIndexth position. If bitIndex is larger than the number of bits in op, the return value is false, thus indicating a "0".

#### **Parameters**

- src: Pointer to the integer
- bitIndex: The offset of the bit to be read, starting at offset 0 for the least significant bit

#### **Return Value**

The Boolean value of the bitIndexth bit in |src|. True represents a "1" and false represents a "0".

<sup>&</sup>lt;sup>4</sup> The notation |x| means the absolute value of x.

# 8.7.5 TEE\_BigIntGetBitCount

```
uint32_t TEE_BigIntGetBitCount(
    [in] TEE_BigInt *src
)
```

# **Description**

The TEE\_BigIntGetBitCount function returns the number of bits in the natural binary representation of |src|; that is, the magnitude of src.

#### **Parameters**

• src: Pointer to the integer

#### **Return Value**

The number of bits in the natural binary representation of |src|. If src equals zero, it will return 0.

# 8.8 Basic Arithmetic Operations

This section describes basic arithmetical operations addition, subtraction, negation, multiplication, squaring, and division.

# 8.8.1 TEE\_BigIntAdd

```
void TEE_BigIntAdd(
    [out] TEE_BigInt *dest,
    [in] TEE_BigInt *op1,
    [in] TEE_BigInt *op2
)
```

# **Description**

The TEE\_BigIntAdd function computes dest = op1 + op2. It is allowed that all or some of dest, op1, and op2 point to the same memory region.

#### **Parameters**

- dest: Pointer to TEE\_BigInt to store the result op1 + op2
- op1: Pointer to the first operand
- op2: Pointer to the second operand

#### **Result Size**

Depending on the sign of op1 and op2, the result may be larger or smaller than op1 and op2. For the worst case, dest must have memory allocation for holding max(magnitude(op1), magnitude(op2))+1 bits.<sup>5</sup>

<sup>&</sup>lt;sup>5</sup> The magnitude function is defined in section 8.7.5.

# 8.8.2 TEE\_BigIntSub

```
void TEE_BigIntSub(
    [out] TEE_BigInt *dest,
    [in] TEE_BigInt *op1,
    [in] TEE_BigInt *op2
)
```

# **Description**

The TEE\_BigIntSub function computes dest = op1 - op2. It is allowed that all or some of dest, op1, and op2 point to the same memory region.

#### **Parameters**

- dest: Pointer to TEE\_BigInt to store the result op1 op2
- op1: Pointer to the first operand
- op2: Pointer to the second operand

#### **Result Size**

Depending on the sign of op1 and op2, the result may be larger or smaller than op1 and op2. For the worst case, the result must have memory allocation for holding max(magnitude(op1), magnitude(op2))+1 bits

# 8.8.3 TEE\_BigIntNeg

```
void TEE_BigIntNeg(
    [out] TEE_BigInt *dest,
    [in] TEE_BigInt *op
)
```

# **Description**

The TEE\_BigIntNeg function negates an operand: dest = -op. It is allowed that dest and op point to the same memory region.

#### **Parameters**

- dest: Pointer to TEE\_BigInt to store the result -op
- op: Pointer to the operand to be negated

#### **Result Size**

The result must have memory allocation for magnitude (op) bits.

# 8.8.4 TEE\_BigIntMul

```
void TEE_BigIntMul(
    [out] TEE_BigInt *dest,
    [in] TEE_BigInt *op1,
    [in] TEE_BigInt *op2
)
```

# **Description**

The TEE\_BigIntMul function computes dest = op1 \* op2. It is allowed that all or some of dest, op1, and op2 point to the same memory region.

#### **Parameters**

- dest: Pointer to TEE\_BigInt to store the result op1 \* op2
- op1: Pointer to the first operand
- op2: Pointer to the second operand

#### **Result Size**

The result must have memory allocation for (magnitude(op1) + magnitude(op2)) bits.

# 8.8.5 TEE\_BigIntSquare

```
void TEE_BigIntSquare(
    [out] TEE_BigInt *dest,
    [in] TEE_BigInt *op,
)
```

# **Description**

The TEE\_BigIntSquare function computes dest = op \* op. It is allowed that dest and op point to the same memory region.

#### **Parameters**

- dest: Pointer to TEE\_BigInt to store the result op \* op
- op: Pointer to the operand to be squared

#### **Result Size**

The result must have memory allocation for 2\*magnitude(op) bits.

# 8.8.6 TEE\_BigIntDiv

```
void TEE_BigIntDiv(
    [out] TEE_BigInt *dest_q,
    [out] TEE_BigInt *dest_r,
    [in] TEE_BigInt *op1
    [in] TEE_BigInt *op2
)
```

#### **Description**

The TEE\_BigIntDiv function computes  $dest_r$  and  $dest_q$  such that  $op1 = dest_q * op2 + dest_r$ . It will round  $dest_q$  towards zero and  $dest_r$  will have the same sign as op1.

#### Example:

| op1 | op2 | dest_q | dest_r | Expression          |
|-----|-----|--------|--------|---------------------|
| 53  | 7   | 7      | 4      | 53 = 7*7 + 4        |
| -53 | 7   | -7     | -4     | -53 = (-7)*7 + (-4) |
| 53  | -7  | -7     | +4     | 53 = (-7)*(-7) + 4  |
| -53 | -7  | 7      | -4     | -53 = 7*(-7) + (-4) |

If op2 equals zero this function will execute a divide-by-zero operation using the normal / operator for integers.

This function has the limitation that the memory pointed to by dest\_q and dest\_r MUST NOT overlap. However it is possible that dest\_q==op1, dest\_q==op2, dest\_r==op1, dest\_r==op2, when dest\_q and dest\_r do not overlap. It is allowed to pass a NULL pointer for either dest\_q or dest\_r in which case the implementation MAY take advantage of the fact that it is only required to calculate either dest\_q or dest\_r.

#### **Parameters**

- dest\_q: Pointer to a TEE\_BigInt to store the quotient. dest\_q can be NULL.
- dest\_r: Pointer to a TEE\_BigInt to store the remainder. dest\_r can be NULL.
- op1: Pointer to the first operand, the dividend
- op2: Pointer to the second operand, the divisor

#### **Result Sizes**

The quotient,  $dest_q$ , must have memory allocation for 0 bytes if  $|op1| \le |op2|$  and magnitude(op1) - magnitude(op2) if |op1| > |op2|.

The remainder dest\_r must have memory allocation to hold magnitude(op2) bits.

# 8.9 Modular Arithmetic Operations

To reduce the number of tests the modular functions needs to perform on entrance and to speed up the performance, all modular functions assume that input operands are normalized, i.e., non-negative and smaller than the modulus, and the modulus should be greater than one, otherwise it is a Programmer Error and the behavior of these functions are undefined. This normalization can be done by using the reduction function in section 8.9.1.

# 8.9.1 TEE\_BigIntMod

```
void TEE_BigIntMod(
    [out] TEE_BigInt *dest,
    [in] TEE_BigInt *op,
    [in] TEE_BigInt *n
)
```

# **Description**

The TEE\_BigIntMod function computes dest = op (mod n) such that  $0 \le dest \le n$ . It is allowed that dest and op point to the same memory region but n MUST point to a unique memory region. For negative op it follows the normal convention that  $-1 = (n-1) \mod n$ .

#### **Parameters**

- dest: Pointer to TEE\_BigInt to hold the result op (mod n). The result dest will be in the interval
  [0, n-1].
- op: Pointer to the operand to be reduced mod n
- n: Pointer to the modulus. Modulus must be larger than 1.

# **Result Size**

The result dest must have memory allocation for magnitude(n) bits.<sup>6</sup>

#### **Panic Reasons**

<sup>&</sup>lt;sup>6</sup> The magnitude function is defined in section 8.7.5.

# 8.9.2 TEE\_BigIntAddMod

```
void TEE_BigIntAddMod(
    [out] TEE_BigInt *dest,
    [in] TEE_BigInt *op1,
    [in] TEE_BigInt *op2
    [in] TEE_BigInt *n
)
```

### **Description**

The TEE\_BigIntAddMod function computes  $dest = op1 + op2 \pmod{n}$ . It is allowed that all or some of dest, op1, and op2 point to the same memory region but n MUST point to a unique memory region.

#### **Parameters**

- dest: Pointer to TEE\_BigInt to hold the result op1 + op2 (mod n)
- op1: Pointer to the first operand. Operand must be in the interval [0, n-1].
- op2: Pointer to the second operand. Operand must be in the interval [0, n-1].
- n: Pointer to the modulus. Modulus must be larger than 1.

#### **Result Size**

The result dest must have memory allocation for magnitude(n) bits.

#### **Panic Reasons**

# 8.9.3 TEE\_BigIntSubMod

```
void TEE_BigIntSubMod(
    [out] TEE_BigInt *dest,
    [in] TEE_BigInt *op1,
    [in] TEE_BigInt *op2
    [in] TEE_BigInt *n
)
```

### **Description**

The TEE\_BigIntSubMod function computes  $dest = op1 - op2 \pmod{n}$ . It is allowed that all or some of dest, op1, and op2 points to the same memory region but n MUST point to a unique memory region.

#### **Parameters**

- dest: Pointer to TEE\_BigInt to hold the result op1 op2 (mod n)
- op1: Pointer to the first operand. Operand must be in the interval [0, n-1].
- op2: Pointer to the second operand. Operand must be in the interval [0, n-1].
- n: Pointer to the modulus. Modulus must be larger than 1.

#### **Result Size**

The result dest must have memory allocation for magnitude(n) bits.

#### **Panic Reasons**

# 8.9.4 TEE\_BigIntMulMod

```
void TEE_BigIntMulMod(
    [out] TEE_BigInt *dest,
    [in] TEE_BigInt *op1,
    [in] TEE_BigInt *op2
    [in] TEE_BigInt *n
)
```

# **Description**

The TEE\_BigIntMulMod function computes  $dest = op1 * op2 \pmod{n}$ . It is allowed that all or some of dest, op1, and op2 point to the same memory region but n MUST point to a unique memory region.

#### **Parameters**

- dest: Pointer to TEE\_BigInt to hold the result op1 \* op2 (mod n)
- op1: Pointer to the first operand. Operand must be in the interval [0, n-1].
- op2: Pointer to the second operand. Operand must be in the interval [0, n-1].
- n: Pointer to the modulus. Modulus must be larger than 1.

#### **Result Size**

The result dest must have memory allocation for magnitude(n) bits.

#### **Panic Reasons**

# 8.9.5 TEE\_BigIntSquareMod

```
void TEE_BigIntSquareMod(
    [out] TEE_BigInt *dest,
    [in] TEE_BigInt *op,
    [in] TEE_BigInt *n
)
```

# **Description**

The TEE\_BigIntSquareMod function computes dest = op \* op (mod n). It is allowed that dest and op1 point to the same memory region but n MUST point to a unique memory region.

#### **Parameters**

- dest: Pointer to TEE\_BigInt to hold the result op \* op (mod n)
- op: Pointer to the operand. Operand must be in the interval [0, n-1].
- n: Pointer to the modulus. Modulus must be larger than 1.

#### **Result Size**

The result dest must have memory allocation for magnitude(n) bits.

#### **Panic Reasons**

# 8.9.6 TEE\_BigIntInvMod

```
void TEE_BigIntInvMod(
    [out] TEE_BigInt *dest,
    [in] TEE_BigInt *op,
    [in] TEE_BigInt *n
)
```

# **Description**

The TEE\_BigIntInvMod function computes dest such that dest \* op = 1 (mod n). It is allowed that dest and op point to the same memory region. This function assumes that gcd(op,n) is equal to 1, which can be checked by using the function in section 8.10.1. If gcd(op,n) is greater than 1 then the result is unreliable.

#### **Parameters**

- dest: Pointer to TEE\_BigInt to hold the result op^-1 (mod n)
- op: Pointer to the operand. Operand must be in the interval [1, n-1].
- n: Pointer to the modulus. Modulus must be larger than 1.

#### **Result Size**

The result dest must have memory allocation for magnitude(n) bits.

#### **Panic Reasons**

- n<2
- $\bullet$  op = 0

# 8.10 Other Arithmetic Operations

# 8.10.1 TEE\_BigIntRelativePrime

```
bool TEE_BigIntRelativePrime(
    [in]    TEE_BigInt *op1,
    [in]    TEE_BigInt *op2
)
```

# **Description**

The TEE\_BigIntRelativePrime function determines whether gcd(op1, op2) == 1. It is allowed that op1 and op2 point to the same memory region.

### **Parameters**

- op1: Pointer to the first operand
- op2: Pointer to the second operand

### **Return Value**

- true if gcd(op1, op2)==1
- false otherwise

# 8.10.2 TEE\_BigIntComputeExtendedGcd

```
void TEE_BigIntComputeExtendedGcd(
    [out]    TEE_BigInt *gcd,
    [out]    TEE_BigInt *u,
    [out]    TEE_BigInt *v,
    [in]    TEE_BigInt *op1,
    [in]    TEE_BigInt *op2
)
```

### **Description**

The TEE\_BigIntComputeExtendedGcd function computes the greatest common divisor of the input parameters op1 and op2. Furthermore it computes the coefficients u and v such that u\*op1+v\*op2==gcd. It is allowed that op1 and op2 point to the same memory region. It is allowed that u, v, or both can be NULL. If both of them are NULL then the function only computes the gcd of op1 and op2.

#### **Parameters**

- gcd: Pointer to TEE\_BigInt to hold the greatest common divisor of op1 and op2
- u: Pointer to TEE\_BigInt to hold the first coefficient
- v: Pointer to TEE\_BigInt to hold the second coefficient
- op1: Pointer to the first operand
- op2: Pointer to the second operand

# **Result Sizes**

- The gcd result must be able to hold max(magnitude(op1), magnitude(op2)) bits.
- The absolute value of u is in the range [0, |op2/gcd|-1].8
- The absolute value of v is in the range [0, |op1/gcd|-1].

<sup>&</sup>lt;sup>7</sup> The magnitude function is defined in section 8.7.5.

 $<sup>^{8}\,</sup>$  The notation  $\,|\,x\,|\,$  means the absolute value of x.

# 8.10.3 TEE\_BigIntIsProbablePrime

```
int32_t TEE_BigIntIsProbablePrime(
    [in] TEE_BigInt *op,
        uint32_t confidenceLevel
)
```

# **Description**

The TEE\_BigIntIsProbablePrime function performs a probabilistic primality test on op. The parameter confidenceLevel is used to specify the probability of a non-conclusive answer. If the function cannot guarantee that op is prime or composite, it MUST iterate the test until the probability that op is composite is less than 2^(-confidenceLevel). Values smaller than 80 for confidenceLevel will not be recognized and will default to 80. The maximum honored value of confidenceLevel is implementation specific, but MUST be at least 80.

The algorithm for performing the primality test is implementation specific, but its correctness and efficiency MUST be equal to or better than the Miller-Rabin test.

#### **Parameters**

- op: Candidate number that is tested for primality
- confidenceLevel: The desired confidence level for a non-conclusive test. This parameter (usually)
  maps to the number of iterations and thus to the running time of the test. Values smaller than 80 will
  be treated as 80.

#### **Return Value**

- 0: If op is a composite number
- 1: If op is guaranteed to be prime
- -1: If the test is non-conclusive but the probability that op is composite is less than 2^(-confidenceLevel)

# 8.11 Fast Modular Multiplication Operations

This part of the API allows the implementer of the TEE Internal API to give the TA developer access to faster modular multiplication routines, possible hardware accelerated. These functions MAY be implemented using Montgomery or Barrett or any other suitable technique for fast modular multiplication. If no such support is possible the functions in this section MAY be implemented using regular multiplication and modular reduction. The data type <code>TEE\_BigIntFMM</code> is used to represent the integers during repeated multiplications such as when calculating a modular exponentiation. The internal representation of the <code>TEE\_BigIntFMM</code> is implementation specific.

# 8.11.1 TEE\_BigIntConvertToFMM

```
void TEE_BigIntConvertToFMM(
    [out] TEE_BigIntFMM *dest,
    [in] TEE_BigInt *src,
    [in] TEE_BigInt *n,
    [in] TEE_BigInt *context
)
```

#### **Description**

The TEE\_BigIntConvertToFMM function converts src into a representation suitable for doing fast modular multiplication. If the operation is successful, the result will be written in implementation specific format into the buffer dest, which must have been allocated by the TA and initialized using TEE\_BigIntInitFMM.

#### **Parameters**

- dest: Pointer to an initialized TEE\_BigIntFMM memory area
- src: Pointer to the TEE\_BigInt to convert
- n: Pointer to the modulus
- context: Pointer to a context previously initialized using TEE\_BigIntInitFMMContext

# 8.11.2 TEE\_BigIntConvertFromFMM

```
void TEE_BigIntConvertFromFMM(
    [out] TEE_BigInt *dest,
    [in] TEE_BigIntFMM *src,
    [in] TEE_BigInt *n,
    [in] TEE_BigIntFMMContext *context,
)
```

# **Description**

The TEE\_BigIntConvertFromFMM function converts src in the fast modular multiplication representation back to a TEE\_BigInt representation.

#### **Parameters**

- dest: Pointer to an initialized TEE\_BigInt memory area to hold the converted result
- src: Pointer to a TEE\_BigIntFMM holding the value in the fast modular multiplication representation
- n: Pointer to the modulus
- context: Pointer to a context previously initialized using TEE\_BigIntInitFMMContext

# 8.11.3 TEE\_BigIntComputeFMM

```
void TEE_BigIntComputeFMM(
    [out] TEE_BigIntFMM     *dest,
    [in] TEE_BigIntFMM     *op1,
    [in] TEE_BigIntFMM     *op2,
    [in] TEE_BigInt     *n,
    [in] TEE_BigIntFMMContext     *context,
)
```

### **Description**

The TEE\_BigIntComputeFMM function calculates dest = op1 \* op2 in the fast modular multiplication representation. The pointers dest, op1 and op2 MUST all point to a TEE\_BigIntFMM which has been previously initialized with the same modulus and context as used in this function call; otherwise the result is undefined. It is allowed that all or some of dest, op1, and op2 point to the same memory region.

#### **Parameters**

- dest: Pointer to TEE\_BigIntFMM to hold the result op1 \* op2 in the fast modular multiplication representation
- op1: Pointer to the first operand
- op2: Pointer to the second operand
- n: Pointer to the modulus
- context: Pointer to a context previously initialized using TEE\_BigIntInitFMMContext

# **Functions**

TA CloseSessionEntryPoint, 41 TA\_CreateEntryPoint, 39 TA\_DestroyEntryPoint, 39 TA\_InvokeCommandEntryPoint, 42 TA\_OpenSessionEntryPoint, 40 TEE\_AEDecryptFinal, 143 TEE AEEncryptFinal, 142 TEE\_AEInit, 139 TEE\_AEUpdate, 141 TEE\_AEUpdateAAD, 140 TEE\_AllocateOperation, 120 TEE\_AllocatePersistentObjectEnumerator, 109 TEE\_AllocatePropertyEnumerator, 54 TEE\_AllocateTransientObject, 91 TEE\_AsymmetricDecrypt, 144 TEE\_AsymmetricEncrypt, 144 TEE AsymmetricSignDigest, 146 TEE AsymmetricVerifyDigest, 148 TEE\_BigIntAdd, 179 TEE\_BigIntAddMod, 186 TEE\_BigIntCmp, 176 TEE\_BigIntCmpS32, 176 TEE BigIntComputeExtendedGcd, 192 TEE\_BigIntComputeFMM, 196 TEE\_BigIntConvertFromFMM, 195 TEE\_BigIntConvertFromOctetString, 173 TEE\_BigIntConvertFromS32, 175 TEE\_BigIntConvertToFMM, 194 TEE\_BigIntConvertToOctetString, 174 TEE\_BigIntConvertToS32, 175 TEE\_BigIntDiv, 184 TEE\_BigIntFMMContextSizeInU32, 168 TEE BigIntFMMSizeInU32, 169 TEE\_BigIntGetBit, 177 TEE\_BigIntGetBitCount, 178 TEE\_BigIntInit, 170 TEE\_BigIntInitFMM, 172 TEE\_BigIntInitFMMContext, 171 TEE BigIntInvMod, 190 TEE\_BigIntIsProbablePrime, 193 TEE\_BigIntMod, 185 TEE\_BigIntMul, 182

#### Copyright © 2011 GlobalPlatform Inc. All Rights Reserved.

TEE\_BigIntMulMod, 188
TEE\_BigIntNeg, 181

TEE\_BigIntRelativePrime, 191

```
TEE_BigIntShiftRight, 177
TEE_BigIntSizeInU32 (macro), 168
TEE_BigIntSquare, 183
TEE_BigIntSquareMod, 189
TEE_BigIntSub, 180
TEE_BigIntSubMod, 187
TEE_CheckMemoryAccessRights, 71
TEE_CipherDoFinal, 134
TEE_CipherInit, 132
TEE_CipherUpdate, 133
TEE_CloseAndDeletePersistentObject, 107
TEE_CloseObject, 90
TEE_CloseTASession, 65
TEE_CopyObjectAttributes, 98
TEE_CopyOperation, 129
TEE_CreatePersistentObject, 103
TEE_DeriveKey, 150
TEE_DigestDoFinal, 131
TEE_DigestUpdate, 130
TEE_Free, 77
TEE_FreeOperation, 123
TEE_FreePersistentObjectEnumerator, 110
TEE_FreePropertyEnumerator, 54
TEE_FreeTransientObject, 93
TEE_GenerateKey, 99
TEE_GenerateRandom, 151
TEE_GetCancellationFlag, 69
TEE_GetInstanceData, 74
TEE_GetNextPersistentObject, 113
TEE_GetNextProperty, 56
TEE_GetObjectBufferAttribute, 88
TEE_GetObjectInfo, 85
TEE_GetObjectValueAttribute, 89
TEE_GetOperationInfo, 124
TEE_GetPropertyAsBinaryBlock, 51
TEE_GetPropertyAsBool, 49
TEE_GetPropertyAsIdentity, 53
TEE_GetPropertyAsString, 48
TEE_GetPropertyAsU32, 50
TEE_GetPropertyAsUUID, 52
TEE_GetPropertyName, 56
TEE_GetREETime, 164
TEE_GetSystemTime, 159
TEE GetTAPersistentTime, 161
TEE_InitRefAttribute, 97
```

#### Copyright © 2011 GlobalPlatform Inc. All Rights Reserved.

TEE\_InitValueAttribute, 97
TEE\_InvokeTACommand, 66

- TEE\_MACCompareFinal, 138
- TEE\_MACComputeFinal, 137
- TEE\_MACInit, 135
- TEE\_MACUpdate, 136
- TEE Malloc, 75
- TEE MaskCancellation, 70
- TEE\_MemCompare, 78
- TEE\_MemFill, 78
- TEE\_MemMove, 77
- TEE\_OpenPersistentObject, 101
- TEE\_OpenTASession, 64
- TEE\_Panic, 63
- TEE\_PopulateTransientObject, 95
- TEE\_ReadObjectData, 114
- TEE\_Realloc, 76
- TEE\_RenamePersistentObject, 108
- TEE\_ResetOperation, 125
- TEE\_ResetPersistentObjectEnumerator, 111
- TEE\_ResetPropertyEnumerator, 55
- TEE\_ResetTransientObject, 94
- TEE\_RestrictObjectUsage, 87
- TEE\_SeekObjectData, 117
- TEE\_SetInstanceData, 74
- TEE\_SetOperationKey, 126
- TEE\_SetOperationKey2, 128
- TEE\_SetTAPersistentTime, 163
- TEE\_StartPersistentObjectEnumerator, 112
- TEE\_StartPropertyEnumerator, 55
- TEE\_TruncateObjectData, 116
- TEE\_UnmaskCancellation, 70
- TEE\_Wait, 160
- TEE\_WriteObjectData, 115

# **Functions by Category**

# Asymmetric

TEE\_AsymmetricDecrypt, 144

TEE\_AsymmetricEncrypt, 144

TEE\_AsymmetricSignDigest, 146

TEE\_AsymmetricVerifyDigest, 148

#### Authenticated Encryption

TEE\_AEDecryptFinal, 143

TEE\_AEEncryptFinal, 142

TEE\_AEInit, 139

TEE\_AEUpdate, 141

TEE\_AEUpdateAAD, 140

#### **Basic Arithmetic**

TEE\_BigIntAdd, 179

TEE\_BigIntDiv, 184

TEE\_BigIntMul, 182
TEE\_BigIntNeg, 181

TEE\_BigIntSquare, 183

TEE\_BigIntSub, 180

#### Cancellation

TEE\_GetCancellationFlag, 69

TEE\_MaskCancellation, 70

TEE\_UnmaskCancellation, 70

#### Converter

TEE\_BigIntConvertFromOctetString, 173

TEE\_BigIntConvertFromS32, 175

TEE\_BigIntConvertToOctetString, 174

TEE\_BigIntConvertToS32, 175

#### **Data Stream Access**

TEE\_ReadObjectData, 114

TEE\_SeekObjectData, 117

TEE\_TruncateObjectData, 116

TEE\_WriteObjectData, 115

#### Fast Modular Multiplication

TEE\_BigIntComputeFMM, 196

 ${\tt TEE\_BigIntConvertFromFMM},\, 195$ 

TEE\_BigIntConvertToFMM, 194

#### Generic Object

TEE\_CloseObject, 90

TEE\_GetObjectBufferAttribute, 88

TEE\_GetObjectInfo, 85

TEE\_GetObjectValueAttribute, 89

TEE\_RestrictObjectUsage, 87

#### **Generic Operation**

TEE AllocateOperation, 120

TEE\_CopyOperation, 129

TEE\_FreeOperation, 123

TEE\_GetOperationInfo, 124

TEE\_ResetOperation, 125

TEE\_SetOperationKey, 126

TEE\_SetOperationKey2, 128

#### Copyright © 2011 GlobalPlatform Inc. All Rights Reserved.

# Initialization TEE\_BigIntInit, 170 TEE\_BigIntInitFMM, 172 TEE\_BigIntInitFMMContext, 171 Internal Client API TEE CloseTASession, 65 TEE\_InvokeTACommand, 66 TEE\_OpenTASession, 64 **Key Derivation** TEE DeriveKey, 150 **Logical Operation** TEE\_BigIntCmp, 176 TEE\_BigIntCmpS32, 176 TEE\_BigIntGetBit, 177 TEE\_BigIntGetBitCount, 178 TEE\_BigIntShiftRight, 177 MAC TEE\_MACCompareFinal, 138 TEE\_MACComputeFinal, 137 TEE\_MACInit, 135 TEE\_MACUpdate, 136 Memory Allocation and Size of Objects TEE\_BigIntFMMContextSizeInU32, 168 TEE BigIntFMMSizeInU32, 169 TEE\_BigIntSizeInU32 (macro), 168 Memory Management TEE\_CheckMemoryAccessRights, 71 TEE\_Free, 77 TEE GetInstanceData, 74 TEE\_Malloc, 75 TEE\_MemCompare, 78 TEE\_MemFill, 78 TEE\_MemMove, 77 TEE\_Realloc, 76 TEE\_SetInstanceData, 74 Message Digest TEE\_DigestDoFinal, 131 TEE DigestUpdate, 130 Modular Arithmetic TEE BigIntAddMod, 186 TEE\_BigIntInvMod, 190 TEE\_BigIntMod, 185 TEE\_BigIntMulMod, 188 TEE\_BigIntSquareMod, 189 TEE\_BigIntSubMod, 187 Other Arithmetic TEE BigIntComputeExtendedGcd, 192 TEE\_BigIntIsProbablePrime, 193 TEE\_BigIntRelativePrime, 191 Panic Function TEE Panic, 63

#### Copyright © 2011 GlobalPlatform Inc. All Rights Reserved.

Persistent Object

The technology provided or described herein is subject to updates, revisions, and extensions by GlobalPlatform. Use of this information is governed by the GlobalPlatform license agreement and any use inconsistent with that agreement is strictly prohibited.

```
TEE_CloseAndDeletePersistentObject, 107
 TEE CreatePersistentObject, 103
 TEE_OpenPersistentObject, 101
 TEE_RenamePersistentObject, 108
Persistent Object Enumeration
 TEE_AllocatePersistentObjectEnumerator, 109
 TEE_FreePersistentObjectEnumerator, 110
 TEE_GetNextPersistentObject, 113
 TEE_ResetPersistentObjectEnumerator, 111
 TEE_StartPersistentObjectEnumerator, 112
Property Access
 TEE_AllocatePropertyEnumerator, 54
 TEE_FreePropertyEnumerator, 54
 TEE_GetNextProperty, 56
 TEE_GetPropertyAsBinaryBlock, 51
 TEE GetPropertyAsBool, 49
 TEE_GetPropertyAsIdentity, 53
 TEE_GetPropertyAsString, 48
 TEE_GetPropertyAsU32, 50
 TEE_GetPropertyAsUUID, 52
 TEE_GetPropertyName, 56
 TEE_ResetPropertyEnumerator, 55
 TEE_StartPropertyEnumerator, 55
Random Data Generation
 TEE_GenerateRandom, 151
Symmetric Cipher
 TEE_CipherDoFinal, 134
 TEE CipherInit, 132
 TEE_CipherUpdate, 133
TA Interface
 TA_CloseSessionEntryPoint, 41
 TA CreateEntryPoint, 39
 TA_DestroyEntryPoint, 39
 TA_InvokeCommandEntryPoint, 42
 TA_OpenSessionEntryPoint, 40
Time
 TEE_GetREETime, 164
 TEE_GetSystemTime, 159
 TEE GetTAPersistentTime, 161
 TEE_SetTAPersistentTime, 163
 TEE_Wait, 160
Transient Object
 TEE AllocateTransientObject, 91
 TEE_CopyObjectAttributes, 98
 TEE_FreeTransientObject, 93
 TEE_GenerateKey, 99
 TEE_InitRefAttribute, 97
 TEE_InitValueAttribute, 97
 TEE_PopulateTransientObject, 95
 TEE_ResetTransientObject, 94
```